# **UNIVERSIDADE ESTADUAL DO CENTRO-OESTE CAMPUS DE IRATI, UNICENTRO-PARANÁ**

# **MODELAGEM DO CRESCIMENTO E DA PRODUÇÃO EM CLASSES DE DIÂMETRO PARA PLANTIOS DE** *Pinus taeda* **L. NÃO DESBASTADOS**

DISSERTAÇÃO DE MESTRADO

**JOSMAR DE JESUS VIANA**

**IRATI-PR 2016**

## **JOSMAR DE JESUS VIANA**

# **MODELAGEM DO CRESCIMENTO E DA PRODUÇÃO EM CLASSES DE DIÂMETRO PARA PLANTIOS DE** *Pinus taeda* **L. NÃO DESBASTADOS**

Dissertação de Mestrado apresentada à Universidade Estadual do Centro-Oeste, como parte das exigências do Programa de Pós-Graduação em Ciências Florestais, área de concentração em Manejo Florestal, para obtenção do título de Mestre.

Prof. Dr. Sebastião do Amaral Machado

Orientador

Prof. Dr. Afonso Figueiredo Filho Coorientador

Prof<sup>a</sup>. Dr<sup>a</sup>. Fabiane Aparecida de Souza Retslaff Coorientadora

# **IRATI-PR 2016**

## Catalogação na Fonte Biblioteca da UNICENTRO - *Campus* de Irati

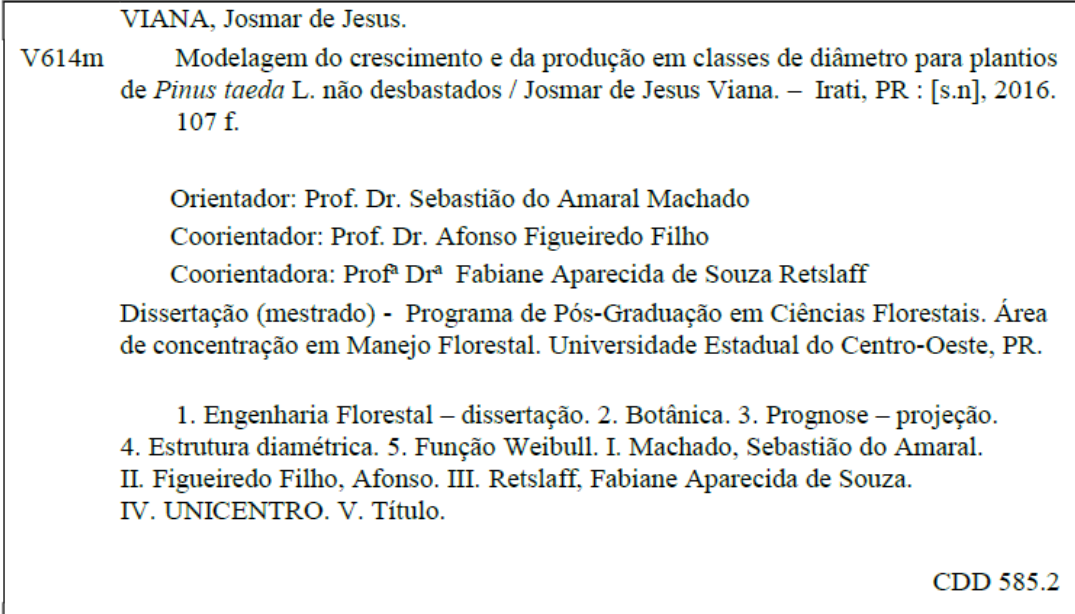

 $\overline{\phantom{a}}$ 

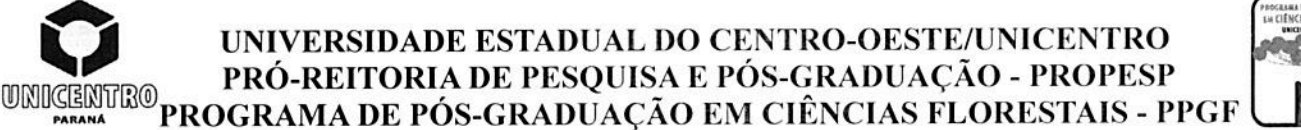

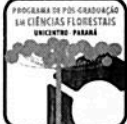

# **TERMO DE APROVAÇÃO**

Defesa Nº 97

#### Josmar de Jesus Viana

## "Modelagem do crescimento e da produção em classes de diâmetro para plantios de Pinus taeda L. não desbastados"

Dissertação aprovada em 31/08/2016 como requisito parcial para obtenção do grau de Mestre, no Programa de Pós-Graduação em Ciências Florestais, área de concentração em Manejo Sustentável de Recursos Florestais, da Universidade Estadual do Centro-Oeste, pela seguinte Banca Examinadora:

Dr Sylvio Péllico Netto Uniyersidade Federal do Paraná Primeiro Examinador

Dr. Rodrigo Otávio Veiga de Miranda Universidade Estadual do Centro-Oeste Segundo Examinador

Dr. Sebastião do Amaral Machado Universidade Federal do Paraná / Universidade Estadual do Centro-Oeste Orientador e Presidente da Banca Examinadora

> Irati - PR 2016

Home Page: http://www.unicentro.br

*Primeiramente a Deus, pois sem Ele, nada seria possível e não estaríamos aqui reunidos, desfrutando, juntos, destes momentos que nos são tão importantes; e a minha esposa e filho.*

### *DEDICO*

#### **AGRADECIMENTOS**

A minha amada esposa e meu amado filho que foram compreensivos durante meus momentos de ausência e me incentivaram a nunca desistir de um sonho.

Aos meus amados pais José e Roseli que me ensinaram a seguir pelo caminho justo e por todo apoio durante minha formação como cidadão.

Ao professor e Orientador Sebastião do Amaral Machado, pela dedicação, empenho, amizade e ensinamentos.

Ao professor e Coorientador Afonso Figueiredo Filho, pelos ensinamentos durante as aulas da pós-graduação e depois na coorientação e por sua dedicação, empenho, amizade e confiança.

A professora e Coorientadora professora Fabiane Aparecida de Souza Retslaff pelos ensinamentos e principalmente pela dedicação, empenho e disponibilidade durante o desenvolvimento deste trabalho e por sua amizade e confiança.

Ao professor Rodrigo Otávio Veiga de Miranda pelo apoio e importantes contribuições para este trabalho.

À Coordenação de Aperfeiçoamento de Pessoal de Nível Superior (CAPES), pela concessão da bolsa de estudos.

Aos professores do Programa de Pós-Graduação em Ciências Florestais da UNICENTRO.

A empresa Klabin S.A. representada pelo Engenheiro Florestal Luiz Gastão Bernett, pelo fornecimento do banco de dados.

Aos membros da banca examinadora pelas importantes contribuições.

Aos amigos do mestrado e doutorado: Marcos Leandro Garcia, Edson Luis Serpe, Jocasta Lerner, Sueza Basso, Tamara Izabel de Andrade Payá, Renata Reis de Carvalho, Carla Krulikowski Rodrigues, Marçal Akira Oliveira de Carvalho Hanawa, Mario Rodolfo Boff Burgin, Cristian Reinelli, Diego Oro, Ricardo Murilo Malheiros dos Santos, Tiago Grespan e Anderson de Costa Paini, pelo companheirismo e apoio.

A todos aqueles que de alguma forma contribuíram para realização deste trabalho.

"*A mente que se abre a uma ideia jamais voltará a seu tamanho original*. "

*Albert Einstein*

# **SUMÁRIO**

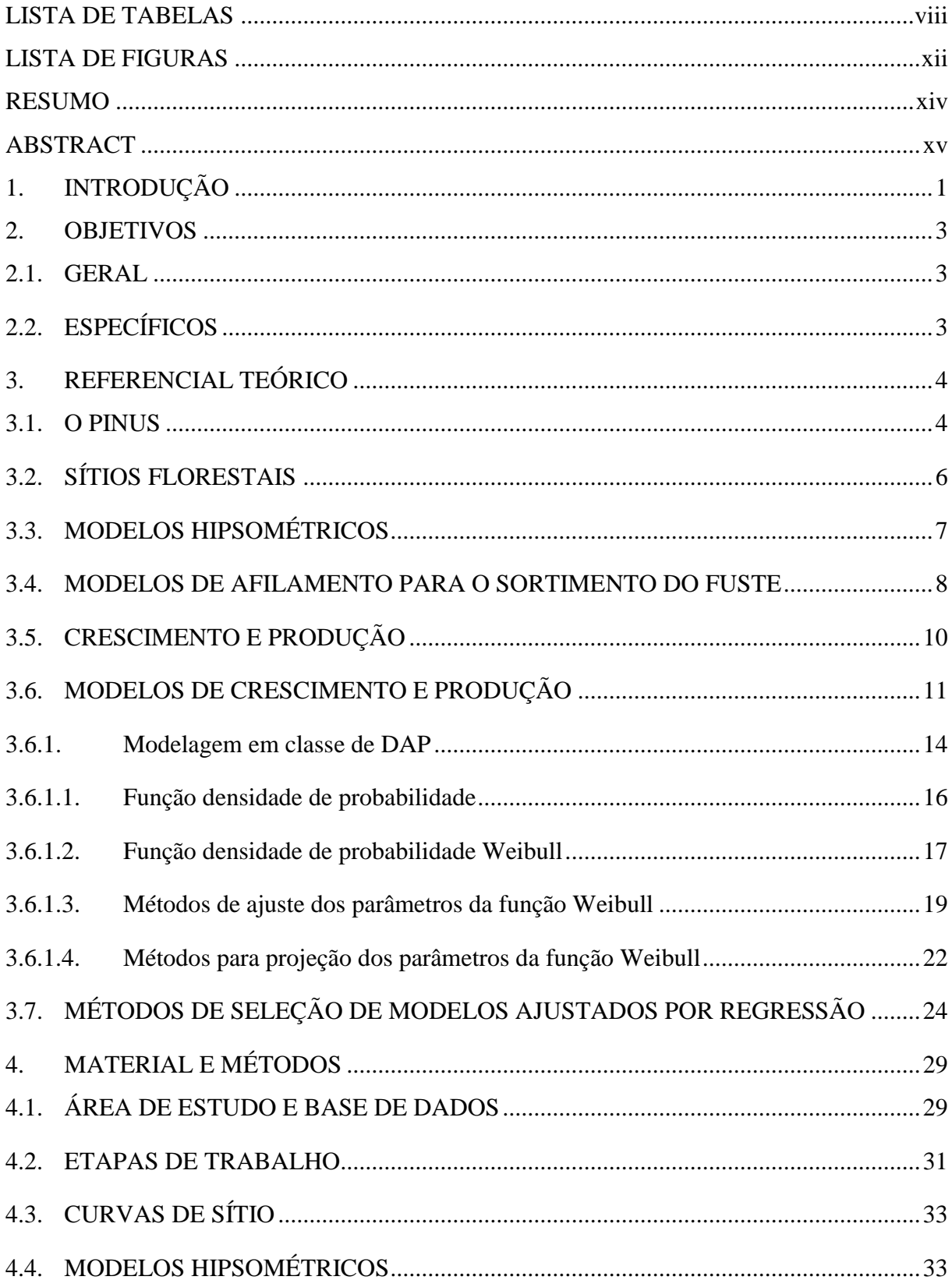

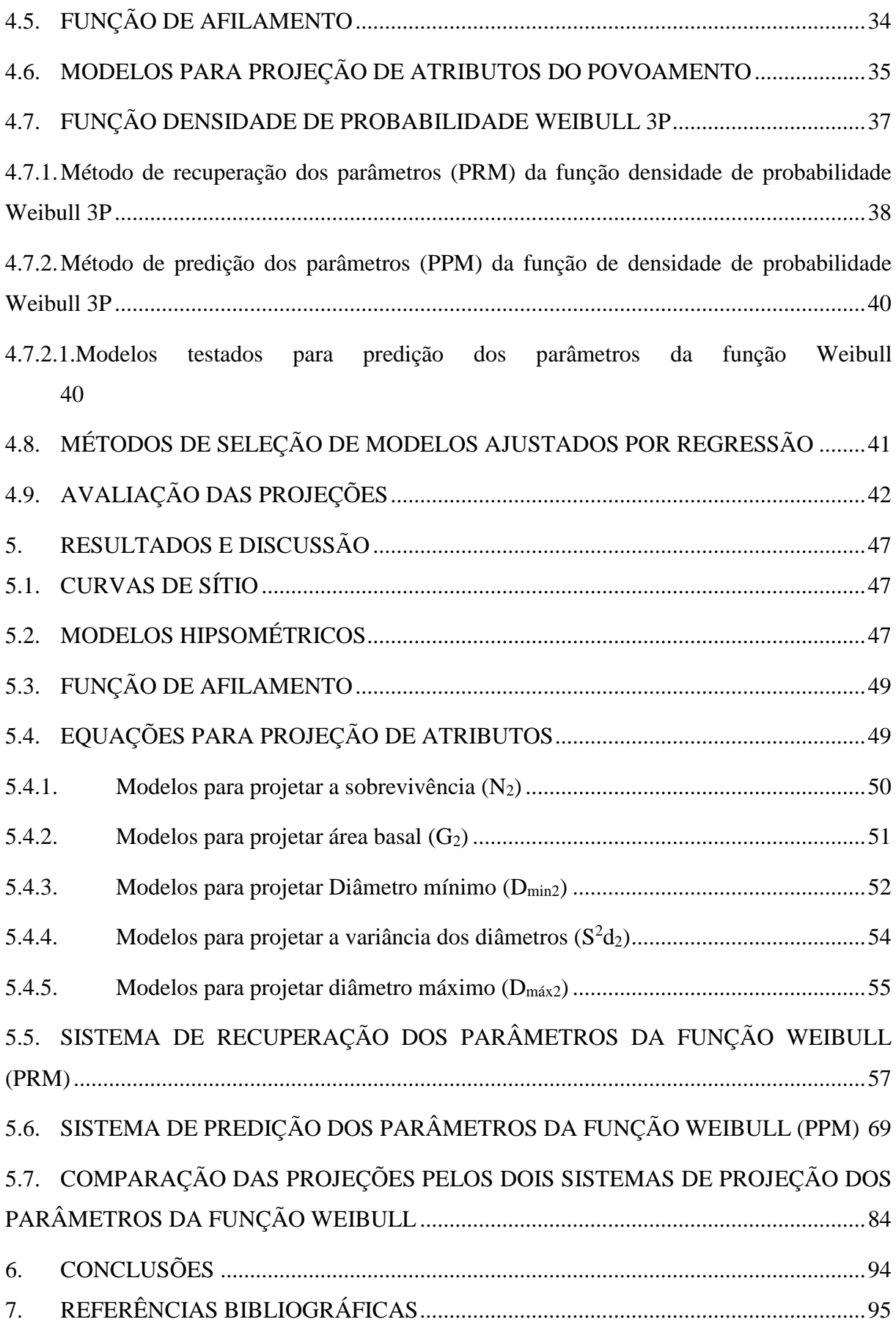

# **LISTA DE TABELAS**

<span id="page-9-0"></span>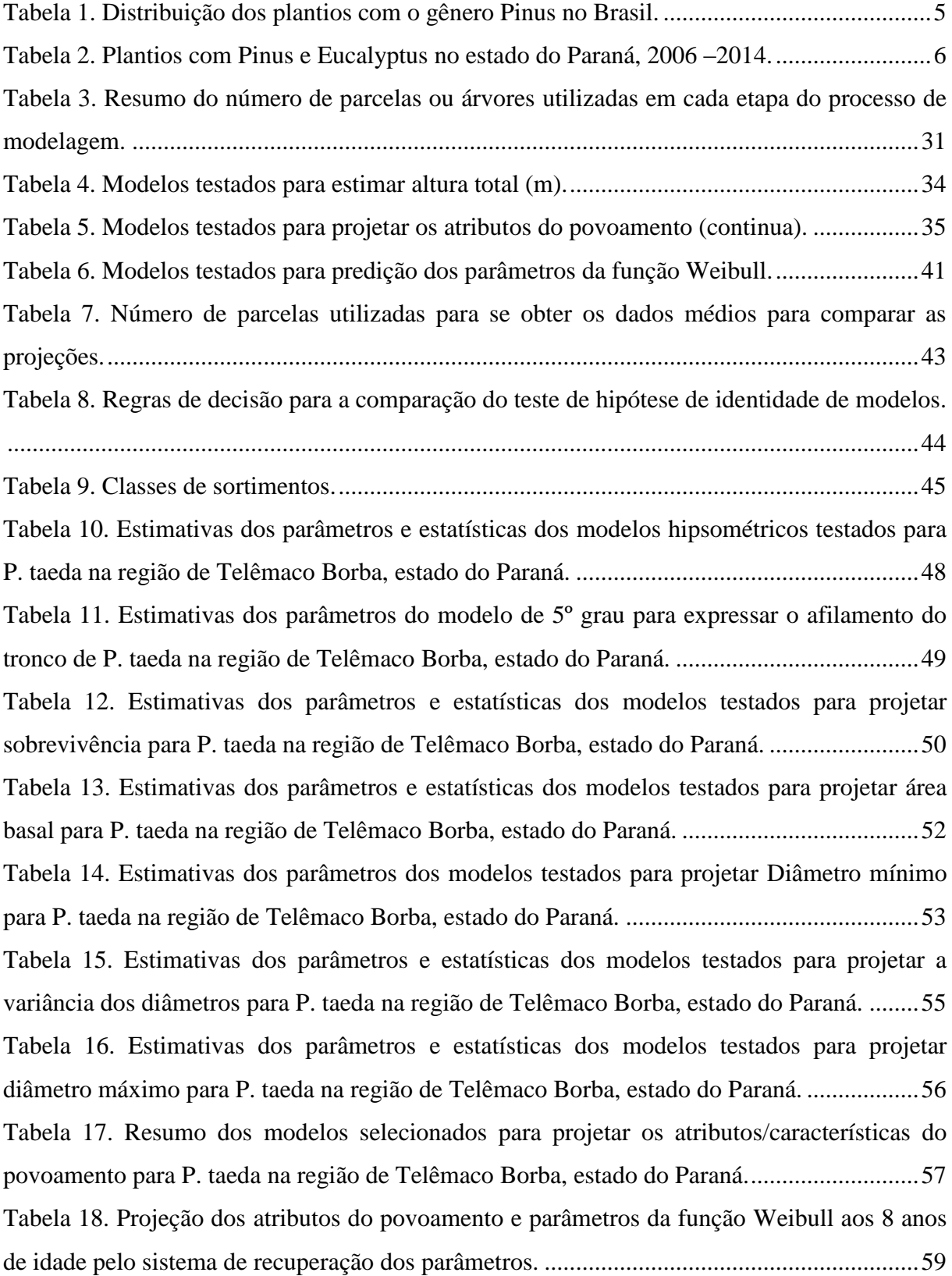

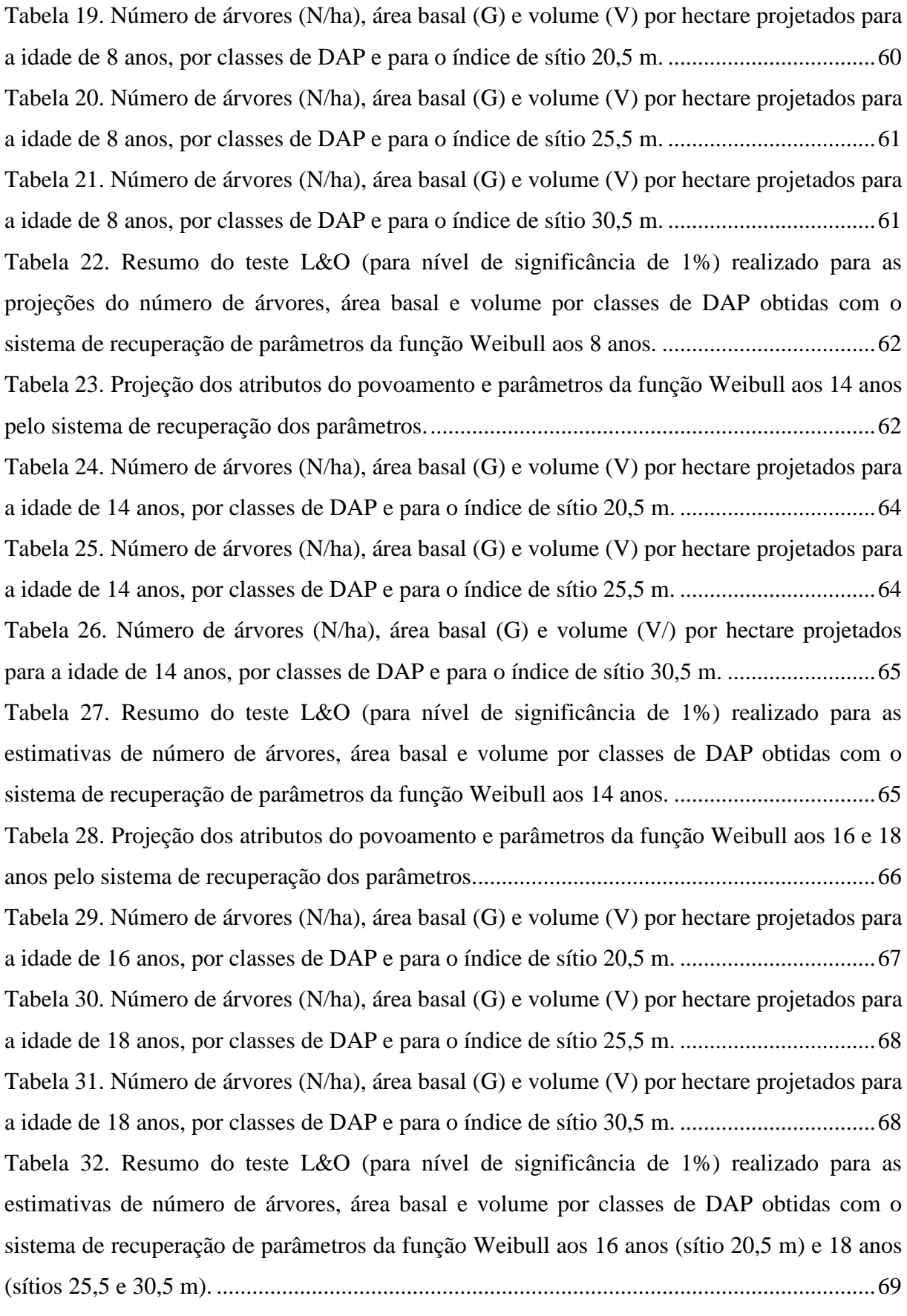

[Tabela 33. Parâmetros estimados e estatísticas dos modelos testados para a predição do](#page-86-0) 

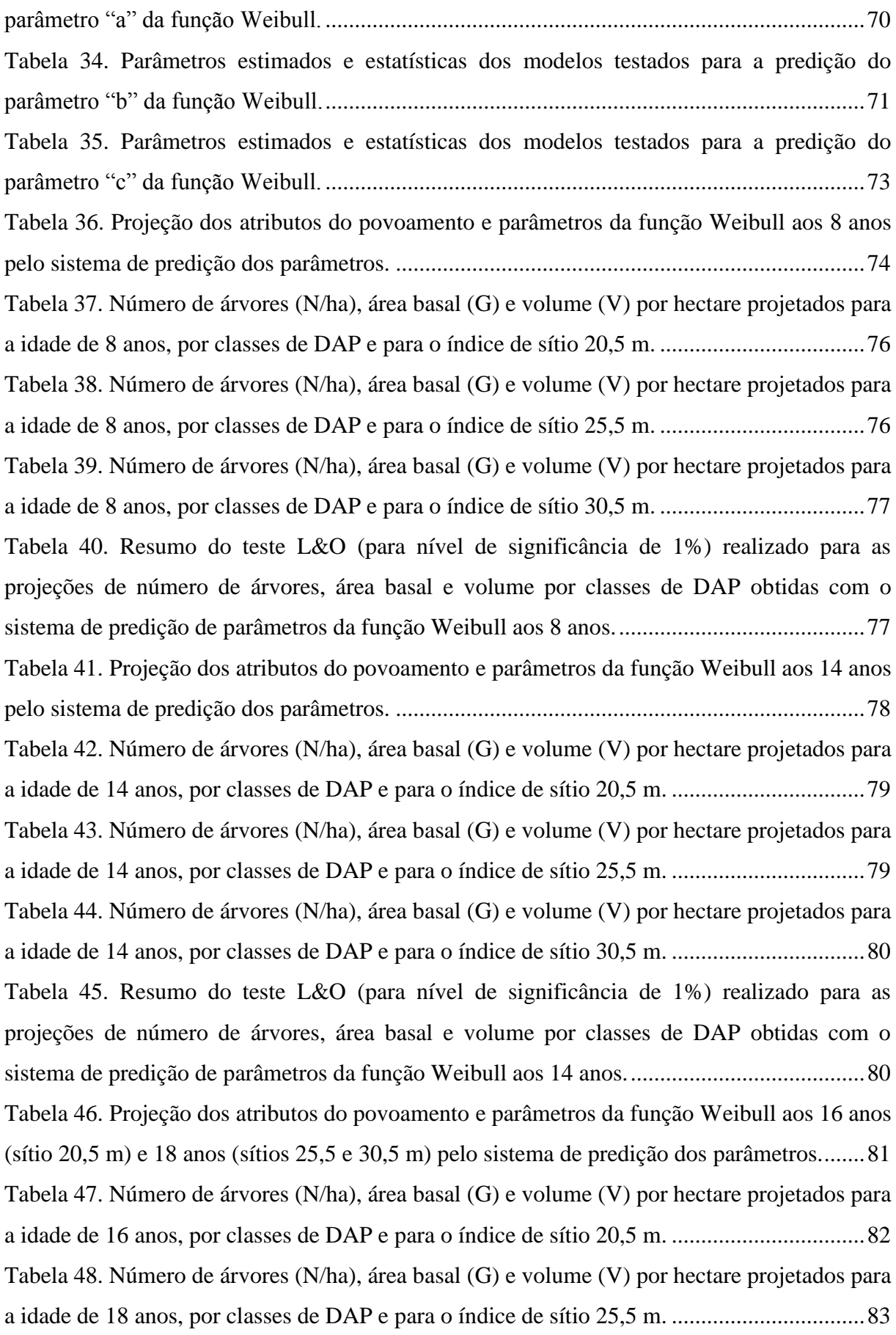

[Tabela 49. Número de árvores \(N/ha\), área basal \(G\) e volume \(V\) por hectare projetados para](#page-99-1)  [a idade de 18 anos, por classes de DAP e para o índice de sítio 30,5 m.](#page-99-1) .................................83 [Tabela 50. Resumo do teste L&O \(para nível de significância de 1%\) realizado para as](#page-100-1)  [projeções de número de árvores, área basal e volume por classes de DAP obtidas com o](#page-100-1)  [sistema de predição de parâmetros da função Weibull aos 16 anos \(sítio 20,5 m\) e 18 anos](#page-100-1)  (sítios 25,5 e 30,5 m). [...............................................................................................................84](#page-100-1) [Tabela 51. Número de árvores \(N/ha\), área basal \(G\) e volume \(V\) por hectare projetados](#page-101-0)  [pelos métodos PRM e PPM na idade de 16 anos, por classes de DAP e para o índice de sítio](#page-101-0)  20,5 m. [......................................................................................................................................85](#page-101-0) [Tabela 52. Número de árvores \(N/ha\), área basal \(G\) e volume \(V\) por hectare projetados](#page-101-1)  [pelos métodos PRM e PPM na idade de 18 anos, por classes de DAP e para o índice de sítio](#page-101-1)  25,5 m. [......................................................................................................................................85](#page-101-1) [Tabela 53. Número de árvores \(N/ha\), área basal \(G\) e volume \(V\) por hectare projetados](#page-102-0)  pelos métodos PRM e PPM na idade de 18 [anos, por classes de DAP e para o índice de sítio](#page-102-0)  30,5 m. [......................................................................................................................................86](#page-102-0) [Tabela 54. Resumo do teste L&O \(para nível de significância de 1%\) realizado para as](#page-105-0)  [projeções de número de árvores, área basal e volume por classes de DAP obtidas com os](#page-105-0)  [sistemas PRM e PPM dos parâmetros da função Weibull aos 16 anos \(sítio 20,5 m\) e 18 anos](#page-105-0)  (sítios 25,5 e 30,5 m). [...............................................................................................................89](#page-105-0) [Tabela 55. Volumes por sortimentos projetados pelos sistemas PRM e PPM por classe de](#page-107-0)  [DAP e a distribuição média observada para o sítio de 20,5 m aos 16 anos.](#page-107-0) ............................91 [Tabela 56. Volumes por sortimentos projetados pelos sistemas PRM e PPM por classe de](#page-107-1)  [DAP e a distribuição média observada para](#page-107-1) o sítio de 25,5 m aos 18 anos. ............................91 [Tabela 57. Volumes por sortimentos projetados pelos sistemas PRM e PPM por classe de](#page-108-0)  [DAP e a distribuição média observada para o sítio de 30,5 m aos 18 anos.](#page-108-0) ............................92 [Tabela 58. Resumo do teste L&O \(para nível de significância de](#page-108-1) 1%) realizado para as [projeções de volume \(sortimento\) por classes de DAP geradas pelos dois sistemas de](#page-108-1)  [obtenção dos parâmetros da função Weibull comparada os valores observados aos 16 anos](#page-108-1)  [para sítio de 20,5 m e 18 anos para os sítios de 25,5 m e 30,5 m.............................................92](#page-108-1) [Tabela 59. Resumo do teste L&O \(para nível de significância de 1%\) realizado para as](#page-109-0)  [projeções de volume \(sortimento\) por classes de DAP geradas pelos dois sistemas de](#page-109-0)  [obtenção dos parâmetros da função Weibull aos 16 anos para sítio de 20,5 m e 18 anos para](#page-109-0)  os sítios de 25,5 m e 30,5 m. [....................................................................................................93](#page-109-0)

## **LISTA DE FIGURAS**

<span id="page-13-0"></span>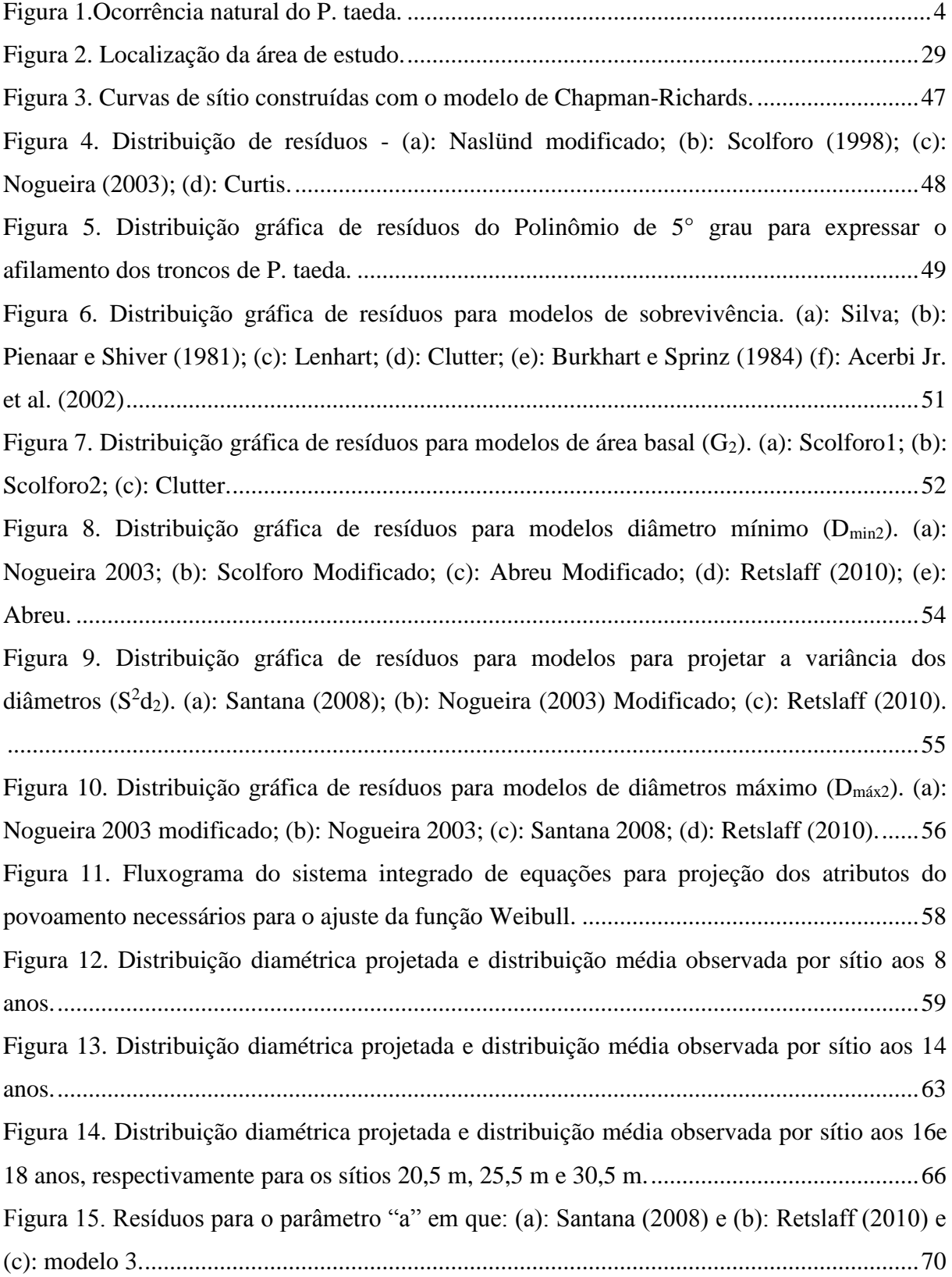

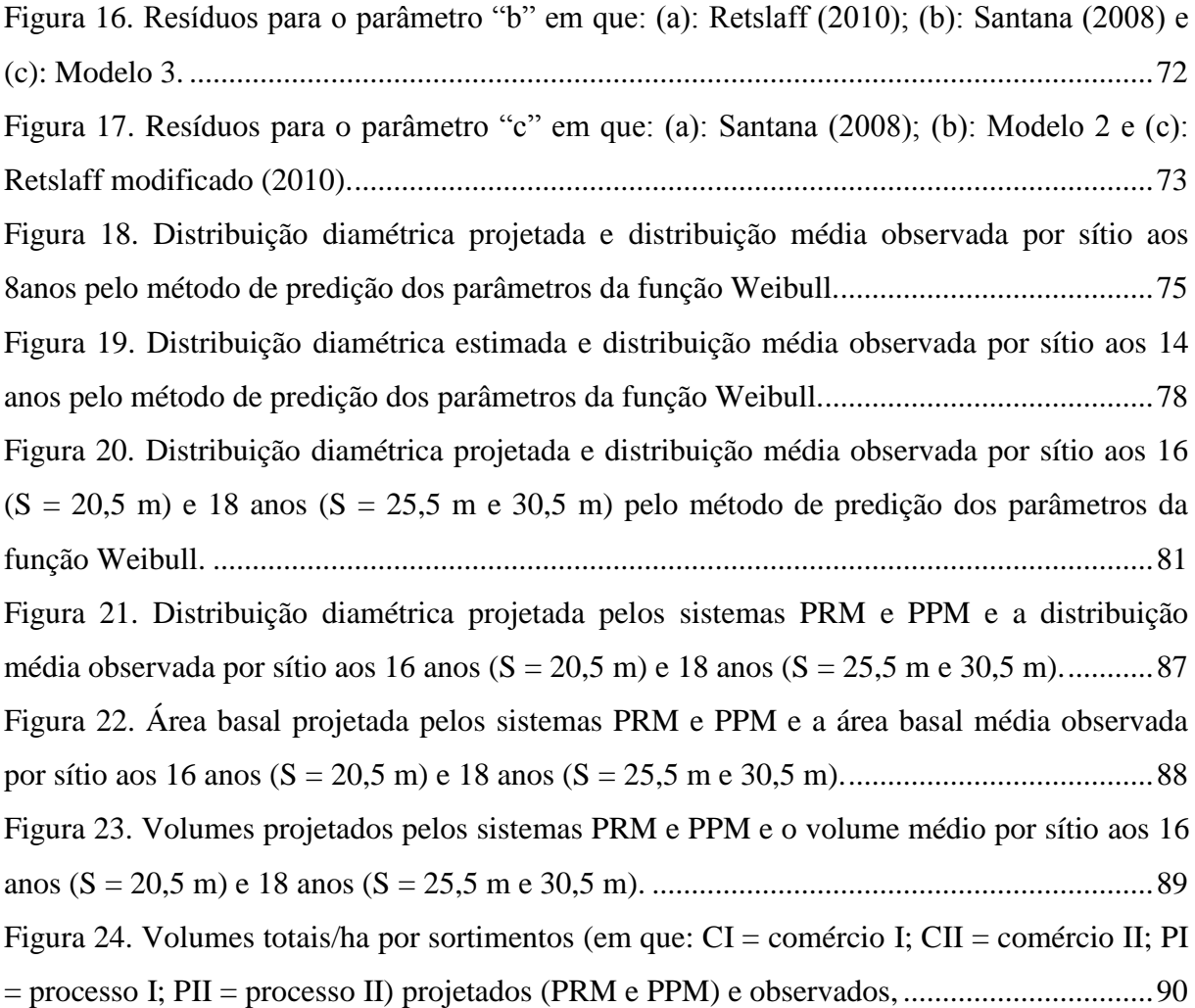

#### **RESUMO**

<span id="page-15-0"></span>Josmar de Jesus Viana. Modelagem do crescimento e da produção em classes de diâmetro para plantios de *Pinus taeda* L. não desbastados.

A presente pesquisa teve como objetivo geral comparar o método da predição e recuperação de parâmetros da função Weibull na modelagem do crescimento e da produção em classes de diâmetro para povoamentos de *Pinus taeda* L., na região de Telêmaco Borba, estado do Paraná. Os dados empregados no ajuste dos modelos são provenientes de parcelas permanentes de povoamentos localizadas no município de Telêmaco Borba, no estado do Paraná. Foram ajustados modelos hipsométricos e de afilamento. Utilizou-se modelos de projeção para geração dos atributos do povoamento, necessários ao ajuste dos parâmetros da função densidade de probabilidade Weibull 3P, por dois sistemas, um empregando o método de recuperação dos parâmetros (PRM) pelo método dos momentos e outro pelo método da predição dos parâmetros (PPM) com uso de equações implícitas. As frequências projetadas foram avaliadas utilizando o teste de aderência de Kolmogorov-Smirnov (K-S). O sortimento de madeira foi projetado e submetido ao teste de identidade dos modelos de Leite e Oliveira (L&O). Os modelos de projeção dos atributos produziram projeções consistentes e precisas. O método de recuperação dos parâmetros (PRM) empregado para projeção dos coeficientes da função Weibull se mostrou superior ao método de predição dos parâmetros (PPM) pelo teste de K-S. Para o teste de L&O relativo a produção por hectare e sortimentos, o método de recuperação dos parâmetros (PRM) também se mostrou superior para gerar as projeções necessárias.

Palavras-Chave: Prognose de produção, Estrutura diamétrica, Função Weibull.

#### **ABSTRACT**

<span id="page-16-0"></span>Josmar de Jesus Viana. Modeling of growth and production in diameter classes for *Pinus taeda* L. plantations unthinned.

This study aimed to compare the method of prediction and recovery of Weibull function parameters in modeling the growth and production in diameter classes for *Pinus taeda* L., in the region of Telêmaco Borba, Parana state. The data used in the adjustment of the models have their origin in permanent plots of settlements located in the municipality of Telêmaco Borba, State of Parana. Models were fitted to hypsometric models and thinning. It was used projection models to generate the settlement of the attributes required for adjusting the parameters of the Weibull 3P probability density function, two systems, one using the Parameter Recovery Method (PRM) by the method of moments, and the other by the Parameters Prediction Method (PPM) using implicit equations. The frequencies evaluated were designed using the adhesion test Kolmogorov-Smirnov (K-S). The wood assortment is designed and submitted to the identity test of models Leite and Oliveira (L & O). The attributes projection models produced consistent and accurate projections. The Parameter Recovery Method (PRM) used for projection of the Weibull function coefficient was superior to the Parameters Prediction Method (PPM) by the K-S test. For the test L & O the relative output per hectare and assortments, the Parameter recovery Method (PRM) was also higher to generate the necessary projections.

<span id="page-16-1"></span>Keywords: Prognoses production, structure diametric, Weibull function.

#### **1. INTRODUÇÃO**

O Brasil possui um grande maciço de recursos florestais que representa expressiva parcela de seu território, correspondendo a segunda maior área de florestas do mundo, atrás apenas da Rússia. No entanto, possui apenas 7,74 milhões de hectares de florestas plantadas (cerca de 1% de seu território), dos quais, 92,8% estão concentrados em plantios com espécies dos gêneros *Eucalyptus* e *Pinus*, sendo 5,56 milhões e 1,59 milhões de hectares, respectivamente (IBÁ, 2015).

Mundialmente, há uma crescente demanda de madeira que deverá ser suprida por plantações florestais intensivamente manejadas em rotações curtas por espécies de rápido crescimento, como os gêneros citados anteriormente. Com esse aumento, o valor agregado da madeira, em especial o *Pinus taeda*, torna-o ainda mais valioso no mercado, o que exige do planejamento florestal um trabalho mais acurado nas estimativas futuras do estoque de madeira e dos sortimentos. Assim, é necessário dispor de ferramentas mais apropriadas sobre o estoque volumétrico em crescimento e de métodos cada vez mais eficientes de aproveitamento desse recurso.

As estimativas de crescimento e produção presente e futura são ferramentas de extrema importância para a sustentabilidade de um empreendimento florestal e geralmente ficam a cargo do setor de planejamento. Em geral, as decisões pertinentes ao planejamento florestal são tomadas com base em modelos estatísticos.

A espécie *P. taeda* produz madeira que é utilizada para diversos usos industriais, entrando no processo como toras e toretes, gerando produtos como: madeira serrada, diversos tipos de compensados, celulose e seus derivados e subprodutos como biomassa para energia. Ou seja, é uma espécie que pode gerar multiprodutos oriundos de seu manejo.

Nesse contexto, torna-se muito importante conhecer a estrutura diamétrica dos povoamentos manejados e, consequentemente, os sortimentos gerados, para que se possa planejar a produção e o processamento industrial do material produzido. Nessa premissa os modelos por classe diamétrica podem esttimar a estrutura do povoamento e, com isso fornecer subsídios para tomada de decisões do manejador

Davis e Johnson (1987) classificaram os modelos de crescimento e produção em: modelos em nível de povoamento total (ou modelos globais), modelos por classe diamétrica e modelos de árvores individuais. Em geral, o setor florestal brasileiro utiliza, mais frequentemente, a modelagem global seguida da modelagem em distribuição diamétrica. A

modelagem individual praticamente ainda não tem sido utilizada.

Conforme Machado et al. (2009), a melhor forma de descrever a estrutura diamétrica de uma espécie ou de uma floresta é por meio das funções de densidade probabilística (fdp's). Essas fdp's possibilitam obter a probabilidade das árvores ocorrerem dentro de intervalos ou classes de diâmetro, em que haja um limite inferior e um superior. As funções mais utilizadas são: Weibull, Meyer, Gamma, Sb de Johnson, Normal e Log-Normal.

Quando se trabalha com a modelagem em classe diamétrica, a função densidade de probabilidade Weibull é a mais utilizada para descrever a estrutura do povoamento, por sua simplicidade e pelo fato de se adaptar às diversas formas e assimetrias, e porque seus coeficientes são altamente correlacionados com alguns atributos do povoamento.

Para o uso da função Weibull no Brasil, têm sido testados diversos métodos como método dos momentos, método dos percentis e método da máxima verossimilhança. Mas em sua maioria focados no procedimento de recuperação dos parâmetros, ou seja, os parâmetros da distribuição estatística são estimados em função de equações que fornecem os atributos do povoamento na idade futura necessários para recuperá-los. Já o procedimento de predição dos parâmetros, utiliza-se de equações explícitas lineares para estimar os coeficientes da função Weibull na idade de rotação. Os coeficientes são estimados diretamente em função de atributos da plantação projetados na idade de interesse, sendo esse procedimento muito pouco utilizado em estudos nacionais.

Baseado na escassez de estudos dessa natureza, que comparam o método de recuperação e predição dos parâmetros da função Weibull, nesta pesquisa foram testados estes dois métodos para projeção dos parâmetros da função Weibull na modelagem do crescimento e da produção em classes de diâmetro, visando avaliar a desempenho dos mesmos na projeção da estrutura diamétrica e da produção em povoamentos de *P. taeda*.

.

2

#### **2. OBJETIVOS**

#### <span id="page-19-1"></span><span id="page-19-0"></span>2.1. GERAL

O presente trabalho teve como objetivo comparar o método da predição e recuperação de parâmetros da função Weibull na modelagem do crescimento e da produção em classes de diâmetro para povoamentos de *Pinus taeda* L. não desbastados, na região de Telêmaco Borba, estado do Paraná.

# <span id="page-19-2"></span>2.2. ESPECÍFICOS

- Ajustar modelos hipsométricos e de afilamento;
- Ajustar modelos para estimar os atributos do povoamento necessários para recuperação e predição dos parâmetros da função densidade de probabilidade Weibull 3P;
- Desenvolver um sistema de projeção do crescimento e produção utilizando o método de recuperação dos parâmetros para a função Weibull;
- Desenvolver um sistema de projeção do crescimento e produção utilizando o método da predição dos parâmetros para a função Weibull;
- Avaliar e comparar os dois sistemas de projeção desenvolvidos, por meio das distribuições e sortimentos gerados.

#### **3. REFERENCIAL TEÓRICO**

#### <span id="page-20-1"></span><span id="page-20-0"></span>3.1. O PINUS

*Pinus taeda* Linnaeus é natural das regiões Sul e Sudeste dos Estados Unidos, ocorrendo entre as Latitudes 26° e 39° Norte e Longitudes 77° a 97° Oeste, desde Delaware, no Nordeste, até o Texas, no Oeste e, ao Sul, até a região central da Flórida. Essa área abrange ecossistemas desde a planície costeira Atlântica até os Montes Apalaches e, ao Oeste, estendese até o Oeste do Rio Mississippi conforme ilustrado na Figura1 (SHIMIZU, 2008).

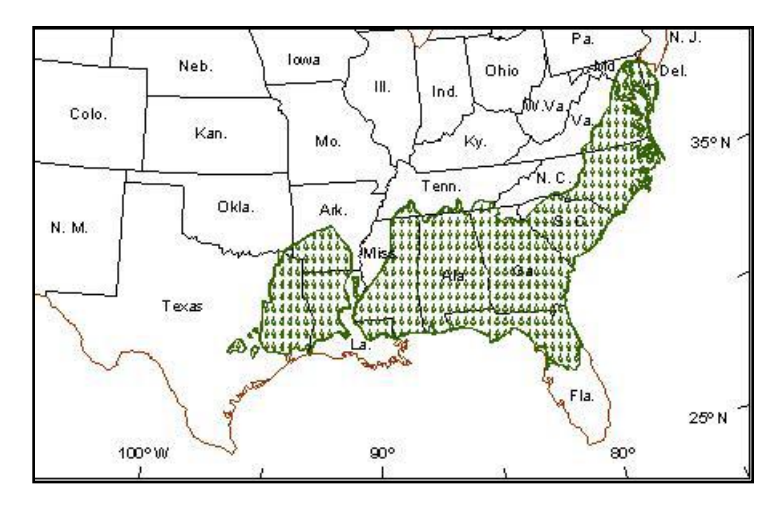

<span id="page-20-2"></span>**Figura 1.**Ocorrência natural do *P. taeda*. Fonte: Schumacher et al. (2005).

Segundo Shimizu (2008), por volta de 1936, foram iniciados os primeiros ensaios de introdução de *Pinu*s para fins silviculturais, com espécies europeias. No entanto, não houve sucesso, em decorrência da má adaptação ao nosso clima. Somente em 1948, por meio do Serviço Florestal do Estado de São Paulo, foram introduzidas, para ensaios, as espécies americanas conhecidas nas origens como "pinheiros amarelos" que incluem *P. palustris*, *P. echinata*, *P. elliottii* e *P. taeda*. Dentre essas, as duas últimas se destacaram pela facilidade nos tratos culturais, rápido crescimento e reprodução intensa no Sul e Sudeste do Brasil, mas o *P. taeda* foi o principal destaque nos plantios na região do planalto do Sul e Sudeste.

Uma das razões mais importantes para a introdução do *Pinus* no país foi a necessidade da produção de madeira para abastecimento industrial, para processamento mecânico, na produção de madeira serrada, madeira laminada, na confecção de painéis ou na produção de celulose e papel (KRONKA et al., 2005).

Conforme Ibá (2015) a área de árvores plantadas para fins industriais no Brasil totalizou 7,74 milhões de hectares em 2014. Esse total corresponde a apenas 0,9% do território brasileiro, sendo que os plantios de *Eucalyptus* ocupam 5,56 milhões de hectares da área de árvores plantadas no país e as plantações florestais com o gênero *Pinus* ocupam 1,59 milhões de hectares (Tabela 1) e, especificamente no Paraná, esse gênero ocupa uma área de 673.769 ha. Acácia, teca, seringueira e paricá estão entre as outras espécies plantadas no País.

| <b>Estado</b> | Área (ha) | $\frac{6}{6}$ |  |
|---------------|-----------|---------------|--|
| MG            | 39.674    | 2,50          |  |
| <b>SP</b>     | 123.996   | 7,80          |  |
| <b>BA</b>     | 6.499     | 0,41          |  |
| <b>MS</b>     | 7.135     | 0,45          |  |
| <b>RS</b>     | 184.585   | 11,62         |  |
| ES            | 2.660     | 0,17          |  |
| <b>PR</b>     | 673.769   | 42,40         |  |
| <b>TO</b>     | 430       | 0,03          |  |
| <b>SC</b>     | 541.162   | 34,05         |  |
| GO            | 9.087     | 0,57          |  |
| <b>Total</b>  | 1.588.997 | 100,00        |  |

<span id="page-21-0"></span>**Tabela 1.** Distribuição dos plantios com o gênero *Pinus* no Brasil.

Fonte: Ibá (2015)

O estado do Paraná é o maior produtor de *Pinus* do Brasil, mas gradativamente está apresentando diminuição na área plantada, que vem sendo convertida para o gênero *Eucalyptus*. Na Tabela 2 está apresentada a evolução de áreas com os gêneros *Pinus* e *Eucalyptus* no Paraná.

| Ano  | Área (ha)    |            |              | $\frac{6}{6}$ |                   |
|------|--------------|------------|--------------|---------------|-------------------|
|      | <b>Pinus</b> | Eucalyptus | <b>Total</b> | <b>Pinus</b>  | <b>Eucalyptus</b> |
| 2006 | 686.453      | 121.908    | 808.361      | 85            | 15                |
| 2007 | 701.578      | 123.070    | 824.648      | 85            | 15                |
| 2008 | 714.890      | 142.430    | 857.320      | 83            | 17                |
| 2009 | 695.790      | 157.920    | 853.710      | 82            | 18                |
| 2010 | 686.509      | 161.422    | 847.931      | 81            | 19                |
| 2011 | 658.707      | 188.153    | 846.860      | 78            | 22                |
| 2012 | 619.731      | 197.835    | 817.566      | 76            | 24                |
| 2013 | 662.296      | 200.473    | 862.769      | 77            | 23                |
| 2014 | 673.769      | 224.089    | 897.858      | 75            | 25                |

<span id="page-22-1"></span>**Tabela 2.** Plantios com *Pinus* e *Eucalyptus* no estado do Paraná, 2006 –2014.

<span id="page-22-0"></span>Fonte: Ibá (2015).

#### 3.2. SÍTIOS FLORESTAIS

Conforme Skovsgaard e Vanclay (2008), o termo "sítio" pode ser assim desmembrado:

- Sítio Florestal: local geográfico considerado homogêneo em relação aos fatores ambientais (físicos e biológicos);
- Qualidade do sítio: combinação de fatores biológicos e físicos que caracterizam um sítio e que envolvem uma caracterização descritiva e;
- Produtividade do sítio: estimativa quantitativa do potencial de um sítio para produção de biomassa, isto é, capacidade de um local para produzir madeira.

Para Campos e Leite (2013), a qualidade do sítio pode ser definida como o potencial que um determinado sítio tem para produção de madeira (ou outro produto), considerando determinada espécie ou clone.

Várias são as formas de classificar a produtividade de um sítio: fatores edáficos, fatores climáticos, fatores fisiográficos, a vegetação rasteira, multifatorial de sítio, registro histórico de elementos dendrométricos (volume, área basal e altura).No entanto, a classificação a partir da altura dominante tem sido considerada a forma mais prática e usual, especialmente pelo fato desta variável não ser influenciada por desbastes por baixo e não ser afetada pela densidade do povoamento (MIGUEL et al., 2011)

Em termos de produtividade, essa é quantificada por índices ou classes de sítios.

Índice de sítio expressa a produtividade local em termos quantitativos e, de acordo Campos e Leite (2013), representa a altura dominante média do povoamento em uma idade específica (idade-índice). Conforme Assmann (1970), o conceito de altura dominante se refere à média das alturas das 100 maiores árvores em DAP (diâmetro a altura do peito medido a 1,3 m) por hectare, sendo esta a definição mais usual no meio florestal.

A classificação por índices de sítio constitui um método prático e consistente de avaliação da qualidade do sítio, pois todos os fatores ambientais são refletidos de modo interativo no crescimento em altura, a qual também está relacionada com o volume. Além disso, tem-se a vantagem de a altura das árvores mais altas não ser afetada pela competição (CAMPOS e LEITE, 2013).

O modelo de sítio é tido como a chave para todo sistema de prognose, tendo em vista que é ele que irá separar as áreas em diferentes classes de produtividade e, consequentemente, diferentes comportamentos e tendências de crescimento (FERRAZ FILHO, 2009).

A determinação das diferentes capacidades produtivas de uma área, ou seja, sua estratificação é resultado do conjunto de informações estudadas no histórico da área e na construção de curvas de índice de sítio, tendo como pressupostos que cada sítio possui o seu crescimento em altura, dependendo das condições edafoclimáticas e da espécie (BILA, 2010).

#### <span id="page-23-0"></span>3.3. MODELOS HIPSOMÉTRICOS

A relação entre as alturas das árvores e seus DAP's define a chamada relação hipsométrica, que é a expressão da altura de dada árvore em função do seu DAP, sendo uma ferramenta de grande importância nos procedimentos de inventário florestal. Expressando-se corretamente essa relação por meio de modelos hipsométricos ajustados por regressão, podese estimar a altura das árvores de um povoamento florestal medindo-se apenas o DAP, reduzindo os custos e aumentando o rendimento, porém, pode reduzir a precisão na obtenção das alturas (SOARES et al., 2009).

Conforme Carvalho (2010), essa relação é de grande interesse nas atividades de inventário florestal visto que o custo de medição de altura é alto e sua obtenção tende a tornar os inventários florestais mais lentos. Ainda, de acordo com esse autor, é preciso sempre escolher modelos que retratem a verdadeira realidade dos dados, por se tratar de estimativas. A grande dificuldade da escolha do melhor modelo para representar a relação hipsométrica deve-se a não linearidade da relação entre as variáveis envolvidas e às restrições impostas aos

parâmetros dos modelos, por razões biológicas (BARTOSZECK et al., 2004 e SOARES et al., 2004).

De maneira geral, a correlação altura diâmetro não é muito forte. Por isso, uma forma para tentar aumentá-la é ajustar uma relação hipsométrica para cada parcela, controlando-se automaticamente fontes de variação como a idade, a produtividade do local, a densidade do povoamento, o manejo adotado e o material genético (THIERSCH et al., 2006).

Para Barros et al. (2002), modelos hipsométricos tradicionais são baseados na relação entre o diâmetro e a altura das árvores e, por meio dessa relação, é possível estimar a variável altura a partir da medição do diâmetro. Porém, o uso indiscriminado dessa relação pode levar a erros consideráveis, uma vez que vários fatores podem influenciá-la, tais como: posição sociológica, sítio, idade, densidade e práticas silviculturais em geral. Ainda, segundo esses autores, diante da avaliação da influência de tais fatores, deve ser estudada a viabilidade da aplicação de equações genéricas, que permitam estimativas para um conjunto de dados originados de povoamentos florestais com características silviculturais diferentes.

As variações nas características do povoamento acarretam a necessidade de ajuste de modelos para cada situação em particular, o que leva a um dispêndio maior de tempo. Nesse contexto, os modelos genéricos apresentam como vantagem a possibilidade de acrescentar outras variáveis independentes aos modelos tradicionais. Portanto, a aplicação de modelos genéricos se justifica para a estimativa da altura total de árvores (MENDONÇA et al., 2015).

Santana (2008), trabalhando com modelagem em classes de DAP, citou que a inclusão da variável idade nos modelos hipsométricos permite a obtenção de uma única equação hipsométrica para estimativa da altura total, podendo ser considerado um bom artifício para evitar estratificações e, consequentemente, vários ajustes.

A relação hipsométrica genérica, considerando também algumas variáveis do povoamento como: idade, altura dominante, diâmetro quadrático e diâmetro médio aritmético, é importante, pois permite, com a ajuda de uma função de afilamento, estimar os diferentes volumes e sortimentos por classes diamétricas. Desta maneira, o sistema se torna mais flexível, no sentido de gerar informações volumétricas customizadas às necessidades do manejador florestal (FERRAZ FILHO, 2009).

### <span id="page-24-0"></span>3.4. MODELOS DE AFILAMENTO PARA O SORTIMENTO DO FUSTE

Conforme Machado e Figueiredo Filho (2014) estimar o volume das árvores é, na

maioria das vezes, a principal finalidade dos levantamentos florestais, notadamente quando se trata de povoamentos destinados para fins comerciais. Como a medição de todas as árvores é impraticável, utiliza-se uma amostragem da população que, geralmente, não ultrapassa 2% do povoamento. Na amostragem (parcelas) são mensuradas variáveis como altura total (h), altura dominante (hdom) e DAP, que fornecem dados para as estimativas do volume das árvores amostradas, que vão representar toda a floresta. Os volumes dessas árvores podem ser estimados basicamente por meio de 3 procedimentos: fator de forma, equações de volume e funções de afilamento. Além, desses procedimentos existe o quociente de forma que é uma razão entre diâmetros e sua utilização é dada para estimar o volume (SCOLFORO & THIERSCH, 2004).

Ahrens e Holbert (1981) afirmaram que uma função de afilamento é uma descrição matemática do perfil longitudinal de um tronco. Segundo Prodan et al. (1997), modelos de afilamento constituem uma importante ferramenta estatística de uso corrente na determinação dos perfis de troncos, pois permitem ao usuário estimar três características básicas das árvores: diâmetro em qualquer ponto do fuste; altura em que se encontram um determinado diâmetro limite especificado no fuste e; o volume entre pontos quaisquer do fuste. Essas funções, devido à sua flexibilidade, possibilitam uma estratificação das toras, ou seja, a quantificação do produto para uso múltiplo por meio de dimensões pré-estabelecidas (QUEIROZ et al., 2008).

O estudo da forma da árvore é importante no processo de produção florestal, sendo fundamental para a determinação dos sortimentos da árvore e do povoamento. Para proporcionar o uso múltiplo do tronco de uma árvore em povoamentos florestais é necessário o conhecimento da forma do tronco, do volume e dimensão dos seus sortimentos, possibilitando o planejamento e o estudo da viabilidade econômica do povoamento (FIGUEIREDO FILHO et al., 2015).

Segundo Souza (2008), as funções de forma ou de afilamento são uma excelente opção para quantificação dos sortimentos dos povoamentos florestais. A gama de informações que elas propiciam tem levado ao desenvolvimento de diferentes técnicas de modelagem do perfil dos fustes das espécies florestais.

A diversificação na oferta de produtos é um parâmetro essencial para o desenvolvimento florestal e não há dúvida de que, para propiciar diferentes usos do tronco de uma árvore, é necessário conhecer sua forma, a qual determinará o método de processamento (ANGELO et al., 1997).

Para Soares (2002), as equações de afilamento utilizadas em inventário e planejamento florestal resultam em informações sobre o número de toras vinculadas às dimensões mínimas de cada produto a ser obtido do povoamento, permitindo o planejamento de produção e logística de transporte e comercialização de madeira.

Quando se utiliza o DAP, alturas totais das árvores e alturas seccionais até o ponto de medição como variáveis independentes, as funções de afilamento podem estimar o diâmetro do tronco a qualquer altura, o volume total de tronco, o volume comercial e altura comercial para qualquer diâmetro a qualquer altura acima do toco, e os volumes individuais em qualquer parte, em qualquer altura a partir do solo (KOZAK, 2004).

Existem duas formas de modelos de afilamento, os modelos não-segmentados e os segmentados. Os modelos não-segmentados constituem-se de um único modelo explicando toda extensão dos fustes. Os modelos segmentados constituem-se no uso de submodelos justapostos, cada um representando uma porção do fuste. A união dos submodelos se dá por meio da imposição de restrições ao modelo geral ajustado para seções inferiores, médias e superiores do fuste (SOUZA, 2007).

Fischer et al. (1998) estudaram a eficiência dos modelos polinomiais e das razões de volume na estimativa volumétrica dos sortimentos e do perfil dos fustes de *P. taeda* e recomendaram a utilização do modelo polinomial de Hradetzky, com ajuste por sítio e por classe de diâmetro para descrever o perfil do tronco.

Retslaff (2010), trabalhando com funções de afilamento na modelagem em classes de DAP, relatou que após a recuperação dos parâmetros da função Weibull, pode-se dispor da distribuição diamétrica nas idades dos desbastes e do corte final e, utilizando-se de funções hipsométricas e de afilamento, o sortimento pode finalmente ser gerado nas várias classes de diâmetro.

#### <span id="page-26-0"></span>3.5. CRESCIMENTO E PRODUÇÃO

O crescimento pode ser definido como uma mudança de magnitude de qualquer característica mensurável, como diâmetro, altura, volume, peso e biomassa. O crescimento de árvores individuais pode ser entendido como o somatório, alongamento e engrossamento de suas células (ENCINAS, 2005).

O crescimento consiste no acréscimo dos elementos dendrométricos (por exemplo, diâmetro, altura, área basal e volume). A determinação do crescimento implica conhecer o estado inicial mensurável de magnitude crescente, assim como o outro estado final e o correspondente tempo transcorrido de um estado ao outro. Esse crescimento acumulado ao longo do tempo é denominado de produção florestal (SCOLFORO, 1994).

Zeide (1993) definiu o crescimento como a expressão da interação de dois componentes opostos. Um componente positivo, que manifesta o aumento gradual de um organismo e representa a tendência natural de multiplicação, alongamento e engrossamento das células; e um componente negativo, representando as restrições impostas por fatores externos (competição, estresse hídrico, disponibilidade de nutrientes) e por fatores internos (mecanismos auto regulatórios, características genéticas e envelhecimento).

O crescimento das árvores é o resultado da interação entre o aspecto genético da espécie e os fatores do meio ambiente; estes fatores compreendem as condições climáticas (temperatura, precipitação, vento e insolação), edáficas (características físicas e biológicas), topográficas (altitude, inclinação e exposição) e competição com outras árvores e com a vegetação rasteira. Se refere ao acréscimo na altura, diâmetro, área basal, volume ou no valor de um sistema orgânico (árvores individuais ou povoamentos), já a produção é relacionada ao tamanho final após um período definido de observação (FINGER, 1992; SPATHELF e NUTTO, 2000).

Em termos florestais, o crescimento pode ser ainda definido como sendo a mudança em um atributo do povoamento, dentro de um período estabelecido. Logo, crescimento é o conceito biológico da taxa de produção e a produção é o total acumulado em um determinado período (DEMOLINARI, 2006). Assim, podendo a produção de um povoamento ser expressa, do ponto de vista matemático, por uma equação de produção, o crescimento/incremento pode ser obtido ao se derivar a equação de produção (DAVIS e JOHNSON, 1987).

#### <span id="page-27-0"></span>3.6. MODELOS DE CRESCIMENTO E PRODUÇÃO

As tabelas de produção foram o ponto de partida para quantificar o material lenhoso. Posteriormente cederam posição aos modelos de produção e crescimento compatíveis vistos hoje em dia como simuladores do crescimento florestal. Os simuladores de crescimento ou modelos de crescimento começaram na década de 1970, quando a utilização dos computadores permitiu aos modeladores, a simulação do crescimento das árvores e suas interações (FREIRE, 2002).

Para Vanclay (1994) o uso comum do termo "modelo de crescimento" geralmente se refere a um sistema de equações que permitem predizer o crescimento e a produção de povoamentos florestais em amplas variedades de condições. A utilização da modelagem na área da ciência florestal vem de longa data e tem uma grande tradição, sobretudo, quando se trabalha com os métodos quantitativos de modelagem (SPATHELF e NUTTO, 2000).

Em uma empresa florestal é fundamental o conhecimento do crescimento e da produção presente e futura da floresta para fins de planejamento, o qual pode ser obtido por meio de técnicas de modelagem de crescimento e de produção. Essa técnica torna possível a avaliação de intervenções silviculturais e a realização de análises econômico-financeiras (OLIVEIRA et al., 1998).

Segundo Amaro e Tomé (1997), modelos para simulação de crescimento de árvores ou de povoamentos são normalmente desenvolvidos baseados em uma das duas filosofias alternativas com diferentes objetivos e técnicas de modelagem: modelos de crescimento e produção orientados ao manejo florestal, chamados modelos empíricos e os modelos funcionais baseados em processos ecofisiológicos.

Um dos passos mais importantes na elaboração de modelos de produção é a seleção de funções para a modelagem do crescimento e produção das árvores e povoamentos. As funções de crescimento podem ser agrupadas em empíricas (modelos empíricos), quando se estabelece uma relação puramente artificial entre a variável dependente e as variáveis independentes por meio de uma função matemática, sem se identificarem as causas ou se explicar o processo de crescimento, e em analíticas ou funcionais (modelos funcionais ou de base biológica), quando são derivadas diretamente a partir de proposições lógicas sobre as relações entre as variáveis, apresentando uma hipótese subjacente, associada ao fenômeno descrito pela variável resposta em questão (FREIRE, 2002).

As equações empíricas são úteis para interpolação, mas não são de confiança quando usadas para extrapolar. No entanto, as equações empíricas podem ser formuladas para proporcionar predições biologicamente realistas, abrangendo um grande leque de valores (VANCLAY, 1995).

Tão importante como definir o modelo de crescimento e produção mais adequado em cada situação particular, é conhecer as características dos dados necessários para sua construção, bem como o modo de realizar a amostragem e suas consequências na eficiência do modelo. São quatro as fontes de dados para a modelagem do crescimento e produção, sendo: parcelas permanentes, parcelas temporárias, delineamentos experimentais e análise

completa do tronco (CAMPOS e LEITE, 2013).

Abreu (2000) enfatizou que os estudos de crescimento e produção utilizam dados de povoamentos, provenientes de amostragem, como base para a modelagem. Dessa forma, deve-se utilizar um conjunto de dados consistente, preferencialmente advindos de parcelas permanentes, na definição de variáveis que permitam compatibilizar a precisão das estimativas e exequibilidade de aplicação dos modelos de prognose.

Com a finalidade de avaliar a capacidade produtiva e a modelagem do crescimento e produção, a amostragem deve ser representativa, sendo melhor utilizar um número menor de parcelas, porém representando toda a área em termos de classe de produtividade, do que um número muito grande de parcelas, sem representatividade de condições extremas e intermediárias (OLIVEIRA, 2007).

Davis e Johnson (1987) classificaram os modelos de crescimento e produção em: modelos em nível de povoamento, modelos por classe diamétrica e modelos de árvores individuais. Estudos evidenciam que os três tipos de modelos biométricos propiciam estimativas acuradas da produção, então a escolha do modelo de produção depende basicamente do nível de detalhamento desejado e da natureza dos dados (CANETTI, 2013).

Segundo Scolforo (2006), em se tratando de modelos em nível de povoamento, a variável de interesse, seja ela volume, biomassa, peso de matéria seca, entre outras, é obtida tendo como base informações relacionadas ao povoamento em geral, como: idade, sítio e uma medida de densidade, como, por exemplo, a área basal. Em modelos por classe diamétrica, esses são fundamentados em distribuições de probabilidade, em que são geradas saídas por classe de diâmetro com a finalidade principal de se obter múltiplos produtos da floresta.

Dias et al. (2005) afirmaram que no Brasil persiste o uso de modelos em nível de povoamento, ou seja, em que a produção em volume e área basal é projetada com base nas características do povoamento como: idade, área basal e índice de sítio. Porém esses modelos não explicam diretamente a variação do tamanho das árvores dentro do povoamento (CAMPOS e LEITE, 2013).

Os modelos de produção por classe diamétrica permitem analisar toda a estrutura do povoamento, propiciando maior detalhamento na predição de suas árvores, o que facilita o planejamento da produção florestal e a simulação de uma série de regimes de manejo. Esses modelos permitem a avaliação econômica de produtos discriminados em classe de tamanho, bem como possibilitam a avaliação de novas alternativas para o uso dos produtos do povoamento, além daquelas a que se destinam (SILVA, 1999).

Os modelos de distribuição diamétrica relacionam alterações das variáveis características dos povoamentos para estimar e, ou avaliar as alterações ocorridas ao longo do tempo e, neste caso, as características mensuradas são empregadas como variáveis independentes nos modelos utilizados para predizer o estoque de crescimento e a produção do povoamento (SOARES, 2006).

Como descrito em Campos e Leite (2013), modelos de árvores individuais são sistemas de equações e procedimentos utilizados para estimar crescimento e produção de povoamentos, utilizando as árvores como unidades de modelagem, em vez da parcela. Esse tipo de modelo gera resultados detalhados da estrutura horizontal e vertical e pode ser utilizado para simular tratamentos silviculturais como o desbaste e a desrama artificial. São sistemas constituídos de uma equação para projeção do diâmetro, de uma função de mortalidade e de uma função de crescimento para altura, ou de uma relação hipsométrica. Vanclay (1994) afirmou que os modelos para árvore individual simulam cada indivíduo com relação ao estabelecimento, crescimento e mortalidade, e a soma das estimativas de cada árvore resulta na produção do povoamento.

Daniels et al. (1986) relataram que modelos de crescimento em nível de árvore individual são mais complexos e de difícil construção quando comparados aos modelos em nível de povoamento ou modelos de classe de tamanho, pois são constituídos por vários submodelos que estimam o crescimento em diâmetro, crescimento em altura, crescimento em volume e competição entre as árvores. Além disso, muitos modelos apresentam variáveis de difícil medição e avaliação, como variáveis relacionadas às medições das copas das árvores.

Tais modelos podem ser divididos em dois principais grupos: os modelos espaciais, chamados de modelos dependentes da distância, e os não espaciais, chamados de modelos independentes da distância. Para os modelos espaciais, são necessários dados de sua localização no terreno, coordenadas geográficas, por exemplo, ou distância entre as árvores. Já os modelos não espaciais são mais simples e exigem menor levantamento de dados, pois não utilizam dados espaciais de localização (PORTÉ e BARTELINK, 2002; VANCLAY, 1994).

#### <span id="page-30-0"></span>3.6.1. Modelagem em classe de DAP

Em povoamentos florestais a distribuição diamétrica é básica para que a prognose da produção possa ser implementada. Essas prognoses são *inputs* mais fundamentais para que planos de manejo com base na otimização possam ser implantados na empresa florestal (SANTOS, 2013).

Com o conhecimento da estrutura diamétrica, é possível avaliar o comportamento da espécie, tendo em vista os vários fatores que possam interferir no seu crescimento, dentre os quais o manejo e as atividades de exploração comercial, essenciais para povoamentos cuja madeira será destinada a uso múltiplo (BARTOSZECK et al.,2004, BINOTI et al., 2014).

A distribuição diamétrica é a ferramenta mais simples e poderosa para caracterizar a estrutura de uma floresta. Pois de um modo geral, o diâmetro tem correlação com outras variáveis importantes como altura, volume, valor, custo de conversão e tipificação de produtos. A quantificação da distribuição diamétrica e sua relação com o sítio, a composição do povoamento, a idade e a densidade são valiosas tanto para fins econômicos como biológicos (BAILEY e DELL, 1973). Para Loetsch et al. (1973), a distribuição diamétrica representa um indicador da estrutura do estoque do crescimento, permitindo elaborar conclusões a respeito da estrutura da floresta.

Machado et al. (1997) afirmaram que diversos são os modelos matemáticos apropriados para descrever distribuição de frequência por unidade de área em relação às classes sucessivas de diâmetro, e os mais conhecidos envolvem o uso de funções de densidade probabilísticas.

A projeção dessa distribuição pode ser obtida com modelos de distribuição diamétrica, cuja construção se baseia no agrupamento e descrição da estrutura diamétrica por uma função densidade de probabilidade (fdp) e na correlação dos parâmetros da função com características do povoamento (CLUTTER et al., 1983).

A principal característica de um modelo de distribuição diamétrica (MDD) é o emprego de função densidade de probabilidade (fdp) a qual define a probabilidade associada com cada valor da variável em estudo (CAMPOS e LEITE, 2013).

Atualmente, a melhor forma de descrever a estrutura diamétrica de uma floresta ou de uma espécie é por meio do emprego de funções de densidade probabilística (fdp), (MACHADO, 2009). Para Prodan et al. (1997), o objetivo do uso das funções probabilísticas não é apenas uma boa representação do povoamento num dado momento, mas sim a projeção de seus parâmetros ao longo do tempo.

#### <span id="page-32-0"></span>3.6.1.1. Função densidade de probabilidade

A aplicação de funções densidade de probabilidades (fdp's) permite descrever a estrutura diamétrica de populações florestais, além de permitir a obtenção da probabilidade das árvores ocorrerem dentro de intervalos ou classes de diâmetro em que haja um limite inferior e outro superior, o qual facilita o planejamento da produção do povoamento (BARRA et al., 2004; SCOLFORO, 2006).

As funções probabilísticas contínuas, também conhecidas como funções densidade de probabilidade (fdp), podem ser agrupadas quanto aos picos de frequência (unimodal ou multimodais), simetria (simétricas ou assimétricas), tipo de curvatura (rígida ou flexível) e número de variáveis aleatórias (univariadas ou multivariadas) (GUIMARÃES, 2002).

Conforme Barra (2003), as distribuições tradicionalmente avaliadas na área florestal são: Beta, Gamma, Log-normal, Normal, SB Johnson e Weibull de dois ou de três parâmetros. O mesmo autor acrescenta que Glade (1986) e Scolforo (1998) apresentaram uma extensa relação de pesquisas que avaliaram essas funções na área florestal, com diversos graus de sucesso. Outras distribuições de uso menos frequente são Lognormal, Logística, Gompertz, Hiperbólica, Gumbel, Dagum, Pearson e Burr (CAMPOS e LEITE, 2013). Os parâmetros dessas distribuições podem ser estimados por uma série de métodos, dentre os quais, destacam-se a máxima verossimilhança, os momentos e os percentis

Com destaque para a função Weibull, a qual pode assumir diferentes formas, ajustando-se bem a dados de floresta nativa, cuja distribuição é decrescente, até florestas equiâneas, com distribuição unimodal e diferentes assimetrias (SCOLFORO, 1998; BARRA et al., 2004).

Segundo Guimarães (1994) existe um consenso sobre a superioridade da função Weibull em relação às demais funções empregadas, caso essas sejam aplicadas em amostras de distribuições diamétricas de florestas equiâneas. Além disso, a distribuição Weibull se torna superior as outras devido a sua capacidade de descrever diferentes tendências e a facilidade de correlação de seus parâmetros com variáveis do povoamento (SOARES et al., 2010).

A distribuição Weibull é considerada pela literatura uma das mais consagradas funções densidade de probabilidade na área florestal e, portanto, uma das mais utilizadas para caracterização de distribuições diamétricas (MACHADO, 2009). Bailey e Dell (1973) citaram que muitos modelos para distribuição de diâmetros foram propostos, mas nenhum exibe tantas

características desejáveis como a função Weibull.

#### <span id="page-33-0"></span>3.6.1.2. Função densidade de probabilidade Weibull

Em 1928 Fischer e Tippett, formularam originalmente uma proposta para seus estudos de valores extremos, por meio da distribuição Weibull. Posteriormente o cientista sueco Ernst Hjalmar Waloddi Weibull, em 1939 estudando sobre a resistência dos materiais, demonstrou sua habilidade para ser usada com amostras de pequeno tamanho, e sua flexibilidade para ajuste com uma grande variedade de conjuntos de dados, o que resultou na associação de seu nome a esta distribuição (BAILEY e DELL, 1973).

Bailey e Dell (1973) introduziram a distribuição Weibull como um modelo aplicado às distribuições diamétricas e, desde então, tem sido largamente utilizada no setor florestal. Esse uso frequente é devido à sua flexibilidade, permitindo moldar diferentes tendências de distribuição comumente encontradas em florestas naturais ou plantações florestais, desde uma exponencial até uma normal. Outras propriedades favoráveis são a facilidade de ajuste e a de se correlacionar seus parâmetros com atributos do povoamento, além da facilidade de computar a probabilidade de ocorrência de árvores em classes diamétricas sucessivas, sem necessidade de proceder à integração numérica (SANTANA, 2008; CAMPOS e LEITE, 2013).

Scolforo (1998) citou vários trabalhos realizados empregando a distribuição Weibull, dentre eles: Finger (1982), Cao et al. (1982), Knoebell et al. (1986), Scolforo (1990, 1994), Leite (1990), Maestri et al. (1994), Cunha e Neto (1994), entre outros, até os mais recentes como os de Arce (2004), Barra et al. (2004), Carelli Netto (2008), Santana (2008), Retslaff (2010) e Retslaff (2014).

A função Weibull pode ser apresentada e ajustada de duas maneiras: Weibull 2P, neste caso, o parâmetro de locação *a* é igual a zero; e Weibull 3Pcujos parâmetros *a*, *b* e *c* são responsáveis pela locação, escala e forma da distribuição, respectivamente (BARRA et al., 2004).

Pelo processo de integração da função Weibull 3P (1) é possível obter a função de distribuição cumulativa (2).

$$
f(x) = \frac{c}{b} \left(\frac{x-a}{b}\right)^{c-1} \exp\left[-\left(\frac{x-a}{b}\right)^{c}\right]
$$
 (1)

$$
\mathbf{F}(\mathbf{x}) = \mathbf{1} - \exp\left[-\left(\frac{\mathbf{x} - \mathbf{a}}{\mathbf{b}}\right)^c\right]
$$
 (2)

Em que:

f (x) = função de densidade de probabilidade Weibull; F (x) = função de distribuição acumulativa Weibull;

a = parâmetro de localização;

b = parâmetro de escala;

c = parâmetro de forma; e

x = variável de interesse (diâmetro).

Sendo:  $a \le x \le \infty$ ,  $a \ge 0$ ,  $b > 0$  e c > 0.

Segundo Bailey e Dell (1973), se o parâmetro de forma  $c < 1$ , a distribuição apresentase na forma de "J-invertido"; quando c = 1, a distribuição é exponencial; e nos valores em que  $1 < c < 3.6$  a distribuição é unimodal, com assimetria positiva; quando  $c = 3.6$  é aproximadamente uma distribuição normal e, quando c > 3,6 a distribuição tem assimetria negativa.

Segundo Felde (2010), a função de distribuição acumulada estima a probabilidade de o diâmetro ser menor ou igual a x (equivale ao DAP no caso florestal). Para se estimar o número de árvores em cada classe de diâmetro calcula-se a diferença entre as probabilidades obtidas para o limite superior e para o limite inferior da classe, multiplicando esta diferença pelo número total de árvores contidas no conjunto de dados, ou para os casos de simulação, pelo número de árvores sobrevivente estimado por uma função de sobrevivência.

O cálculo da probabilidade de ocorrência de árvores em cada classe diamétrica é realizado por meio da equação (3). Para estimar o número de árvores por hectare por classe de diâmetro, multiplica-se a probabilidade estimada pelo número de árvores vivas estimado pelo modelo de sobrevivência.

$$
P(LI < x < LS) = \exp\left[-\left(\frac{LI - a}{b}\right)\right]^c - \exp\left[-\left(\frac{LS - a}{b}\right)\right]^c \tag{3}
$$

Sendo:

 $P = Probabilidade de ocorrência de árvores na classe x;$ 

 $x =$ Centro de classe diamétrica (cm);

 $LI = Limit$ e inferior da classe diamétrica (cm);

LS = Limite superior da classe diamétrica (cm);

 $a =$  parâmetro de locação;  $b =$  parâmetro de escala e c = parâmetro de forma;

 $Exp = exponential$ .

#### 3.6.1.3.Métodos de ajuste dos parâmetros da função Weibull

<span id="page-35-0"></span>De acordo com Batista (1989) e Arce (2004), os principais métodos de ajuste da função Weibull são: método da máxima verossimilhança; método com base nos momentos da distribuição; método com base nos percentis da distribuição; método de funções lineares; e método de regressão.

Para a estimativa dos parâmetros da fdp Weibull, existem os métodos da máxima verossimilhança, dos momentos e dos percentis. Quando se conhece a verdadeira distribuição para uma dada população, qualquer método desses pode ser utilizado para se estimar a função, pois eles são equivalentes quanto à eficiência (BARRA et al., 2004). Em contrapartida quando não se dispõe da verdadeira distribuição, ou quando a distribuição será estimada em cenários de prognose ou projeção, então o método deve ser aquele que gere menor dependência de funções auxiliares com projeções heterodoxas, tais como funções para projetar o erro, ou o coeficiente de variação em diâmetro, ou diâmetro médio quadrático (dg), ou diâmetro médio aritmético (dm, ou, ainda consequentemente, expressões tipo dg – dm, que são usualmente praticadas, mas cujas validações estatísticas são discutíveis (WENDLING, 2007).

Conforme Campos e Leite (2013), o método mais eficiente para ajustamento da função Weibull é o da máxima verossimilhança, a qual estima os valores dos parâmetros da distribuição que maximiza a função de verossimilhança.

Schneider et al. (2008) utilizaram o método do estimador da máxima verossimilhança proposto por Cao (2004) para o ajuste da função Weibull no primeiro e segundo desbaste, e no corte raso de povoamentos de *P. taeda.* Os resultados mostraram excelente precisão estatística, com valores estimados muito próximos dos reais.

Em estudo com ajustes da função Weibull, Cao (2004) testou seis métodos de obtenção dos parâmetros da função Weibull 3P, inserindo duas novas metodologias, sendo
respectivamente os dois últimos métodos descritos:

- Método da predição dos parâmetros, onde se ajustam equações que têm como variável dependente os parâmetros *a, b* e *c* da função Weibull obtidos para cada parcela pelo método da máxima verossimilhança, e como variáveis independentes atributos do povoamento;
- $\bullet$  Método dos momentos, utilizando parâmetro  $a = 0.5$  (D<sub>min</sub>);
- Método dos percentis, utilizando o diâmetro médio quadrático, o diâmetro mínimo e os percentis do diâmetro a 25, 50 e 95%;
- Método híbrido entre o método dos momentos e o método dos percentis;
- Método do estimador da máxima verossimilhança, no qual o parâmetro *a* é considerado também como 50% do diâmetro mínimo, e o parâmetros *b* e *c* são preditos com equações que consideram os atributos do povoamento. O método é similar ao ajuste simultâneo de equações de regressão para estimativa dos parâmetros de escala e forma, porém, o objetivo, neste caso, não é a minimização da soma de quadrado de resíduos, mas, sim, maximização do logaritmo da máxima verossimilhança total;
- Método da regressão da função de densidade cumulativa, no qual os parâmetros da função Weibull são obtidos da mesma maneira que no método anterior, porém o objetivo do ajuste é a minimização da soma de quadrados do erro total entre a distribuição observada e a estimada pela função de distribuição acumulada.

Em teoria todos os métodos deveriam apresentar resultados semelhantes na modelagem da distribuição diamétrica, entretanto, podem ocorrer distorções que tornam as distribuições estimadas por eles estatisticamente diferentes (SANTANA, 2008).

O método dos momentos é bastante difundido no meio florestal, devido à correlação entre os coeficientes de escala e forma com os momentos amostrais de 1º à 12º ordem centrados na origem (KRISHNAMOORTHY, 2006).

Segundo Santana (2008), duas diferentes possibilidades de obtenção dos parâmetros da função Weibull por meio do cálculo dos momentos não-centrais foram descritas na literatura, como método dos momentos - possibilidade (1) e método dos momentos possibilidade (2). Essa segunda possibilidade de ajuste pelo método dos momentos foi descrita por PRADO et al. (1995) e SCOLFORO (1998) e aplicada por ARCE (2004) para modelar a distribuição diamétrica de povoamentos do gênero *Populus sp.*

Segundo ARCE (2004), o uso desse método permite estimar os três parâmetros da distribuição Weibull (4, 5 e 6) simultaneamente com base nas seguintes equações:

Parâmetro "*a*" (localização):

$$
a = \frac{\left[\overline{d} - (dg - D_{min})\right]}{\left[1 - \frac{1}{n^{\left(1 + \frac{1}{c}\right)}}\right]}
$$
(4)

Parâmetro "*b*" (escala):

$$
b = \left[\frac{\overline{d} - D_{min}}{\Gamma\left(1 + \frac{1}{c}\right)}\right] \cdot \left[1 - \frac{1}{n^{\left(1 + \frac{1}{c}\right)}}\right]
$$
(5)

Parâmetro "c" (forma):

$$
dg^{2} = \overline{d}^{2} + \left(\overline{d} - D_{min}\right)^{2} \cdot \frac{\left[\Gamma\left(1 + \frac{2}{c}\right) / \left[\Gamma\left(1 + \frac{1}{c}\right)^{2}\right]\right] - 1}{\left[1 - \left(\frac{1}{n}\right)^{\left(1 + \frac{1}{c}\right)}\right]^{2}}
$$
\n(6)

Em que:  $\bar{d}$ = diâmetro médio aritmético (cm); dg = diâmetro médio quadrático (cm); D<sub>min</sub> =diâmetro mínimo (cm); n = número de diâmetros; Γ = função gama; a = parâmetro de locação; b = parâmetro de escala; c = parâmetro de forma.

A expressão (6) é função apenas do parâmetro "c" e pode ser resolvido por alguma técnica de iteração, desde que sejam conhecidos o diâmetro dg, a média aritmética dos diâmetros  $(\overline{d})$ , o diâmetro mínimo (D<sub>min</sub>) e o número de diâmetros (n). Desse modo, estimado o parâmetro "c", pode-se estimar os parâmetros "a" e "b" resolvendo-se as expressões (4) e (5), respectivamente. Com base nisso foram utilizados modelos para estimar os atributos do povoamento  $D_{min}$ ,  $\bar{d}$  e dg nas diferentes idades. Com a obtenção desses atributos, foi utilizado o método iterativo de Newton para estimativa do parâmetro de forma "c" e, então, os parâmetros "a" e "b" puderam ser obtidos apenas resolvendo as equações (4) e (5) (ARCE, 2004 e RETSLAFF, 2010).

O parâmetro "a" pode ser considerado o menor diâmetro possível de ocorrer no povoamento, estando então bastante próximo ao valor do diâmetro mínimo  $(D_{min})$  observado nos dados de uma amostra e poucos estudos foram feitos considerando-se o parâmetro de locação na projeção da distribuição diamétrica, porém, a presença desse parâmetro aumenta a precisão do ajuste da função Weibull (CAO, 2004; BINOTI, 2008).

3.6.1.4.Métodos para projeção dos parâmetros da função Weibull

Conforme Prodan (1997), basicamente existem duas técnicas alternativas para projetar os parâmetros da função Weibull:

• PPM (Parameter Prediction Model - Método de Predição dos Parâmetros);

• PRM (Parameter Recovery Method - Método de Recuperação dos Parâmetros).

A projeção da distribuição de diâmetros pode ser feita empregando-se modelos de predição (PPM) ou modelos de recuperação (PRM). No primeiro caso (PPM), os parâmetros da distribuição estatística selecionada são correlacionados com parâmetros dos povoamentos (CLUTTER et al., 1983). No segundo, os parâmetros da distribuição estatística são estimados em função desses mesmos parâmetros observados em uma idade anterior (LEITE et al., 2005). Em qualquer caso, os modelos permitem estimar multiprodutos e simular desbastes (CLUTTER et al.,1983; KNOBELL et al., 1986; NOGUEIRA et al., 2005; SIIPILEHTO, 2007; CAMPOS; LEITE, 2009).

3.6.1.4.1. PPM - Parameter Prediction Model - Método de Predição dos Parâmetros

O método da predição de parâmetros (PPM) consiste em derivar relações funcionais entre os coeficientes da função de probabilidade e os atributos do povoamento, os quais são utilizados na estimativa de seus parâmetros (PRODAN et al., 1997).

No método de predição dos parâmetros (PPM), os valores dos parâmetros da distribuição de diâmetros são diretamente obtidos a partir dos atributos do povoamento, usando equações de regressão. Os atributos de povoamento podem ser a idade, altura dominante, codominantes e densidade em termos de número de árvores por unidade de área (POUDEL, 2011).

Smalley e Bailey (1974) aplicaram esse método para predição dos parâmetros da função Weibull usado em um modelo para prever o rendimento e estrutura para povoamentos de *P. taeda*. Siipilehto (1999) usou o PPM para obtenção de parâmetros de distribuições SB e Weibull. Santana (2008) trabalhou com o PPM, para prognose de *Eucalyptus* e obteve resultados estatiscamente satisfatórios para seu simulador.

No procedimento de predição dos parâmetros utiliza-se um sistema de equações explícitas lineares para estimar os coeficientes da função Weibull na idade de rotação. Nesse caso, os coeficientes são estimados diretamente em função de atributos do povoamento projetados na idade de interesse (SANTANA, 2008).

No procedimento de predição de parâmetros de uma função densidade de probabilidade, embora as relações lineares dos modelos tenham fundamento biológico, em alguns casos a precisão gerada tem sido baixa (CAO e BURKHART, 1984; CAO, 2004).

# 3.6.1.4.2. PRM - Parameter Recovery Method - Método de Recuperação dos Parâmetros

Segundo Poudel (2011), na abordagem por recuperação dos parâmetros (PRM), os parâmetros da distribuição são recuperados a partir dos momentos de diâmetro ou de percentis específicos que são previstos a partir da posição dos níveis dos atributos do povoamento. Uma vez que as características de distribuição de frequências de diâmetro, tais como, diâmetro médio e variância do diâmetro podem ser projetados de forma mais precisa do que a distribuição de parâmetros em si, o método de recuperação de parâmetro é considerado superior ao do método de predição de parâmetros (PARRESOL, 2003).

Ao assumir que a forma e escala da distribuição de diâmetros, em idades quaisquer dependem da forma e escala observada em uma idade anterior e que o tipo, a época de aplicação e o peso do desbaste afetam a forma e a escala, é factível admitir que os modelos de recuperação possam ser mais eficientes do que os de predição (LEITE et al., 2013). O método de recuperação de parâmetro pode oferecer uma alternativa mais robusta (VANCLAY, 1994).

Conforme Siipilehto (2009), o método de recuperação de parâmetros baseado no método dos momentos é especialmente útil para a distribuição de diâmetros, porque ele pode ser baseado no primeiro momento, a média aritmética, e no segundo momento, ao diâmetro médio quadrático, esse último tendo uma relação direta com o número de árvores e a área basal.

Santana (2008) trabalhando com recuperação dos parâmetros (PRM) para povoamentos de *E. grandis* desbastados na região de Arapoti-PR conseguiu melhores estatísticas de ajuste e precisão utilizando o método dos momentos, assim como Retslaff (2010) que também fez uso deste método para PRM em povoamentos de *Eucaliptus* na região de Telêmaco Borba-PR.

Leite et al. (2013), em estudo comparando os procedimentos de predição e recuperação da distribuição de diâmetros por meio da função Weibull, afirmaram ser possível inferir que os modelos de recuperação são mais eficientes do que os modelos de predição, já que mais diferenças entre frequências observadas e estimadas foram encontradas ao aplicar o modelo de predição, com superestimação nas maiores classes de DAP e erros nessas classes são mais prejudiciais ao manejo florestal, visto que as árvores dessas classes são mais importantes economicamente.

Felde (2010) em seu estudo para construção de um simulador de crescimento e produção em classe de DAP obteve estimativas acuradas utilizando o procedimento de recuperação dos parâmetros da função Weibull, no qual o ajuste da função foi integrado a um sistema de prognose de atributos da floresta. Assim, foi possível recuperar a distribuição diamétrica teórica do povoamento tendo como fontes de variação a idade, o índice de sítio e a densidade do plantio.

Liu et al. (2004) constataram que o método PRM teve desempenho melhor do que o método PPM para plantações de *Picea mariana* (Mill.) no centro do Canadá, assim como Gorgoso et al. (2007) concluíram que o método PRM foi mais eficiente para estimativas de distribuição de *Betula alba* L. na Espanha.

### 3.7. MÉTODOS DE SELEÇÃO DE MODELOS AJUSTADOS POR REGRESSÃO

Conforme Mello e Batista (2002), tradicionalmente, a seleção de modelos é realizada por meio do coeficiente de determinação (R²), erro padrão de estimativa (Syx) e distribuição gráfica de resíduos. O coeficiente de determinação indica a proporção da soma de quadrados total que é explicada pela regressão, sendo uma medida do grau de ajustamento da regressão aos dados (CAMPOS e LEITE, 2013). Quando é utilizada para comparação de modelos, é condição que as variáveis dependentes tenham a mesma unidade. Como dito por Weber (2007), à medida em que mais variáveis são adicionadas ao modelo o valor do R² aumenta, portanto, pela simples inclusão de variáveis disponíveis obtém-se um maior R². Mas a melhor

equação de regressão não usa, necessariamente, todas essas variáveis. Por causa disso, a comparação de diferentes equações de regressão múltipla é feita mais adequadamente com o ajuste do coeficiente de determinação  $(R<sup>2</sup><sub>adj</sub>)$  para o número de variáveis e o tamanho amostral. O coeficiente de determinação ajustado (R²adj) informa a variação dos dados observados em torno da média que está sendo explicada pela equação ajustada (7).

$$
R^{2}_{\text{adj}} = 1 - \left[ \left( \frac{n-1}{n-p} \right) x \left( \frac{SQ \text{ Residuo}}{SQ \text{ Total}} \right) \right]
$$
 (7)

Em que:

 $R<sup>2</sup>_{\text{adj}}$  = coeficiente de determinação ajustado;

n *=* número de observações;

p = número de coeficientes do modelo;

SQ Resíduo = Soma de quadrados dos resíduos;

SQ Total = Soma de quadrados totais.

Nos casos em que se deseja comparar equações em que se têm variáveis dependentes diferentes, há a necessidade de se recalcular o coeficiente de determinação utilizando as somas de quadrados para a variável de interesse. Para os modelos nos quais foram utilizadas variáveis dependentes que sofreram transformação logarítmica, o  $R^2$ <sub>adi</sub> só deve ser recalculado após proceder à correção da discrepância logarítmica (WEBER, 2007).

Para os modelos ajustados nos quais a variável de interesse estimada não seja o Y utiliza-se do Índice de Schlaegel (IA) para o recálculo  $R^2$ <sub>adj</sub>para a variável Y de interesse, como segue:

$$
IA = 1 - \left(\frac{SQ \text{ Residuo}}{SQ \text{ Total}}\right) \tag{8}
$$

Em que:

SQ Resíduo = Soma de quadrados dos resíduos para a variável de interesse; e

SQ Total - Soma de quadrados totais para a variável de interesse.

Na análise de modelos volumétricos, Paula Neto (1975) relatou que na aplicação de um modelo logarítmico é necessário expressar os valores estimados em unidades aritméticas. Entretanto, na conversão das estimativas logarítmicas dos volumes, bem como de pesos, pelo antilogaritmo, uma média geométrica é produzida, em vez da média aritmética. Meyer (1941) denominou este erro sistemático de "transposição de discrepância logarítmica" e desenvolveu um fator de correção (*FM*) que deve multiplicar a equação selecionada, sendo que esse pode ser expresso pela fórmula (9).

$$
FM = e^{0.5 \cdot Q \cdot M \cdot \text{res}} \tag{9}
$$

Em que:  $e =$  base do logaritmo natural  $(2,718281828...)$ ; QM res = quadrado médio dos resíduos.

Já o erro padrão de estimativa (Syx) calculado pela fórmula (10), conforme Campos e Leite (2013), mede a variação das observações quanto à curva da regressão. Segundo Weber (2007), obtendo seu valor em percentual (S<sub>yx</sub> (%)) pela fórmula (11), é possível atribuir o nível de qualidade de ajuste do modelo, pois quanto mais baixo o valor do  $S_{yx}$  (%) menor terá sido a dispersão dos pontos ao longo da linha de regressão, o que significa melhor qualidade do ajuste.

$$
\mathbf{S}_{yx} = \sqrt{\frac{\sum_{i=1}^{n} (Y_i - \hat{Y}_i)^2}{n - p}} = \sqrt{\frac{\text{SQRes}}{n - p}} = \sqrt{\text{QM Res}}
$$
(10)

$$
S_{yx}(\%) = \frac{S_{yx}}{\overline{X}} .100 \tag{11}
$$

Em que:

 $Y_i$ =Valor observado da variável dependente Y;

 $\bar{\widehat{Y}}_i$ =Valor estimado da variável dependente Y;

*n* = Número de observações;

*p* = Número de coeficientes do modelo utilizado;

SQ Res = Soma dos quadrados dos resíduos;

QM Res = Quadrado médio dos resíduos;

*Syx* (%)= Erro padrão de estimativa percentual; e

 $\overline{X}$  = Valor médio observado da variável analisada.

Weber (2007) relatou que antes de se refazer o cálculo do S<sub>yx</sub> para as equações nas quais a variável dependente sofre transformação logarítmica, deve ser feita a correção da discrepância logarítmica multiplicando o volume estimado de cada árvore pelo fator de correção denominado de Fator de Meyer (FM) calculado pela fórmula (9), relatada anteriormente.

Outra ferramenta para seleção dos modelos é a análise gráfica dos resíduos, que é obtida pela diferença entre os valores observados da variável dependente (DAP, volume, etc.) e a variável estimada pela equação. A análise de resíduos permite inferir sobre a existência de problemas na dispersão dos dados. O comportamento desejável de um gráfico de resíduos é aquele em que os resíduos se apresentam uniformemente distribuídos e próximos de zero.

Campos e Leite (2013) afirmaram que a análise gráfica dos resíduos pode ser utilizada para interpretar fatos, como: adequacidade do modelo para a relação sob análise, comportamento da variância, presença de dados discrepantes, normalidade dos erros, tendenciosidade nas estimativas e escolha da melhor equação ou modelo. Para maior ênfase, normalmente, os desvios ou resíduos são expressos em percentagem, ou seja:

$$
\text{Res}(\%) = 100 \cdot \left(\frac{Y_i - \widehat{Y}_i}{Y_i}\right) \tag{12}
$$

Em que:

 $Res(%) = Residuo percentual;$ 

 $Y_i$  = Valor observado da variável de interesse;

 $\hat{Y}_i$  = Valor estimado da variável de interesse.

Conforme Gujarati (2006), o p-valor ou valor p (isto é, o valor da probabilidade) é também conhecido como nível de significância exato ou observado, mas tecnicamente, o valor p é definido como o menor nível de significância para que a hipótese nula seja rejeitada e tradicionalmente, o valor de corte para rejeitar a hipótese nula é de 0,05, o que significa que, quando não há nenhuma diferença, um valor tão extremo para a estatística de teste é esperado em menos de 5% das vezes. A permanência ou não da variável no modelo ajustado deve levar em consideração a avaliação do p-valor obtido, e deve ser estabelecido um nível de significância crítico α de probabilidade para os coeficientes e, se no processo de ajuste, algum coeficiente não foi significativo, esse foi excluído do modelo e este ajustado novamente sem a variável ligada ao coeficiente (RETSLAFF, 2010).

## **4. MATERIAL E MÉTODOS**

## 4.1. ÁREA DE ESTUDO E BASE DE DADOS

O presente estudo foi realizado com dados coletados nas áreas pertencentes à empresa Klabin S.A. localizada no município de Telêmaco Borba, Paraná, região dos Campos Gerais, na mesorregião Centro Oriental Paranaense.

A empresa tem atividades florestais em 26 municípios da região: Arapoti, Campina do Simão, Cândido de Abreu, Congonhinhas, Curiúva, Faxinal, Figueira, Guarapuava, Ibaiti, Imbaú, Ipiranga, Japira, Londrina, Ortigueira, Pinhalão, Reserva, Rio Branco do Ivaí, Rosário do Ivaí, Santo Antônio do Paraíso, São Jerônimo da Serra, Sapopema, Telêmaco Borba, Tibagi, Tomazina, Turvo e Ventania (Figura 2).

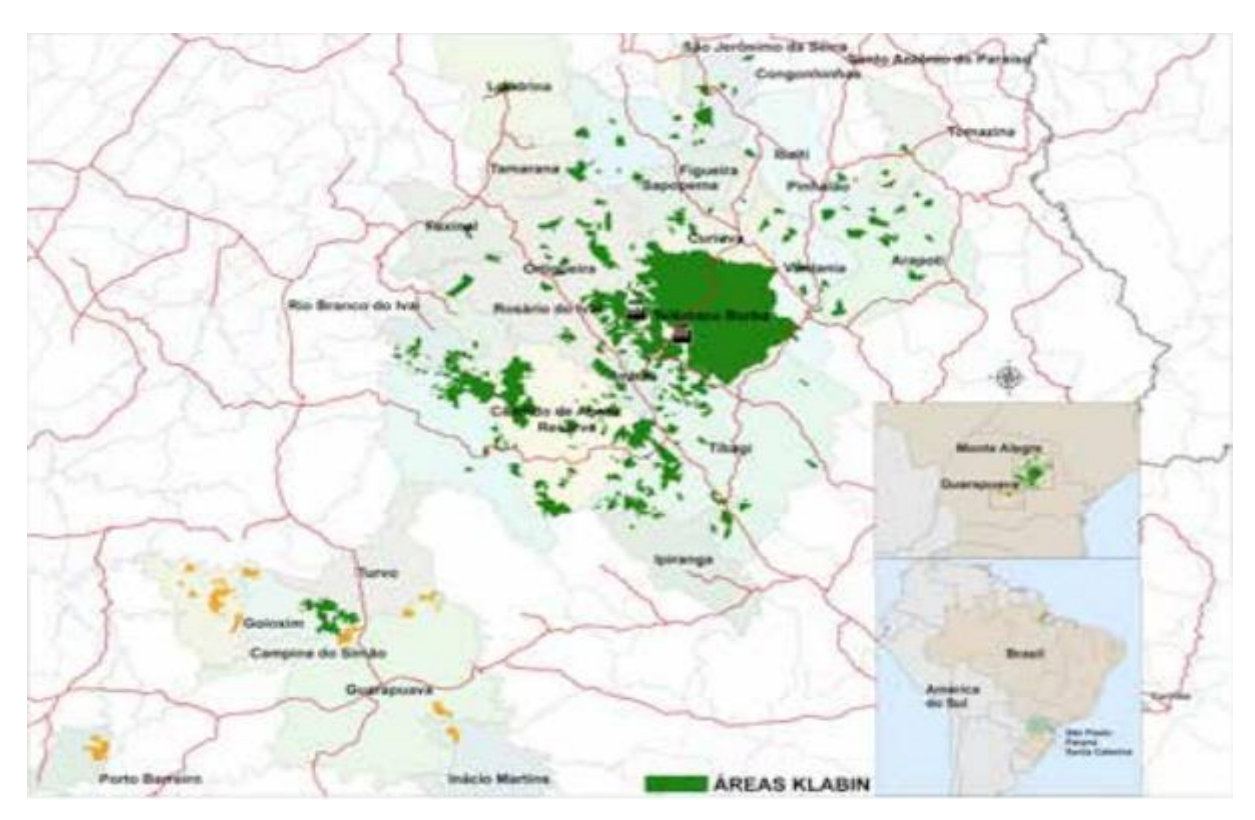

**Figura 2.** Localização da área de estudo. Fonte: Resumo Público Klabin (2015).

Segundo a classificação climática de Köppen, o clima da região corresponde ao subtropical úmido mesotérmico (Cfb), com verões frescos, geadas severas e frequentes. Com temperatura média anual de23 °C, registrando como temperatura mínima histórica -5,2°C e temperatura máxima histórica de 37 °C. A precipitação média anual está em torno de 1.470 mm. A altitude local varia de 520 a 1020 m' (Fonte: dados históricos da empresa *apud* FIGURA, 2010).

Os dados utilizados foram obtidos de uma rede de parcelas permanentes, provenientes de um inventário florestal contínuo (IFC), com remedição bianual, com o critério de sequência operacional de grandes blocos florestais. As parcelas se referem a plantios de *P. taeda* proveniente de pomar clonal de sementes de 1ª geração não desbastados*.*

Vale ressaltar que o banco de dados utilizado representa uma parte do sistema de inventário da Klabin e, embora englobe idades que variam de 3 a 20 anos, uma mesma parcela apresenta, no máximo, 4 remedições, sendo a maioria com duas remedições, ou seja, não se tem condições de acompanhamento da mesma parcela ao longo da rotação, o que representou uma dificuldade na modelagem dos atributos do povoamento necessários para estimar os parâmetros da função Weibull.

As parcelas tendem a ser quadradas e para instalação consideram-se 10 linhas x 10 plantas e realiza-se o esquadrejamento dos lados, medindo-se o comprimento e largura exata, gerando parcelas com áreas distintas, variando de 446,6 a 979,4 m².

O espaçamento de plantio padrão é 2,5 x 2,5 m, mas existem outros espaçamentos utilizados anteriormente, ocasionando variação na área das parcelas. A intensidade amostral na ocasião da instalação das parcelas é de uma parcela de aproximadamente 100 árvores/ha.

Nas parcelas são medidos todos os diâmetros à altura do peito (DAP), as 10 primeiras alturas e as alturas das árvores dominantes (critério das 100 árvores mais grossas/ha). Com relação às árvores dominantes, elas são classificadas na ocasião da instalação das parcelas, sendo monitoradas na ocasião das remedições, quando o inventário é processado.

O banco de dados foi submetido a uma varredura para detecção de inconsistências que poderiam prejudicar os resultados, descartando-se *outliers*, ou seja, valores atípicos a série de dados.

Na Tabela 3 está apresentado um resumo com o número de parcelas ou árvores utilizadas em cada etapa do processo de modelagem empregado neste estudo.

30

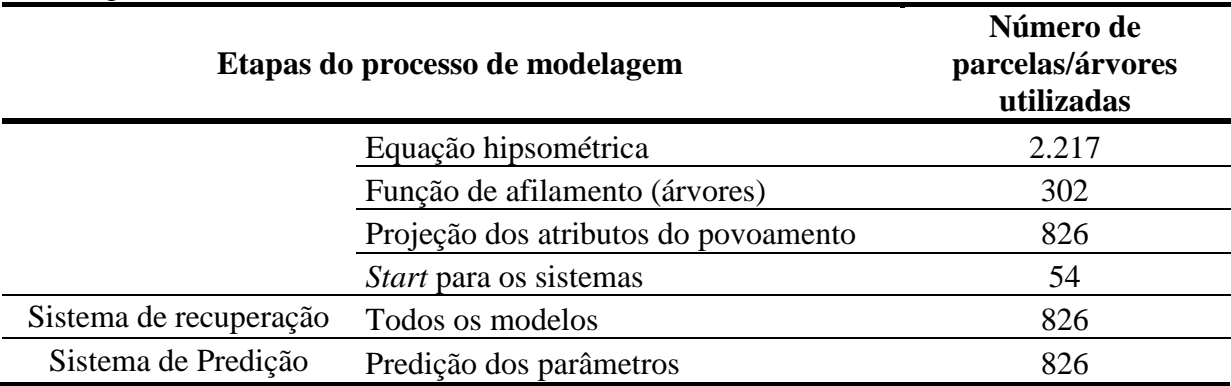

**Tabela 3.** Resumo do número de parcelas ou árvores utilizadas em cada etapa do processo de modelagem.

### 4.2. ETAPAS DE TRABALHO

Para o processo de modelagem foi seguida uma metodologia que envolveu diversas etapas apresentadas aqui de forma resumida e que serão mais bem definidas na sequência deste estudo, sendo elas:

Etapa preliminar:

- Revisão do banco de dados para descarte de inconsistências;
- Pareamento de amostras (medidas e remedidas);
- Uso de curvas de sítio fornecidas por Miranda (2016);
- Ajuste de modelos hipsométricos;
- Ajuste de uma função de afilamento;
- Ajuste de modelos para geração dos atributos do povoamento requeridos para os dois métodos de projeção dos parâmetros da função Weibull 3P;
- Uso de métodos para seleção de modelos testados;

Sistema de projeção pelo método de recuperação dos parâmetros da função Weibull (PRM):

 Ajuste dos parâmetros da função Weibull 3P pelo método da recuperação dos parâmetros (PRM), pela técnica dos momentos não centrais – possibilidade 2, utilizando os atributos do povoamento gerados pelos modelos para atributos do povoamento;

Sistema de projeção pelo método da predição dos parâmetros da função Weibull (PPM):

Ajuste dos parâmetros da função Weibull 3P pelo método da predição dos

parâmetros (PPM), com uso de equações específicas para este fim, utilizando os atributos do povoamento gerados pelos modelos ajustados para projetar os atributos do povoamento e correlacionando com os parâmetros da função;

Etapa final:

- Determinação das classes diamétricas com amplitude de 2 cm e uso da função de distribuição acumulativa da função Weibull para gerar as frequências estimadas por classe de DAP para os dois sistemas propostos (PRM e PPM);
- Verificação da aderência das estimativas geradas pela função densidade de probabilidade Weibull 3P estimadas pelo método de recuperação e pelo método da predição dos parâmetros, levando em consideração as classes diamétricas e as idade pré-estabelecidas;
- Determinação de estimativas de produção como: área basal e volume/ha por classe de DAP para ambos os sistemas;
- Verificação da identidade dos sistemas gerados pelos dois métodos de ajuste da função Weibull (PRM e PPM), pelo teste de L&O para as estimativas de produção;
- Geração dos sortimentos pelos dois sistemas de projeção da função Weibull e verificação da identidade entre os sistemas pelo teste de L&O.

Para o "*start*" dos sistemas de projeção da função Weibull (PRM e PPM) foram utilizados dados observados com cerca de 4 anos provenientes de parcelas do IFC, num total de 54 parcelas, onde foram obtidas as médias aritméticas dos atributos requeridos para os sistemas, como área basal, variância dos diâmetros, número de árvores, diâmetro mínimo e diâmetro máximo e, a partir deste ponto, foram geradas todas as projeções necessárias nas idades propostas e de acordo com os sítios. As projeções geradas serviram como base para a próxima etapa e assim sucessivamente, possibilitando gerar projeções a qualquer momento da rotação do plantio.

O povoamento do qual os dados são provenientes não foi desbastado, mas optou-se por projetar a distribuição diamétrica para as idades de 8,14 e 18 anos, ou seja, nas idades nas quais normalmente ocorrem o 1º desbaste, 2º desbaste e o corte raso, respectivamente e para as diferentes classes de sítio determinadas neste trabalho. Vale ressaltar que na idade de corte raso é quando o processo tem maior impacto, já que a floresta tem maior valor agregado.

### 4.3. CURVAS DE SÍTIO

As curvas de sítio utilizadas na presente pesquisa foram construídas por Miranda (2016) a partir do ajuste do modelo biológico de Chapman-Richards. As curvas de sítio foram construídas pelo método da curva-guia, considerando uma idade índice de 18 anos e uma amplitude de 5 m na idade índice. Foram construídas 3 curvas de índice de sítio, sendo elas S  $= 30.5$  m, S = 25,5 m e S = 20,5 m, referentes às áreas de alta, média e baixa produtividade, respectivamente. No ajuste do modelo biológico, Miranda (2016) utilizou 5.100 pares de valores  $h_{dom}$  e idade (I), com idades variando de 3,3 a 21,4 anos.

Conforme Miranda (2016) a o algoritmo empregado para obter as estimativas dos parâmetros do modelo de Chapman-Richards foi o *Rosenbrock pattern* (ROSENBROCK, 1960), uma vez que retornou valores de coeficientes mais realistas do ponto de vista biológico e sendo todos significativos a 5% de significância e com erro padrão da estimativa (Syx) igual a 9,5%. Após o ajuste do modelo de Chapman-Richards, a equação resultante para estimar a altura dominante foi:

$$
h_{dom} = 41,2243991\left[\left(1 - e^{(-0.061832 \cdot I_i)}\right)\right]^{1,156161} \tag{13}
$$

## 4.4. MODELOS HIPSOMÉTRICOS

Os ajustes das equações hipsométricas genéricas foram realizados com dados de alturas, diâmetros, idades, altura dominante e índice de sítio, oriundos do banco de dados de parcelas permanentes do inventário florestal continuo (IFC). Os modelos testados para estimar a altura estão apresentados na Tabela 4.

**Tabela 4.** Modelos testados para estimar altura total (m).

| <b>Autor/Fonte</b>                          | <b>Modelo</b>                                                                                                    | Eq.  |
|---------------------------------------------|----------------------------------------------------------------------------------------------------|------|
| Naslünd<br>modificado<br>(SANTANA,<br>2008) | $d^2$<br>$h-1,3=\frac{u}{\beta_0+\beta_1d+\beta_2d^2+\beta_3d.1}$                                                                                      | (14) |
| Scolforo<br>(1998)                          | $\ln(h) = \beta_0 + \beta_1 \ln(h_{dom}) + \beta_2 \ln\left(\frac{dg}{d}\right) + \beta_3 \left(\frac{1}{1}\right) + \beta_4 \left(\frac{1}{d}\right)$ | (15) |
| Nogueira<br>(2003)                          | $\ln(h) = \beta_0 + \beta_1 S + \beta_2 \ln\left(\frac{1}{d}\right) + \beta_3 \ln(I)$                                                                  | (16) |
|                                             | Curtis (1970) $\ln(h) = \beta_0 + \beta_1 \left(\frac{1}{d}\right) + \beta_2 \left(\frac{1}{1}\right) + \beta_3 \left(\frac{1}{d}\right)$              | (17) |

Em que:  $h =$  altura total (m);  $d =$  DAP (cm);  $I =$  idade do povoamento (anos);  $h_{dom} =$  altura dominante (m);  $S =$ índice de Sítio (m): *dg* = diâmetro médio quadrático (cm) βis = parâmetros a serem estimados; Eq.= número da equação.

### 4.5. FUNÇÃO DE AFILAMENTO

Um conjunto de 302 árvores de *P. taeda* cubadas com idades entre 4 e 19 anos, apresentando DAP entre 5 e 45 centímetros e altura total entre 4,3 e 32 m foi utilizado para ajuste do modelo de afilamento de 5° grau (18) proposto por Schöepfer (1966). Durante a cubagem das árvores, foram coletados os dados do DAP, altura total e diâmetros nas seguintes alturas: base, 0,7m, 1,3 m e, após, com seções fixas de 2 m até a altura total. Os volumes das seções foram calculados pela fórmula de Smalian.

Após o ajuste do polinômio de 5°, os volumes parciais e totais de cada árvore foram estimados com a integral do polinômio de 5°, obtendo-se então, a projeção dos sortimentos por classe de diâmetros para cada sítio e idade testadas a partir da projeção da estrutura diamétrica com a função Weibull.

$$
\frac{d_i}{d_{1,3}} = \beta_0 + \beta_1 \left(\frac{h_i}{h}\right) + \beta_2 \left(\frac{h_i}{h}\right)^2 + \beta_3 \left(\frac{h_i}{h}\right)^3 + \beta_4 \left(\frac{h_i}{h}\right)^4 + \beta_5 \left(\frac{h_i}{h}\right)^5 \tag{18}
$$

Isolando-se *di*, obtem-se o modelo descrito (19).

$$
d_i = d_{1,3}\left(\beta_0 + \beta_1\left(\frac{h_i}{h}\right) + \beta_2\left(\frac{h_i}{h}\right)^2 + \beta_3\left(\frac{h_i}{h}\right)^3 + \beta_4\left(\frac{h_i}{h}\right)^4 + \beta_5\left(\frac{h_i}{h}\right)^5\right) \tag{19}
$$

Em que:  $d_i$  = diâmetro correspondente a uma altura h<sub>i</sub> (cm);  $d_{1,3}$  = diâmetro a 1,3m de altura (cm);  $h =$  altura total (m);  $h_i =$  alturas obtidas nas diversas porcentagens da altura total (m);  $\beta_{is}$ = coeficientes a serem estimados.

### 4.6. MODELOS PARA PROJEÇÃO DE ATRIBUTOS DO POVOAMENTO

Nesta etapa foram testados modelos para obter um sistema de equações para projetar os atributos/características do plantio necessários para o sistema de recuperação dos parâmetros (PRM) e para o sistema de predição dos parâmetros (PPM) da função Weibull 3P. Os atributos requeridos (Tabela 5) foram diâmetro mínimo ( $D_{min}$ ), diâmetro médio quadrático (dg), diâmetro médio aritmético ( $\overline{d}$ ), variância dos diâmetros ( $s^2d$ ) e o número de árvores  $(n/ha)$ .

Os modelos foram testados para projetar os atributos da população a partir de uma idade inicial  $(I_1)$  para uma idade futura  $(I_2)$ , e para os ajustes foram utilizados dados de todas as parcelas permanentes com medições (idade inicial) e remedições (idade futura), disponíveis no banco de dados, com idades entre 3 e 20 anos e sem desbaste.

Uma vez ajustado os modelos que projetam os atributos do povoamento em uma idade futura, foram obtidos os novos parâmetros da função Weibull e, então, gerou-se a distribuição diamétrica teórica da população nas idades desejadas.

| <b>Autor/Fonte</b> | <b>Modelo</b>                                                                                                   | Eq.  |
|--------------------|----------------------------------------------------------------------------------------------------|------|
| Silva (2001)       | $N_2 = N_1 \cdot \exp(\beta_0 \cdot \beta_1^{l_2} - \beta_1^{l_1})$                                             | (22) |
| Pienaar e Shiver   | $\ln(N_2) = \ln(N_1) - \beta_1 (I_2^{\beta_2} - I_1^{\beta_2})$                                                 | (23) |
| (1981)             |                                                                                                    |      |
| Lenhart            | $N_2 = N_1 \cdot \exp \left[\beta_1 (I_2 - I_1) + \beta_2 \left(\ln \left(\frac{I_2}{I_2}\right)\right)\right]$ | (24) |
| Clutter $(1970)$   | $N_2 = N_1 \left(\frac{I_2}{I_1}\right)^{\beta_1} \exp[(\beta_0 + \beta_2 S)(I_2 - I_1)]$                       | (25) |
| Burkhart e Sprinz  | $N_2 = N_1 \{ \exp \left[ I_2 (\beta_0 - \beta_1 \ln(N_1)) \right] \}$                                          | (26) |
| (1984)             |                                                                                                    |      |

**Tabela 5.** Modelos testados para projetar os atributos do povoamento (continua).

| Acerbi Jr. et al.<br>(2002)              | $N_2 = N_1 \{ \exp [I_2(\beta_0 + \beta_1 \ln(N_1) + \beta_2 S)] \}$                                                                                                    | (27) |
|------------------------------------------|----------------------------------------------------------------------------------------------------|------|
| Scolforo 1 (1998)                        | $G_2 = \beta_0 + \beta_1 G_1 \left(\frac{I_1}{I_2}\right) + \beta_2 \left(1 - \frac{I_1}{I_2}\right) \ln(N_2)$<br>$+\beta_3\left(1-\frac{I_1}{I_2}\right)\ln(h_{\text{dom}2})+\beta_4\left(1-\frac{I_1}{I_2}\right)\ln(I_2)$     | (28) |
| Scolforo2 (1998)                         | $G_2 = \beta_0 + \beta_1 G_1 \left(\frac{I_1}{I_2}\right) + \beta_2 \left(1 - \frac{I_1}{I_2}\right) \ln(N_2)$<br>+ $\beta_3\left(1-\frac{I_1}{I_2}\right) \ln(h_{\text{dom}2}) + \beta_4\left(1-\frac{I_1}{I_2}\right) I_2{}^2$ | (29) |
| <b>Clutter</b> (1970)                    | $\ln(G_2) = \beta_0 + \ln(G_1) \left(\frac{l_1}{l_2}\right) + \beta_1 \left(1 - \frac{l_1}{l_2}\right) + \beta_2 \left(1 - \frac{l_1}{l_2}\right)$                                                                               | (30) |
| Nogueira (2003)                          | $D_{\min 2} = \beta_0 + D_{\min 1} e^{-\beta_1 (I_2^{\beta_2} - I_1^{\beta_2})}$                                                                                                    | (31) |
| Scolforo<br>Modificado<br>(Santana 2008) | $D_{\text{min2}} = \beta_0 + \beta_1 \overline{d}_2 + \beta_2 S d_2 + \beta_3 \ln(G_2) + \beta_4 (dg_2)$                                                                                                    | (32) |
| Abreu<br>Modificado<br>(Santana 2008)    | $D_{\text{min2}} = \beta_0 + \beta_1 d_2 + \beta_2 S d_2 + \beta_3 \ln(G_2)$                                                                                                    | (33) |
| Retslaff (2010)                          | $D_{\text{min2}} = \beta_0 + \beta_1 D_{\text{min1}} + \beta_2 \left(\frac{I_1}{I_2}\right) + \beta_3 dg_2$                                                                                                    | (34) |
| Abreu (2002)                             | $D_{\text{min2}} = \beta_0 + \beta_1 \bar{d}_2 + \beta_2 h_{\text{dom2}} + \beta_3 S d_2 + \beta_4 \ln(G_2) + \beta_5(I_2)$                                                                                                    | (35) |
| Santana (2008)                           | $S^2 d_2 = \beta_0 + \beta_1 S^2 d_1 + \beta_2 G_1 + \beta_3 G_2$                                                                                                    | (36) |
| Nogueira (2003)<br>Modif.                | $S^2 d_2 = S^2 d_1 e^{-\beta_1 (I_2^{\beta_2} - I_1^{\beta_2})}$                                                                                                    | (37) |
| Retslaff (2010)                          | $S^2 d_2 = \beta_0 + \beta_1 \left( 1 - \left( \frac{l_1}{l_2} \right) \right) + \beta_2 D_{min2} + \beta_3 S^2 d_1 + \beta_4 D_{max2}$                                                                                          | (38) |

Em que:  $N_1$  = número de árvores por hectare na idade 1;  $N_2$  = número de árvores por hectare na idade 2; ln = logaritmo natural; I<sub>1</sub> =Idade inicial do povoamento (anos); I<sub>2</sub> = Idade futura do povoamento (anos); G<sub>1</sub>= área basal na idade 1 (m<sup>2</sup>/ha); G<sub>2</sub>= área basal na idade 2 (m<sup>2</sup>/ha); S<sup>2</sup>d<sub>2</sub> = variância dos diâmetros na idade 2 (cm<sup>2</sup>);  $S^2d_1$  = variância dos diâmetros na idade 1 (cm<sup>2</sup>); D<sub>máx2</sub> = diâmetro máximo na idade 2 (cm); S = índice de Sítio; dg<sup>2</sup> = diâmetro médio quadrático na idade 2 (cm); βis = parâmetros estimados.

É possível desenvolver equações para estimar os dois primeiros momentos não centrais ( $\bar{d}e$  *dg<sup>2</sup>*), para qualquer povoamento, mas Scolforo (1990) *apud* Retslaff (2010) relatou que, embora seja possível desenvolver, infelizmente, com a utilização desse procedimento podem ocorrer problemas no recálculo dos parâmetros da função Weibull. Scolforo (1990), citando Frazier (1981), observou que estimativas independentes desses atributos do povoamento podem levar a problemas de convergência, ou seja,  $s^2d$  ( $dg^2$  -  $\bar{d}^2$ )< 0 econforme Burk e Newberry (1984), *apud* Scolforo (1990), é fundamental que o primeiro momento  $(\overline{d})$  seja menor ou igual ao segundo momento  $(dg)$ . Portanto, estimativas independentes desses dois momentos podem não garantir a condição de que  $d \leq dg$ . O uso de algumas relações dendrométricas fundamentais possibilita a eliminação desse possível problema. Assim, como a variância dos diâmetros pode ser dada por:  $s^2d = dg^2 - \overline{d}$ , torna-se possível estimar a variância dos diâmetros, de modo que o diâmetro médio  $(\bar{d})$  seja sempre igual ao diâmetro médio quadrático ao quadrado (*dg*²) menos a variância dos diâmetros, extraída a raiz quadrada ( $\bar{d} = \sqrt{\rm{dg}^2 - \rm{S}^2 \rm{d}}$ ).

Com base nesses argumentos o diâmetro médio quadrático (*dg*) e o diâmetro médio aritmético  $(\bar{d})$  foram obtidos pela seguinte sistemática:

$$
dg^2 = \frac{G}{\left(\frac{\pi}{40000}\right) \cdot N} \tag{20}
$$

$$
\overline{d} = \left\{ dg^2 - exp\left[ \left( ln(S^2 d) \right) \right] \right\}^{\frac{1}{2}}
$$
 (21)

Em que:  $\bar{d}$ = diâmetro médio (cm); G = área basal (m<sup>2</sup>/ha); N = número de árvores por hectare;  $dg =$  diâmetro médio quadrático (cm);  $S^2d=$  variância dos diâmetros (cm<sup>2</sup>);  $exp =$ exponencial.

### 4.7. FUNÇÃO DENSIDADE DE PROBABILIDADE WEIBULL 3P

Para a projeção da distribuição diamétrica foi empregada a função densidade de probabilidade Weibull de três parâmetros (39).

Pelo processo de integração da função Weibull (40), obtém-se a função de distribuição cumulativa (40).

$$
f(x) = \frac{c}{b} \left(\frac{x-a}{b}\right)^{c-1} \exp\left[-\left(\frac{x-a}{b}\right)^{c}\right]
$$
 (39)

$$
\mathbf{F}(\mathbf{x}) = \mathbf{1} - \exp\left[-\left(\frac{\mathbf{x} - \mathbf{a}}{\mathbf{b}}\right)^c\right]
$$
(40)

#### Em que:

 $f(x)$  = função de densidade de probabilidade Weibull; F (x) = função de distribuição acumulativa Weibull; a = parâmetro de localização; b = parâmetro de escala; c = parâmetro de forma. x = variável de interesse (diâmetro). Sendo:  $a \le x \le \infty$ ,  $a \ge 0$ ,  $b > 0$  e  $c > 0$ .

O cálculo da probabilidade de ocorrência de árvores em cada classe diamétrica ou centro de classe foi obtido por meio da equação (41). Para estimar o número de árvores por hectare por classe de diâmetro, multiplicou-se a probabilidade estimada em cada classe de diâmetro pelo número de árvores vivas estimada pelo modelo de sobrevivência.

$$
P(LI < X < LS) = \exp\left[-\left(\frac{LI - a}{b}\right)\right]^c - \exp\left[-\left(\frac{LS - a}{b}\right)\right]^c \tag{41}
$$

Sendo:

 $P =$ Probabilidade de ocorrência de árvores na classe X;

 $X =$  Centro de classe diamétrica (cm);

LI = Limite inferior da classe diamétrica (cm);

LS = Limite superior da classe diamétrica (cm);

a = parâmetro de locação; b = parâmetro de escala e c = parâmetro de forma.

 $exp = Exponential$ 

## 4.7.1. Método de recuperação dos parâmetros (PRM) da função densidade de probabilidade Weibull 3P

Na presente pesquisa foi utilizado o método de ajuste dos momentos não centrais, possibilidade 2, que foi considerado o melhor para o simulador proposto por SANTANA (2008) e empregado também por RETSLAFF (2010), com bons resultados, ambos trabalhando com *Eucaliptus*, além de RETSLAFF (2014) trabalhando com *Pinus* e ARCE (2004) trabalhando com *Populus sp*.

Segundo Arce (2004), Santana (2008) e Retslaff (2010; 2014), o uso desse método permite projetar os três parâmetros da distribuição Weibull simultaneamente com base nas seguintes equações:

Parâmetro "*a*" (localização):

$$
a = \frac{\left[\overline{d} - (dg - D_{min})\right]}{\left[1 - \frac{1}{n^{\left(1 + \frac{1}{c}\right)}}\right]}
$$
(42)

Parâmetro "*b*" (escala):

$$
b = \left[\frac{\overline{d} - D_{min}}{\Gamma\left(1 + \frac{1}{c}\right)}\right] \cdot \left[1 - \frac{1}{n^{\left(1 + \frac{1}{c}\right)}}\right]
$$
(43)

Parâmetro "*c*" (forma):

$$
dg^{2} = \overline{d}^{2} + \left(\overline{d} - D_{min}\right)^{2} \cdot \frac{\left[\Gamma\left(1 + \frac{2}{c}\right) / \left[\Gamma\left(1 + \frac{1}{c}\right)^{2}\right]\right] - 1}{\left[1 - \left(\frac{1}{n}\right)^{\left(1 + \frac{1}{c}\right)}\right]^{2}}
$$
(44)

Em que:  $\bar{d}$  = diâmetro médio aritmético (cm); dg = diâmetro médio quadrático (cm); D<sub>min</sub> =diâmetro mínimo (cm); n = número de observações (diâmetros); Γ = função gama; a = parâmetro de locação; b = parâmetro de escala; c = parâmetro de forma.

Como pode ser observado para a resolução pelo método dos momentos possibilidade – 2 foram necessários ajustar modelos para projetar os atributos do povoamento como o dg,  $\overline{d}$ , Dmin e N/ha em idades futuras apresentados na Tabela 6. Com a obtenção desses atributos, foi utilizado o método iterativo de Newton para estimativa do parâmetro de forma "c" (44) que foi estruturado para cálculo no programa MAPLE, então, os parâmetros 'a" e "b" puderam ser obtidos apenas resolvendo as equações (42) e (43) no programa Excel de forma simples.

4.7.2. Método de predição dos parâmetros (PPM) da função de densidade de probabilidade Weibull 3P

Nesta fase foi necessário estimar os parâmetros da função Weibull 3P, pelo método dos momentos para cada parcela, a fim de se dispor das variáveis dependentes dos modelos de predição dos parâmetros testados (Tabela 7). Essas variáveis dependentes foram então alinhadas/pareadas aos atributos futuros do povoamento (variáveis independentes) projetados pelos modelos testados para os atributos do povoamento já descritos (Tabela 6). Com isto foi possível predizer os parâmetros da função e gerar as projeções diamétricas por classe.

### 4.7.2.1. Modelos testados para predição dos parâmetros da função Weibull

Na Tabela 6 são apresentados os modelos testados para predição dos parâmetros da função Weibull com base em atributos do povoamento gerados por modelos de projeção. Foram utilizados alguns modelos testados por Santana (2008) e Retslaff (2010), e utilizandose o procedimento de seleção de variáveis *Stepwise* para gerar outros modelos identificados nas Tabelas com um "traço" (-) no campo Autor/Fonte.

| <b>Autor/Fonte</b>        | <b>Modelo</b>                                                                                                    | Eq.  |
|---------------------------|----------------------------------------------------------------------------------------------------|------|
| Santana<br>(2008)         | $a = \beta_0 + \beta_1 D_{\text{min2}}$                                                                                                | (45) |
| Retslaff<br>(2010)        | $a = \beta_0 + \beta_1 dg_2 + \beta_2 D_{min2}$                                                                                        | (46) |
|                           | $a = \beta_0 + \beta_1 dg + \beta_2 D_{\text{max2}} + \beta_3 D_{\text{min2}} + \beta_4 I + \beta_5 S d_2/d_2 + \beta_6 S$             | (47) |
| Retslaff<br>(2010)        | $b = \beta_0 + \beta_1 D_{\text{min2}} + \beta_2 d_2$                                                                                  | (48) |
| Santana<br>(2008)         | $b = \beta_0 + \beta_1 a + \beta_2 D_{\text{max2}} + \beta_3 D_{\text{min2}} + \beta_4 d g + \beta_5 I$                                | (49) |
|                           | $b = \beta_0 + \beta_1 a + \beta_2 d\mathfrak{g} + \beta_3 S + \beta_4 S d_2 / d_2 + \beta_5 I$                                        | (50) |
| Santana<br>(2008)         | $c = \beta_0 + \beta_1 a + \beta_2 D_{\text{min2}} + \beta_3 N_2 + \beta_4 S + \beta_5 S d_2 / d_2$                                    | (51) |
|                           | $c = \beta_0 + \beta_1 a + \beta_2 dg + \beta_3 D_{\text{max2}} + \beta_4 D_{\text{min2}} + \beta_5 N + \beta_6 S + \beta_7 S d_2/d_2$ | (52) |
| Retslaff<br>$(2010)$ Mod. | $c = \beta_0 + \beta_1 b + \beta_2 D_{\text{min2}} + \beta_3 d g + \beta_4 d_2$                                                        | (53) |

**Tabela 6.** Modelos testados para predição dos parâmetros da função Weibull.

Em que:  $D_{min2} =$  diâmetro mínimo na idade futura (cm);  $D_{max2} =$  diâmetro máximo na idade futura (cm); dg<sub>2</sub> =diâmetro médio quadrático na idade futura (cm);  $Sd_2$  = desvio padrão dos diâmetros na idade futura (cm); N = número de árvores na idade futura;  $\bar{d}$  = diâmetro médio na idade futura; I = idade futura; S = índice de sítio (m); a = coeficiente de locação; b = coeficiente de escala; c = coeficiente de forma;  $\beta_{is}$  = coeficientes a serem estimados; Eq.= número da equação.

# 4.8. MÉTODOS DE SELEÇÃO DE MODELOS AJUSTADOS POR REGRESSÃO

Em razão das diferenças entre os modelos de regressão, quando estes são ajustados a um mesmo conjunto de dados, torna-se necessário utilizar metodologias estatísticas com o intuito de compará-los e indicar o melhor modelo (SILVEIRA et al., 2010). Tais técnicas são denominadas de métodos de seleção e qualidade de ajuste e auxiliam na seleção de modelos.

Os métodos de seleção utilizados neste estudo foram: Coeficiente de determinação ajustado ( $\mathbb{R}^2$ <sub>adj</sub>), Erro padrão de estimativa ( $\mathbb{S}_{yx}\%$ ) para a variável de interesse e a análise gráfica da distribuição de resíduos (Res%).

$$
R^{2}_{adj} = 1 - \left[ \left( \frac{n-1}{n-p} \right) x \left( \frac{SQ \text{ Residuo}}{SQ \text{ Total}} \right) \right]
$$
 (54)

$$
S_{yx} = \sqrt{\frac{\sum_{i=1}^{n} (Y_i - \hat{Y}_i)^2}{n - p}} = \sqrt{\frac{\text{SQRes}}{n - p}} = \sqrt{\text{QM Res}}
$$
(55)

$$
S_{yx}(\%) = \frac{S_{yx}}{\overline{X}} .100 \tag{56}
$$

$$
\text{Res}(\%) = 100 \cdot \left(\frac{Y_i - \hat{Y}_i}{Y_i}\right) \tag{57}
$$

Nesta pesquisa utilizou-se como valor crítico um p-valor  $\leq 0.05$  para significância dos coeficientes, assim, como um α na regressão de 5 %. Se um coeficiente não foi significativo ele foi excluído e o modelo ajustado novamente sem a variável ligada a ele.

## 4.9. AVALIAÇÃO DAS PROJEÇÕES

Após serem gerados os dois sistemas para se obter os parâmetros da função Weibull, um deles pelo método da recuperação dos parâmetros (PRM) e outro pelo método da predição dos parâmetros (PPM), foi utilizada a integral da função Weibull para se obter a função de distribuição cumulativa projetada; além disso, foram definidas as classes de diâmetros agrupados por índice de sítio com amplitude de 2 cm e nas idades de 8, 14 e 18 anos.

Para a avaliação foram utilizados os dados médios de distribuições acumuladas observadas por índice de sítio provenientes das parcelas do IFC nas idades mencionadas que foram comparados com as projeções pelos dois sistemas de projeção e avaliados pelo teste de aderência de Kolmogorov-Smirnov (K-S). O número de parcelas utilizadas para gerar os dados médios está descrito na Tabela 7. Para o índice de sítio de 20,5 m, foi necessário utilizar dados aos 16 anos e isso ocorreu porque não se dispunha de parcelas na idade de 18 anos para comparação.

|                     |    | Idades (anos) |                    |  |
|---------------------|----|---------------|--------------------|--|
| Índice de sítio (m) |    | 14            |                    |  |
|                     |    |               | Número de parcelas |  |
| 20,5                | 14 | O             |                    |  |
| 25,5                | 66 | 4             |                    |  |
| 30,5                | 10 |               |                    |  |
| Total               |    |               |                    |  |

**Tabela 7.** Número de parcelas utilizadas para se obter os dados médios para comparar as projeções.

O teste de K-S consiste em comparar a máxima diferença entre a distribuição acumulada observada e a projetada. Para isto as distribuições resultantes da função densidade de probabilidade Weibull 3P ajustadas pelos dois sistemas descritos como PRM e PPM foram, então, comparadas com as correspondentes distribuições observadas.

O teste de K-S tem a ver com a concordância de duas distribuições cumulativas (distribuição diamétrica observada e projetada). Se duas distribuições cumulativas amostrais estão muito longe em qualquer ponto, isso sugere que as amostras vêm de populações diferentes. O teste se baseia na maior diferença entre duas distribuições acumuladas. A fórmula para medir as possíveis discrepâncias entre distribuições observadas e projetadas é a seguinte:

$$
D = \frac{\text{sup}}{F_{o(x)} - F_{e(x)}}
$$
\n<sup>(58)</sup>

Em que:

*Fo(x)*= distribuição observada acumulada para cada classe;

*Fe(x)*= distribuição projetada acumulada para cada classe; e

 $D = o$  ponto de maior divergência é o valor D de K-S, o menor D entre distribuições, indicará o melhor ajuste.

A conclusão do teste é dada pela seguinte equação:

$$
D_{calc} = D/N \tag{59}
$$

Em que:

*D* = valor de maior divergência da distribuição; e

*N* = número total de árvores.

• Se *Dcalc* ≥*Dn*: Rejeita-se Ho (distribuições diferem estatisticamente).

• Se *Dcalc*<*Dn*: Não se rejeita Ho (distribuições não diferem estatisticamente).

O valor de *D<sup>n</sup>* é tabelar ao nível α de 1% de significância para *N* indivíduos.

Além da avaliação das projeções da frequência diamétrica pelo teste de K-S, foi utilizado o teste de identidade de modelos, denominado L&O (Leite e Oliveira, 2002) para as variáveis de produção e para os sortimentos gerados. O teste visa avaliar a hipótese de identidade entre dois grupos de dados quantitativos. Sendo  $Y_1$  e  $Y_j$ , valores de dados quantitativos obtidos a partir de duas amostras, em que *j* indica o valor observado e*1*indica o valor projetado. Esse teste é o resultado da combinação da estatística F (H<sub>0</sub>), modificado a partir de Graybill (1976), do teste do erro médio (t), e do coeficiente de correlação linear  $(r_{\text{YiY1}})$ .

Com base nessas estatísticas, é proposta uma regra de decisão para o teste de hipótese de identidade entre modelos, que consiste em comparar os valores observados com os projetados, que estão apresentadas na Tabela 9 e o nível de significância adotado foi de 1% de probabilidade.

Segundo Leite e Oliveira (2002), quando o erro médio é não significativo, é também necessário que o valor de correlação do coeficiente seja mais alto que  $(1 - \vert \bar{e} \vert)$  e que F (H<sub>0</sub>) seja não significativo. A situação 5 (Tabela 8) pode ser aceitável em alguns casos, principalmente quando o quadrado médio do resíduo (QMres) é muito pequeno. Nesse caso, o valor de  $F(H_0)$  tende a ser alto, resultando em significativo. Isso ocorre quando os resultados dos dois métodos estão muito próximos. Nesse caso, alguma pequena diferença pode tornar o teste F significativo.

| Situação | $F(H_0)$ | tē     | $\mathbf{r}_{\mathbf{YjY1}}$                 | Decisão        |
|----------|----------|--------|----------------------------------------------|----------------|
|          | ns       | ns     | $\Gamma$ YjY1 $\geq$ (1- $ \bar{e} $ )       | $Y_i = Y_1$    |
| 2        | ns       | ns     | $\Gamma$ YjY1 $\leq (1-\vert \bar{e} \vert)$ | $Yj \neq Y1$   |
| 3        | ns       | $\ast$ | $\Gamma$ YjYl $\geq$ (1- $ \bar{e} $ )       | $Yj \neq Y1$   |
| 4        | ns       | $\ast$ | $\Gamma$ YjY1 $\leq$ (1- $ \bar{e} $ )       | $Y_i \neq Y_1$ |
| 5        | $\ast$   | ns     | $\Gamma$ YjY1 $\geq$ (1- $ \bar{e} $ )       | $Y_i \neq Y_1$ |
| 6        | $\ast$   | ns     | $\Gamma$ YjY1 $\leq$ (1- $ \bar{e} $ )       | $Y_i \neq Y_1$ |
| 7        | $\ast$   | $\ast$ | $\Gamma$ YjY1 $\geq$ (1- $ \bar{e} $ )       | $Y_i \neq Y_1$ |
| 8        | $\ast$   | $\ast$ | $\Gamma$ YjY1 $\leq$ (1- $ \bar{e} $ )       | $Y_i \neq Y_1$ |

**Tabela 8.** Regras de decisão para a comparação do teste de hipótese de identidade de modelos.

ns e \* denotam, respectivamente, não significativo e significativo no nível de α de significância. Fonte: Leite e Oliveira (2002).

### a) Projeções da produção por hectare

As projeções de produção da área basal e do volume por ha foram obtidas para as três classes de sítio e para as três idades pré-estabelecidas.

Para o cálculo da área basal foi utilizado o diâmetro do centro de classe diamétrica pré-estabelecido, onde se obteve a área transversal, sendo em seguida multiplicada pelas frequências projetada e observada por hectare obtendo-se a área basal projetada e observada respectivamente; logo após foi obtida a altura total pela equação hipsométrica selecionada e, com o uso da função de afilamento, obteve-se o volume total/ha por classe diamétrica. Para se obter a frequência observada (N/ha) por classe diamétrica/ha foram utilizadas parcelas nas idades requeridas, selecionadas por índice de sítio.

b) Projeções de sortimento por hectare

O teste de L&O foi empregado para verificar a identidade entre os sistemas testados, para as projeções de sortimento por hectare, mas apenas para a idade de 18 anos, quando em geral, aplica-se o corte raso, isso porque nesta fase é quando se tem os sortimentos de maior valor do povoamento. Foram adotados os sortimentos utilizados pela empresa, conforme consta na Tabela 9.

Foi definido como 10 cm a altura padrão do toco e 8 cm na ponta fina da tora como limite de aproveitamento. A ponteira com dimensões menores que essa medida foi considerada como resíduo, o qual permanece no campo. Para a determinação dos sortimentos foi empregado o programa FLOREXCEL.

| Tubelu 21 Chasses ac sofumentos. |                           |                         |
|----------------------------------|---------------------------|-------------------------|
| Destinação                       | Comprimento das toras (m) | Diâmetro com casca (cm) |
| Processo 1                       | 2,40                      | $\geq 8$ e $\leq 18$    |
| Processo 2                       | 2,40                      | $>$ 18 e $<$ 25         |
| Comércio 1                       | 2,65                      | $>$ 25 e $<$ 35         |
| Comércio 2                       | 2,65                      | > 35                    |

**Tabela 9.** Classes de sortimentos.

A partir da distribuição diamétrica projetada para 18 anos pelos dois sistemas avaliados (PRM e PPM), os sortimentos foram determinados com a função de afilamento ajustada nesta pesquisa com base nos dados da Tabela 9, gerando-se os sortimentos da árvore média de cada classe diamétrica, que foram multiplicados pelas frequências projetadas em cada sistema e pela frequência observada, para se obter o volume total de cada sortimento/ha. A comparação dessas duas projeções foi realizada com os valores médios advindos de 7 parcelas do IFC para o índice de sítio 20,5 m, 18 parcelas do índice de sítio de 25,5 m e 9 parcelas para o índice de sítio de 30,5 m.

### **5. RESULTADOS E DISCUSSÃO**

Na sequência são apresentados os resultados dos ajustes dos modelos testados para o processo de simulação do crescimento e produção em classes de DAP para os plantios de *P. taeda,* na região de Telêmaco Borba, estado do Paraná. Os modelos destacados em negrito foram os selecionados para estimar o atributo/característica em questão.

### 5.1. CURVAS DE SÍTIO

Conforme descrito na metodologia, as curvas de sítios empregadas nesta pesquisa foram elaboradas por Miranda (2016) e estão na Figura 3.

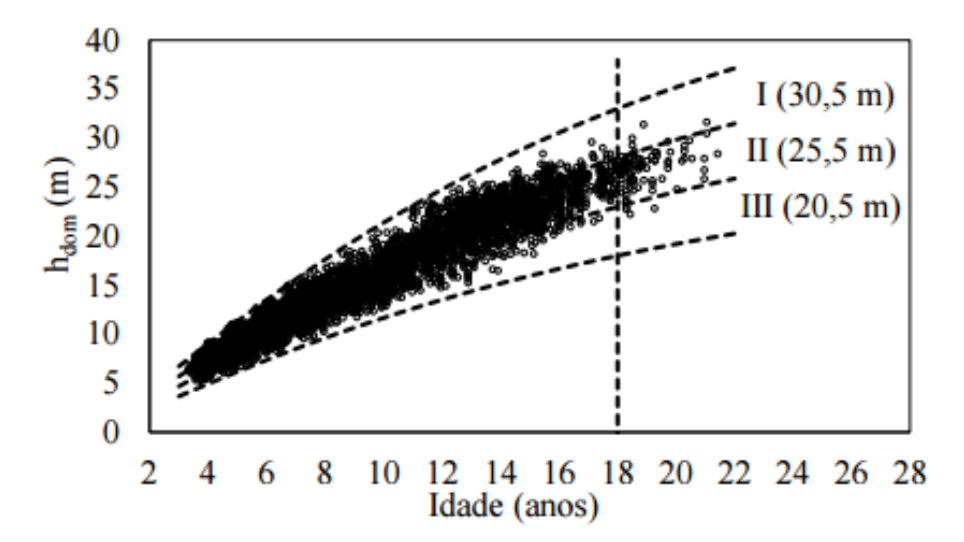

**Figura 3.** Curvas de sítio construídas com o modelo de Chapman-Richards. Fonte: Miranda (2016).

## 5.2. MODELOS HIPSOMÉTRICOS

Na Tabela 10 estão os resultados dos ajustes dos modelos para estimar a altura total para *P. taeda*. O modelo de Nogueira (2003), que envolve o índice de sítio e a idade como variáveis independentes na estimativa da altura total, apresentou as melhores estatísticas em relação aos outros modelos testados e também a melhor dispersão gráfica dos resíduos (Figura 4). O mesmo ocorreu no trabalho com *Eucalyptus* realizado por Retslaff (2010) que obteve bons resultado com este modelo. O Modelo de Scolforo (1998) apresentou boas estatísticas, mas teve uma dispersão de resíduos com tendências. Já o modelo de Naslünd modificado teve dispersão dos resíduos semelhante ao modelo selecionado, porém estatísticas inferiores. Este

modelo foi utilizado também por Santana (2008) com bons resultados. Todos os coeficientes foram significativos para 5 % de significância (ou p-valor  $\leq 0.05$ ).

| <b>Autor/Fonte</b> |           |           | $R^2$ adj            | $S_{yx}(m)$          | $S_{yx}(%$ |        |      |       |
|--------------------|-----------|-----------|----------------------|----------------------|------------|--------|------|-------|
|                    | $\beta_0$ | $\beta_1$ | $\beta$ <sub>2</sub> | $\beta$ <sub>3</sub> | $\beta$ 4  |        |      |       |
| Naslünd            |           |           |                      |                      |            |        |      |       |
| modificado         | 5,2749    | 0,3767    | $-0.1914$            | 0,0366               |            | 0,9466 | 1,22 | 8,59  |
| (SANTANA,          |           |           |                      |                      |            |        |      |       |
| 2008)              |           |           |                      |                      |            |        |      |       |
| Scolforo           | 0,1829    | 0,9621    | $-1,2822$            | $-0,01351$           | $-1,5639$  | 0,9898 | 0,53 | 3,75  |
| (1998)             |           |           |                      |                      |            |        |      |       |
| <b>Nogueira</b>    | 0,2209    | 0,0336    | $-3,5792$            | 0,7938               |            | 0,9929 | 0,44 | 3,13  |
| (2003)             |           |           |                      |                      |            |        |      |       |
| Curtis             | 3,7071    | $-9,2615$ | $-4,5780$            |                      |            | 0,8966 | 1,69 | 11,95 |
| modificado         |           |           |                      |                      |            |        |      |       |

**Tabela 10.** Estimativas dos parâmetros e estatísticas dos modelos hipsométricos testados para *P. taeda* na região de Telêmaco Borba, estado do Paraná.

Em que: R²adj = Coeficiente de determinação ajustado; Syx = Erro Padrão de Estimativa.

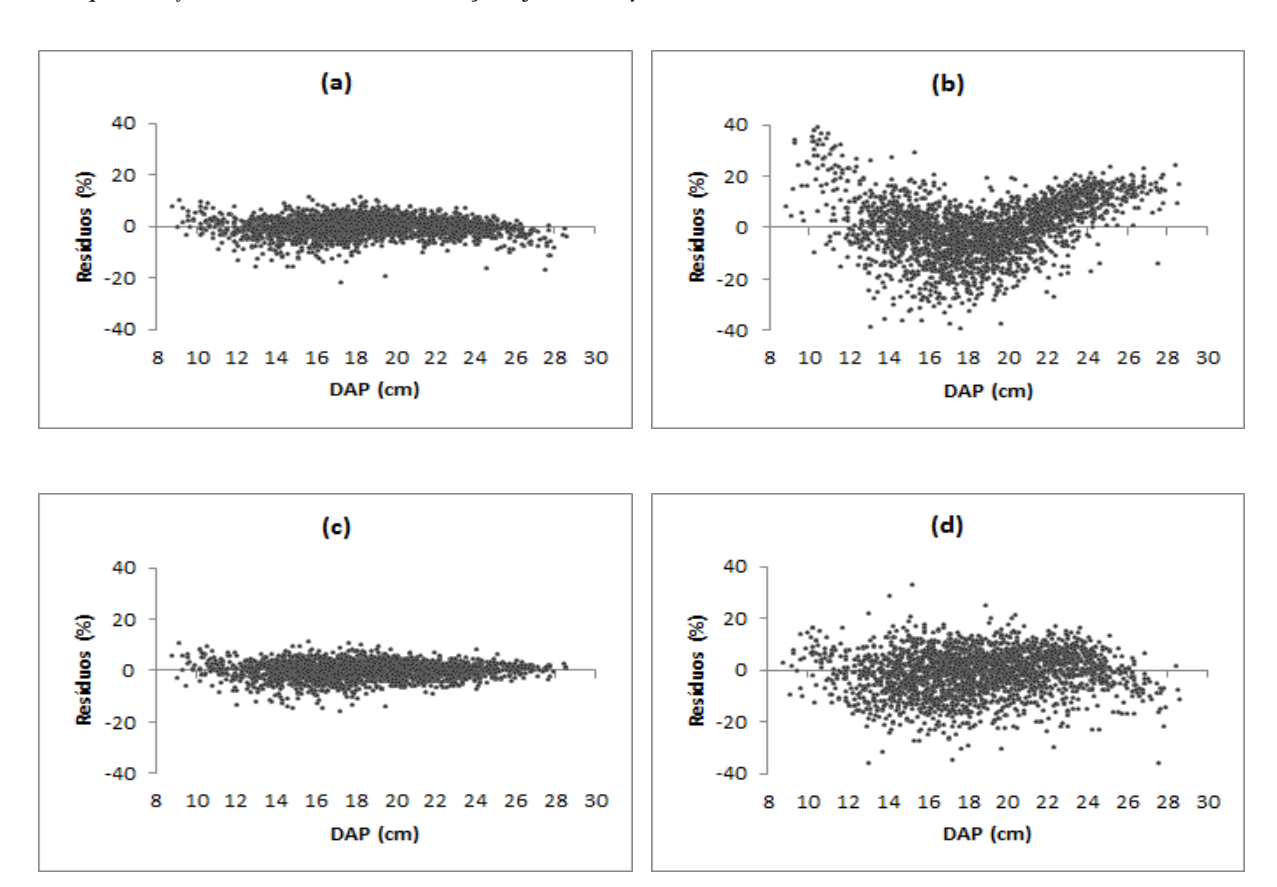

**Figura 4.** Distribuição de resíduos - (a): Naslünd modificado; (b): Scolforo (1998); **(c): Nogueira (2003)**; (d): Curtis.

### 5.3. FUNÇÃO DE AFILAMENTO

O polinômio de 5º grau ajustado para expressar o afilamento do tronco apresentou adequadas estatísticas de ajuste e precisão. Na Tabela 11 estão apresentados os coeficientes e as estatísticas para o modelo ajustado. Todos os coeficientes foram significativos para 5 % de significância (ou p-valor  $\leq 0.05$ ).

**Tabela 11.** Estimativas dos parâmetros do modelo de 5º grau para expressar o afilamento do tronco de *P. taeda* na região de Telêmaco Borba, estado do Paraná.

| <b>Autor/Fonte</b>      | Coeficientes |  |                |  |     |                                                  |                    | $S_{vx}$ (cm) $S_{vx}$ % |       |
|-------------------------|--------------|--|----------------|--|-----|--------------------------------------------------|--------------------|--------------------------|-------|
|                         | I٥o          |  | $\mathbf{B}_2$ |  | 154 | В5                                               | $\mathbf{R}^2$ adj |                          |       |
| Polinômio de<br>5° Grau | 1,25707      |  |                |  |     | $-4,3807$ 19, 2981 $-43,235$ 42, 2608 $-15,2002$ | 0.9778             | 1.89                     | 10.23 |

Em que: R²adj = Coeficiente de determinação ajustado; Syx = Erro Padrão de Estimativa.

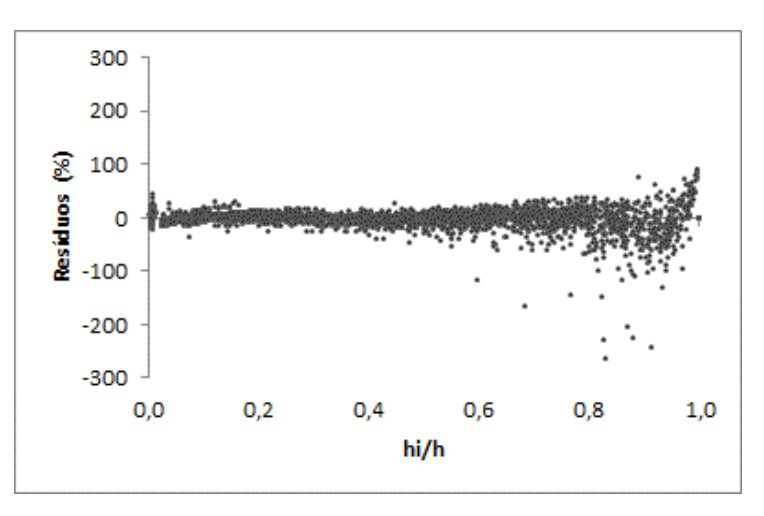

**Figura 5.** Distribuição gráfica de resíduos do Polinômio de 5° grau para expressar o afilamento dos troncos de *P. taeda*.

A análise dos resíduos (Figura 5) evidencia que o modelo ajustado tem tendência de errar mais os diâmetros na parte superior do tronco, superestimando-os, mas esta é a área que é descartada ou possui pequeno volume comercial. Já, próximo à base, o modelo representou bem, justamente onde está o maior volume e com maior valor agregado.

## 5.4. EQUAÇÕES PARA PROJEÇÃO DE ATRIBUTOS

Nesta etapa foram testados modelos para projetar os atributos/características do plantio necessários para estimar os parâmetros da função Weibull pelo método da recuperação (PRM) e pelo método da predição (PPM).

#### 5.4.1. Modelos para projetar a sobrevivência  $(N_2)$

Na Tabela 12 são apresentadas as estatísticas geradas pelo ajuste dos modelos para projetar a sobrevivência. Todos os modelos apresentaram estatísticas de ajuste e precisão adequados com erros inferiores a 3% e coeficientes de determinação superiores a 0,93.

O modelo proposto por Clutter foi selecionado, já que apresentou as melhores estatísticas, ficando levemente superior ao modelo de Lenhart e também com a melhor distribuição dos resíduos (Figura 6). Embora tenha tendência em superestimar o número de árvores por hectare ao longo dos anos, percebe-se que com o aumento da idade há uma melhora nas estimativas. Este mesmo comportamento ocorreu com os outros modelos testados. Corte et al. (2002), trabalhando com *Populos sp*., também selecionaram o modelo de Clutter para estimar a sobrevivência, assim como Eisfeld (2005), que obteve o melhor resultado com este modelo para *Pinus*. Retslaff (2010) selecionou o modelo de Lenhart, trabalhando com *Eucalyptus grandis*, assim como Miguel (2009) para estimar a sobrevivência de *Eucalyptus urophylla*. Nogueira (2003) e Santana (2008) selecionaram o modelo de Pienaar e Shiver (1981) para predizer a sobrevivência de *Eucalyptus*. Retslaff (2014) selecionou o modelo de Burkhart e Sprinz (1984) em seu simulador para *P. taeda*.

|                             |               | <b>Coeficientes</b> |                      |                    |             | $S_{yx}$ % |  |
|-----------------------------|---------------|---------------------|----------------------|--------------------|-------------|------------|--|
| <b>Autor/Fonte</b>          | $\beta_0$     | $\beta_1$           | $\beta$ <sub>2</sub> | $\mathbf{R}^2$ adj | $S_{yx}(N)$ |            |  |
| Silva                       | 316.887       | 316.887             |                      | 0.9430             | 30.01       | 1,93       |  |
| Pienaar e Shiver<br>(1981)  | 916.089       | 6,01E-05            |                      | 0.9303             | 33.21       | 2,13       |  |
| Lenhart                     | $-0.0204764$  | 0.0954373           |                      | 0,9502             | 28,06       | 1,80       |  |
| <b>Clutter</b>              | 0,09657       | $-2.06E-02$         | <b>ns</b>            | 0.9503             | 28,04       | 1,80       |  |
| Burkhart e Sprinz<br>(1984) | $-0.00469396$ | $-0.00044350$       |                      | 0.9451             | 29.47       | 1,89       |  |
| Acerbi Jr. et al.<br>(2002) | ns            | ns                  | $-5,44E-05$          | 0.9448             | 29,54       | 1,90       |  |

**Tabela 12.** Estimativas dos parâmetros e estatísticas dos modelos testados para projetar sobrevivência para *P. taeda* na região de Telêmaco Borba, estado do Paraná.

Em que: R<sup>2</sup><sub>adj =</sub> Coeficiente de determinação ajustado; S<sub>yx</sub> = Erro Padrão de Estimativa; ns = não significativo ao nível de α 5% de significância.

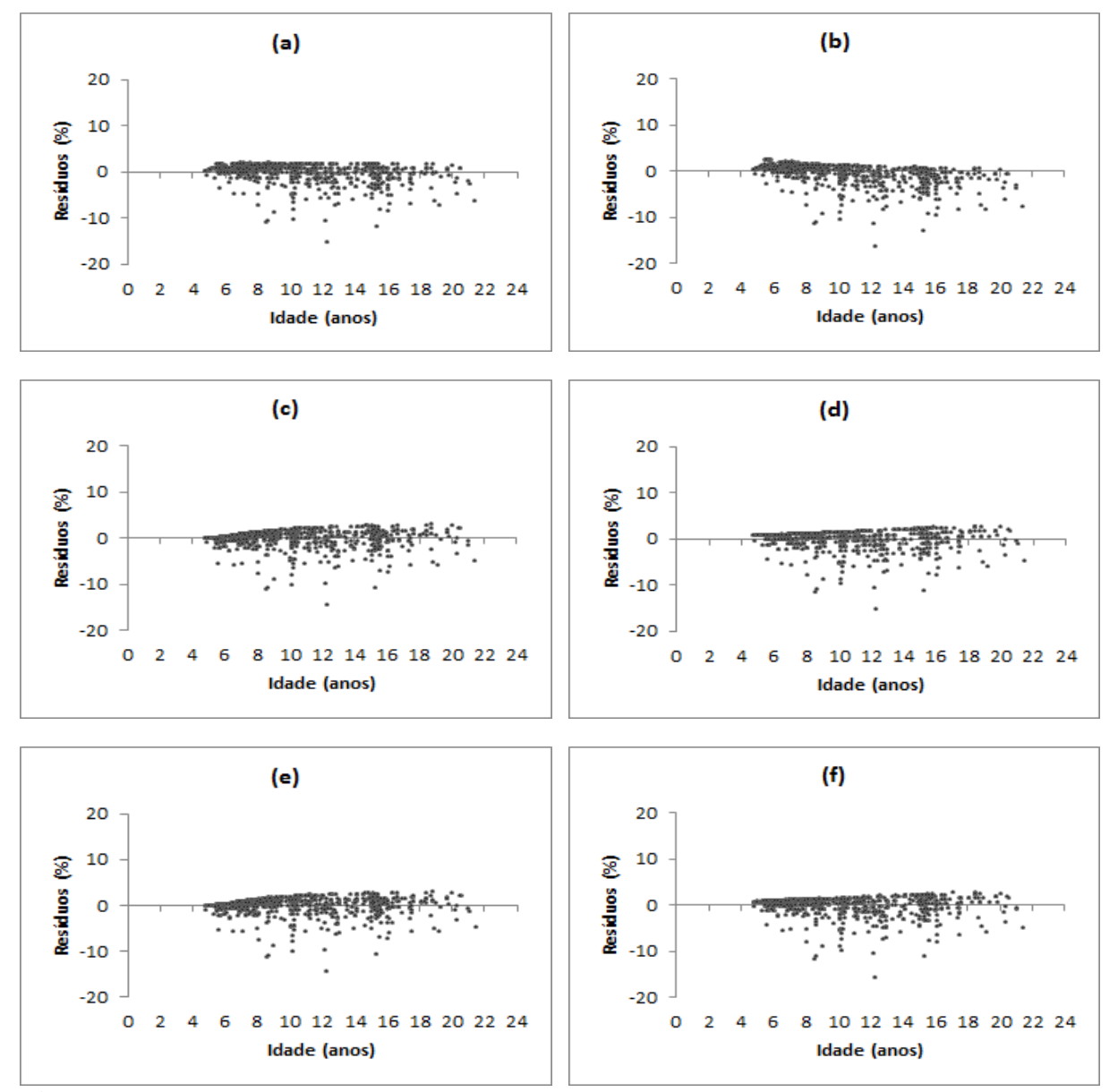

**Figura 6.** Distribuição gráfica de resíduos para modelos de sobrevivência. (a): Silva; (b): Pienaar e Shiver (1981); (c): Lenhart; **(d): Clutter;** (e): Burkhart e Sprinz (1984) (f): Acerbi Jr. et al. (2002)

### 5.4.2. Modelos para projetar área basal  $(G_2)$

Na Tabela 13 estão apresentados os resultados dos ajustes para os modelos testados para projetar a área basal. O modelo selecionado foi o de Clutter que apresentou estatísticas ligeiramente superiores, além de distribuição mais uniforme dos resíduos (Figura 7). O mesmo resultado foi encontrado por Retslaff (2010) trabalhando com *Eucalyptus*. Já para Santana (2008) este modelo foi o que produziu as melhores estatísticas de ajuste, mas o autor optou pelo modelo de Scolforo 2, uma vez que o modelo de Clutter não incluía em sua conformação uma variável necessária para o simulador utilizado por esse autor. Os três modelos testados apresentaram boas estatísticas com erro padrão da estimativa baixo e R<sup>2</sup><sub>adj</sub> alto.

**Tabela 13.** Estimativas dos parâmetros e estatísticas dos modelos testados para projetar área basal para *P. taeda* na região de Telêmaco Borba, estado do Paraná.

| <b>Autor/Fonte</b> |            | Coeficientes           |            |         |           |                    |                               | $S_{yx}(%$ |
|--------------------|------------|------------------------|------------|---------|-----------|--------------------|-------------------------------|------------|
|                    | $\beta_0$  | $\boldsymbol{\beta_1}$ | $\beta_2$  | ß3      | $\beta_4$ | $\mathbf{R}^2$ adj | $S_{yx}$<br>(m <sup>2</sup> ) |            |
| Scolforo1          | $-2.73915$ | 1.0799                 | $-0.13172$ | 27,4498 | 2,56829   | 0.9696             | 2.52                          | 5,24       |
| Scolforo2          | $-2.81462$ | 1.08297                | ns         | 29,0771 | ns        | 0.9705             | 2.48                          | 5,16       |
| <b>Clutter</b>     | 0.021262   | 4.39364                | 0.005066   |         |           | 0.9746             | 2.17                          | 4.51       |

Em que:  $R^2_{\text{adj}}$  = Coeficiente de determinação ajustado;  $S_{yx}$  = Erro Padrão de Estimativa; ns = não significativo ao nível de α 5% de significância.

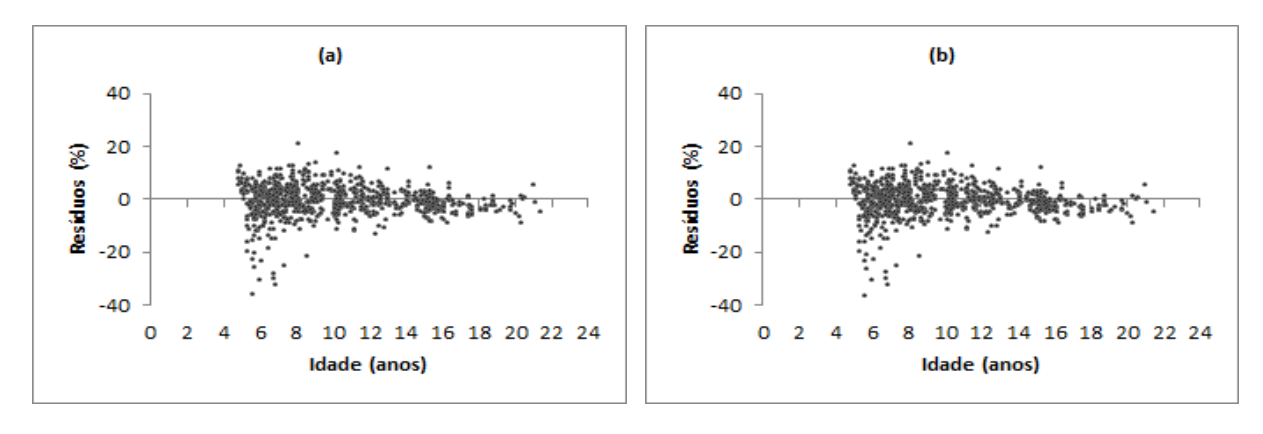

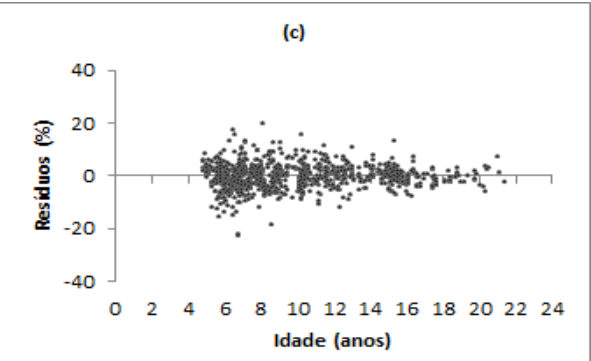

**Figura 7.** Distribuição gráfica de resíduos para modelos de área basal (G<sub>2</sub>). (a): Scolforo1; (b): Scolforo2; **(c): Clutter**.

5.4.3. Modelos para projetar Diâmetro mínimo  $(D_{min2})$ 

O modelo selecionado para projetar o diâmetro mínimo foi o mesmo modelo proposto

e selecionado por Retslaff (2010) apresentado na Tabela 14, com estatísticas superiores, além de distribuição mais uniforme dos resíduos (Figura 8). O modelo de Nogueira (2003) tem tendência a subestimar a variável, já os demais modelos têm tendência a superestimar os valores do diâmetro mínimo, além de dispersão mais ampla dos resíduos. Santana (2008) testou o modelo de Abreu modificado (2002), mas não obteve bons resultados.

Para o modelo de Scolforo modificado o coeficiente **β2**, relacionado com o desvio padrão dos diâmetros, não foi significativo pelo teste t (p > 0,05), procedendo-se o ajuste novamente sem esta variável.

| <b>Autor/Fonte</b>                           | <b>Coeficientes</b> |           |                      |                      |           |           | $R^2$ adj |               |            |
|----------------------------------------------|---------------------|-----------|----------------------|----------------------|-----------|-----------|-----------|---------------|------------|
|                                              | $\beta_0$           | $\beta_1$ | $\beta$ <sub>2</sub> | $\beta$ <sub>3</sub> | $\beta$ 4 | $\beta$ 5 |           | $S_{yx}$ (cm) | $S_{yx}$ % |
| Nogueira<br>(2003)                           | $-0,8036$           | 0,3625    |                      |                      |           |           | 0.7754    | 1,56          | 17,76      |
| Scolforo<br>Modificado<br>(Santana,<br>2008) | 1,7320              | 6,5401    | ns                   | $-3,5068$            | $-5,3609$ |           | 0.7361    | 1,69          | 19,26      |
| Abreu<br>Modificado<br>(2002)                | $-0.2362$           | 1.3652    | $-0.1485$            | $-3,8282$            |           |           | 0.7526    | 1,64          | 18,66      |
| <b>Retslaff</b><br>(2010)                    | 0,6431              | 0,7629    | $-3,1226$            | 0,2451               |           |           | 0,8302    | 1,36          | 15,46      |
| Abreu (2002)                                 | $-0.2656$           | 0.8443    | 0.0791               | $-0.0905$            | $-2.2515$ | 0.1775    | 0.7288    | 1,72          | 19,52      |

**Tabela 14.** Estimativas dos parâmetros dos modelos testados para projetar Diâmetro mínimo para *P. taeda* na região de Telêmaco Borba, estado do Paraná.

Em que: R²adj = Coeficiente de determinação ajustado; Syx = Erro Padrão de Estimativa; ns = não significativo ao nível de α 5% de significância.

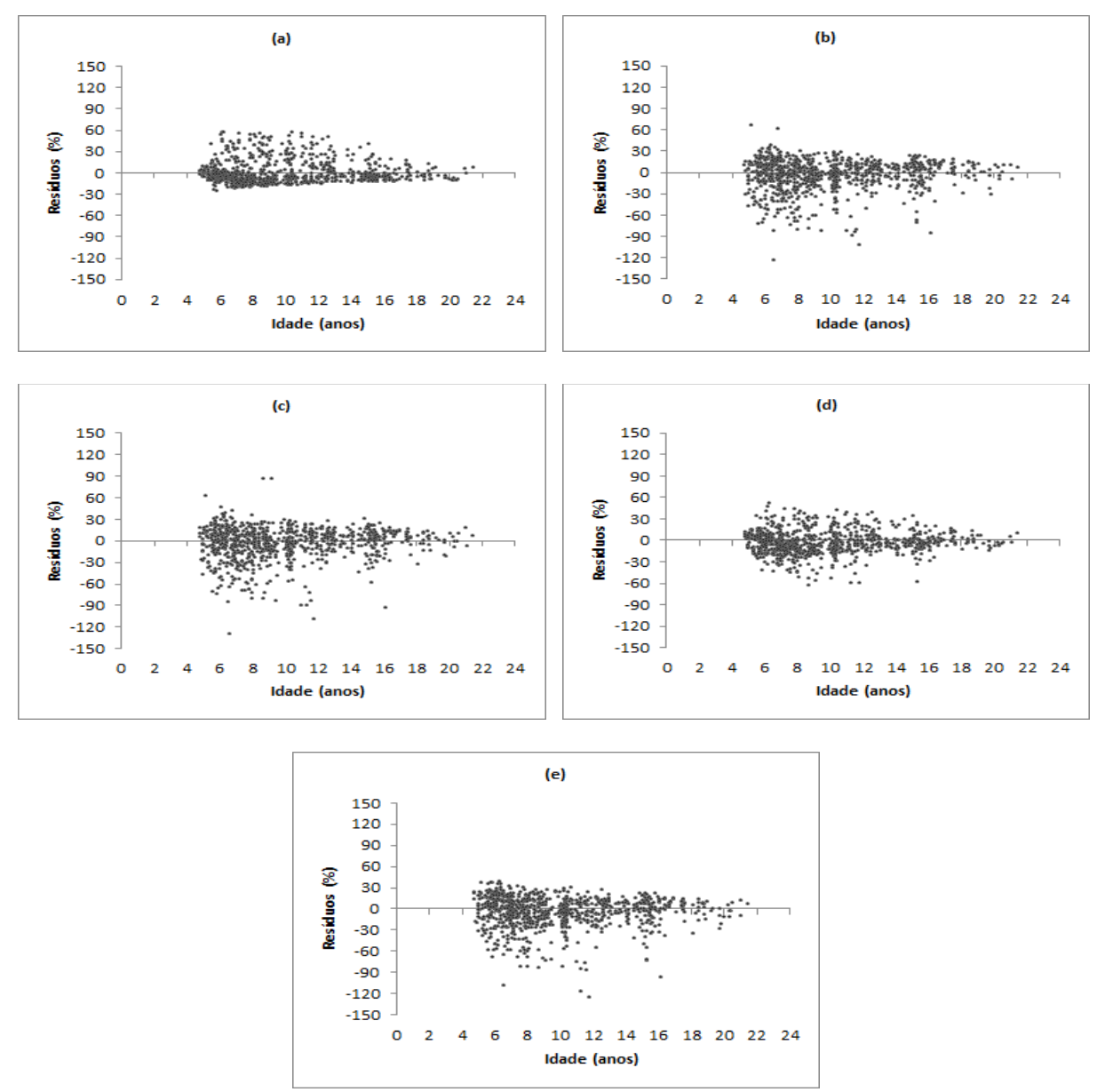

**Figura 8.** Distribuição gráfica de resíduos para modelos diâmetro mínimo (D<sub>min2</sub>). (a): Nogueira 2003; (b): Scolforo Modificado; (c): Abreu Modificado; (d): **Retslaff (2010);** (e): Abreu.

## 5.4.4. Modelos para projetar a variância dos diâmetros  $(S^2d_2)$

Na Tabela 15 estão apresentados os resultados dos ajustes para os modelos testados para projetar a variância dos diâmetros. Embora todos os modelos tenham um alto coeficiente de determinação ajustado, também possuem um erro alto e superior a 10%.

O modelo selecionado para projetar a variância dos diâmetros foi o modelo de Santana (2008), que apresentou estatísticas superiores, além de distribuição mais uniforme dos resíduos (Figura 9). Já Retslaff (2010) selecionou seu modelo proposto como sendo o que melhor representou esta variável. Todos os modelos testados nesta pesquisa têm tendência a superestimar a variável.

**Tabela 15.** Estimativas dos parâmetros e estatísticas dos modelos testados para projetar a variância dos diâmetros para *P. taeda* na região de Telêmaco Borba, estado do Paraná.

| <b>Autor/Fonte</b>            | <b>Coeficientes</b> |                |           |           |           |           |                             |            |
|-------------------------------|---------------------|----------------|-----------|-----------|-----------|-----------|-----------------------------|------------|
|                               | Bo                  | B <sub>1</sub> | $\beta_2$ | $\beta_3$ | $\beta_4$ | $R^2$ adj | $S_{vx}$ (cm <sup>2</sup> ) | $S_{yx}$ % |
| Santana (2008)                | 0.117441            | 1.2271         | $-0.5510$ | 0.4656    |           | 0.9369    | 3.10                        | 21,04      |
| Nogueira (2003)<br>modificado |                     | $-146,2230$    | 0.0078    |           |           | 0.9208    | 3.48                        | 23,58      |
| Retslaff $(2010)$             | 23,3129             | $-27.6745$     | $-0.2947$ | 1.1769    | 0.1045    | 0.9307    | 3.25                        | 22,05      |

Em que:  $R^2_{\text{adj}}$  = Coeficiente de determinação ajustado;  $S_{yx}$  = Erro Padrão de Estimativa.

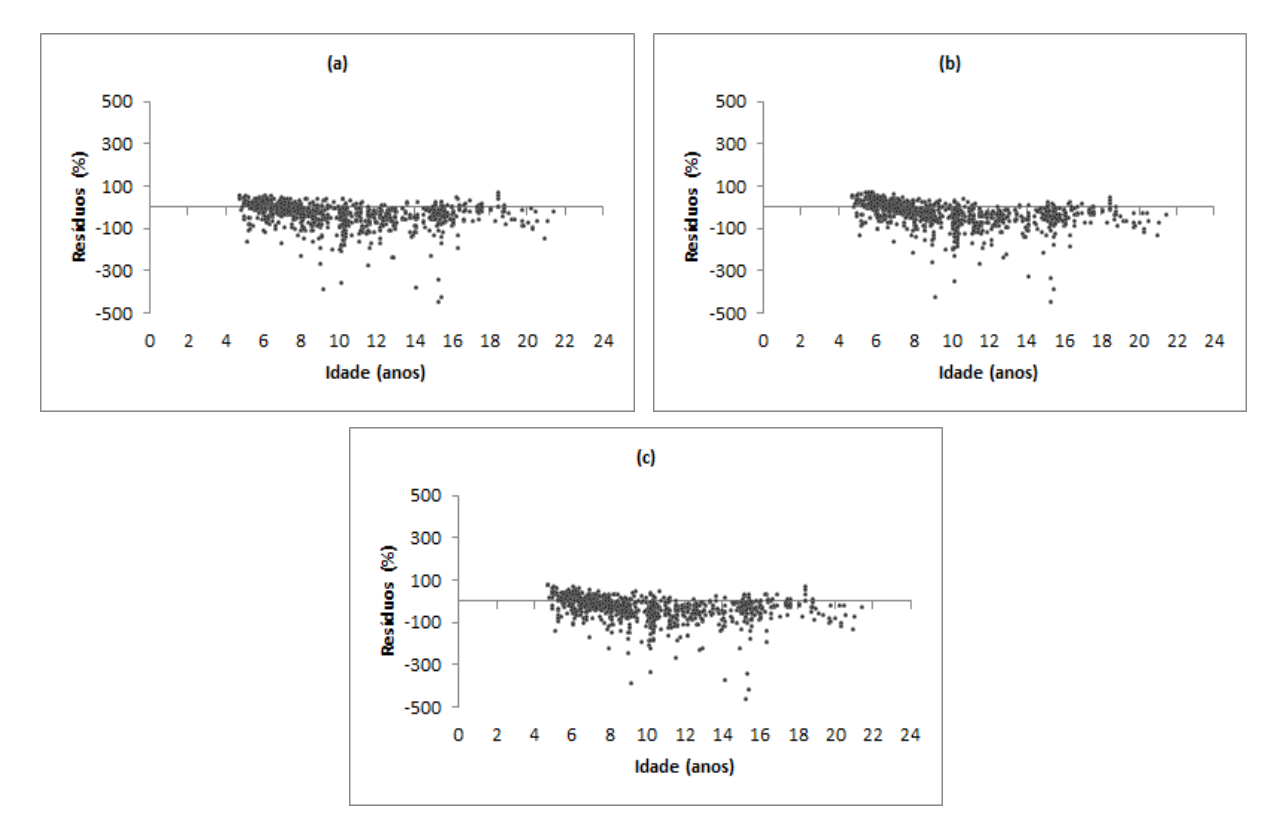

**Figura 9.** Distribuição gráfica de resíduos para modelos para projetar a variância dos diâmetros (S<sup>2</sup>d<sub>2</sub>). (a): Santana (2008); (b): Nogueira (2003) Modificado; (c): Retslaff (2010).

### 5.4.5. Modelos para projetar diâmetro máximo  $(D_{\text{max2}})$

Os modelos testados para projetar o diâmetro máximo apresentaram boas estatísticas de ajuste e precisão (Tabela 16) com erros abaixo de 10%. O modelo selecionado para projetar o diâmetro máximo foi o modelo de Nogueira (2003), que apresentou estatísticas
superiores, além de distribuição de resíduos mais uniforme (Figura 10). Esse modelo também foi o selecionado para Nogueira (2003) e Santana (2008) com boas estatísticas de ajuste e precisão trabalhando com *Eucalyptus*.

|                               |           | Coeficientes |                      |           |           |           |               |            |
|-------------------------------|-----------|--------------|----------------------|-----------|-----------|-----------|---------------|------------|
| <b>Autor/Fonte</b>            | $\beta_0$ | $\beta_1$    | $\beta$ <sub>2</sub> | $\beta_3$ | $\beta_4$ | $R^2$ adj | $S_{vx}$ (cm) | $S_{vx}\%$ |
| Nogueira (2003)<br>modificado |           | $-753.7240$  | 0,0008               |           |           | 0.9411    | 1.34          | 4,55       |
| Nogueira (2003)               |           | 0.0771       | 2,1581               |           |           | 0.9563    | 1,15          | 3,92       |
| Santana (2008)                | 27,1705   | 4.3028       | 2.4852               | $-7.6500$ | 10,7703   | 0.8173    | 2,36          | 8.02       |
| Retslaff $(2010)$             | $-0.3625$ | 0.9997       | 19.4223              |           |           | 0.9571    | 1.14          | 3.89       |

**Tabela 16.** Estimativas dos parâmetros e estatísticas dos modelos testados para projetar diâmetro máximo para *P. taeda* na região de Telêmaco Borba, estado do Paraná.

Em que:  $R^2_{\text{adj}}$  = Coeficiente de determinação ajustado;  $S_{yx}$  = Erro Padrão de Estimativa.

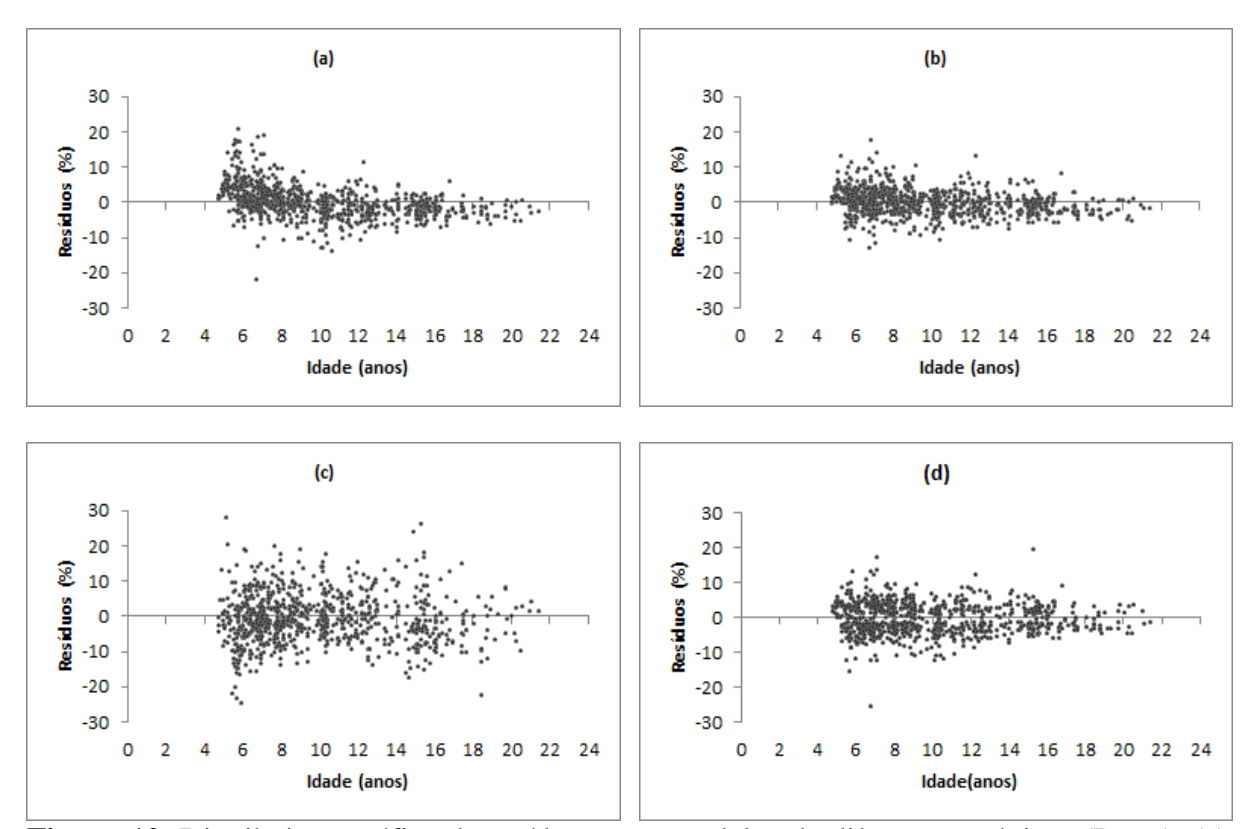

Figura 10. Distribuição gráfica de resíduos para modelos de diâmetros máximo (D<sub>máx2</sub>). (a): Nogueira 2003 modificado; **(b): Nogueira 2003**; (c): Santana 2008; (d): Retslaff (2010).

## 5.5. SISTEMA DE RECUPERAÇÃO DOS PARÂMETROS DA FUNÇÃO WEIBULL (PRM)

Neste sistema foram utilizadas as equações selecionadas anteriormente para projetar os atributos do povoamento na idade futura. Na Tabela 17 está apresentado um resumo dos modelos selecionados. As variáveis necessárias para recuperar os parâmetros da função Weibull pelo método dos momentos foram: o número de árvores (*N/ha*), área basal (G), variância dos diâmetros (*S²d*), diâmetro máximo (*Dmáx*), diâmetro mínimo (*Dmin*) e diâmetro médio aritmético  $(\bar{d})$ . Na presente pesquisa, foram adotados dados para "*inputs*" na idade inicial de 4 anos, provenientes de dados observados das parcelas do IFC. Com base nessas informações iniciais as demais variáveis foram projetadas fazendo-se uso dos modelos descritos na Tabela 17.

| <b>Autor/Fonte</b>    | <b>Modelo</b>                                                                                               | <b>Coeficientes</b>  | $\mathbf{R}^2$ adj | $S_{yx}$ (%) |
|-----------------------|----------------------------------------------------------------------------------------------------|----------------------|--------------------|--------------|
|                       |                                                                                                    | $\beta_0 = 0.09657$  |                    |              |
| Clutter $(1970)$      | $N_2 = N_1 \left(\frac{l_2}{l}\right)^{\beta_1} \exp[(\beta_0 + \beta_2 S)(l_2 - l_1)]$                     | $\beta_1 = -0,02061$ | 0,9503             | 1,80         |
|                       |                                                                                                    | $\beta_2 =$<br>ns    |                    |              |
|                       | $\ln(G_2) = \beta_0 + \ln(G_1) \left(\frac{l_1}{l_2}\right) + \beta_1 \left(1 - \frac{l_1}{l_2}\right)$     |                      |                    |              |
| <b>Clutter</b> (1970) | $+\beta_2\left(1-\frac{l_1}{l}\right)S$                                                                     | $B_1 = 4,39364$      | 0,9746             | 4,51         |
|                       |                                                                                                    | $\beta_2 = 0,005066$ |                    |              |
|                       |                                                                                                    | $\beta_0 = 0,6431$   |                    |              |
| Retslaff $(2010)$     | $D_{\text{min2}} = \beta_0 + \beta_1 D_{\text{min1}} + \beta_2 \left(\frac{I_1}{I_2}\right) + \beta_3 dg_2$ | $\beta_1 = 0,7629$   | 0,8290             | 15,5         |
|                       |                                                                                                    | $\beta_2 = -3,1226$  |                    |              |
|                       |                                                                                                    | $\beta_3 = 0,2451$   |                    |              |
|                       |                                                                                                    | $\beta_0 = 0,1174$   |                    |              |
| Santana (2008)        | $S^2d_2 = \beta_0 + \beta_1S^2d_1 + \beta_2G_1 + \beta_3G_2$                                                | $\beta_1 = 1,2271$   | 0,9370 21,03       |              |
|                       |                                                                                                    | $\beta_2 = -0.5510$  |                    |              |
|                       |                                                                                                    | $\beta_3 = 0,4656$   |                    |              |
|                       |                                                                                                    | $\beta$ 1 = 0,0771   | 0,9563             | 3,92         |
| Nogueira (2003)       | $D_{\text{max2}} = D_{\text{max1}} e^{-\beta_1 (I_2^{\beta_2} - I_1^{\beta_2})}$                            | $\beta_2 = 2,1581$   |                    |              |

**Tabela 17.** Resumo dos modelos selecionados para projetar os atributos/características do povoamento para *P. taeda* na região de Telêmaco Borba, estado do Paraná.

Em que:  $N_I$  = número de árvores por hectare na idade 1;  $N_2$  = número de árvores por hectare na idade 2; ln = logaritmo natural;  $I_1$  = idade inicial do povoamento (anos);  $I_2$  = idade futura do povoamento (anos);  $G_1$  = área basal na idade 1 (m<sup>2</sup>/ha); $G_2$  = área basal na idade 2 (m<sup>2</sup>/ha);  $S^2d_2$  = variância dos diâmetros na idade 2 (cm<sup>2</sup>);  $S^2d_1$ = variância dos diâmetros na idade 1 (cm²); *Dmáx2* = diâmetro máximo na idade 2 (cm); = índice de Sítio; *dg<sup>2</sup>* = diâmetro médio quadrático na idade 2 (cm);  $R^2$ <sub>adj</sub> = coeficiente de determinação ajustado;  $S_{yx}$  = erro Padrão de Estimativa;  $\beta_{is}$  = parâmetros estimados.

Estas equações foram integradas para criar um sistema de projeção que gerou os dados necessários para se obter os parâmetros da função Weibull por meio do método da recuperação dos parâmetros (PRM) utilizando a técnica dos momentos centrais – possibilidade 2 nas idades requeridas, conforme ilustrado na Figura 11. Vale ressaltar que as equações para se obter os atributos do povoamento também serviram de base para o método de predição dos parâmetros da função Weibull (PPM), que será abordado em item subsequente.

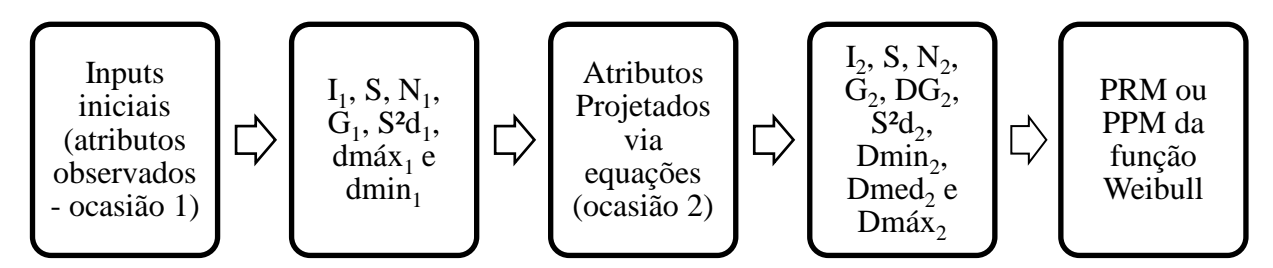

**Figura 11.** Fluxograma do sistema integrado de equações para projeção dos atributos do povoamento necessários para o ajuste da função Weibull.

Foram geradas projeções nas idades de 8, 14, 16 e 18 anos para cada índice de sítio, respectivamente e apenas para o sítio médio de 20,5 m não foi possível gerar estimativas aos 18 anos, embora o sistema permitisse, por não haver dados nessa idade para fazer a aferição do sistema.

De acordo com Retslaff (2010) os valores de *N* utilizados para aplicação do teste K-S devem ser as quantidades de árvores observadas nas parcelas, pois quando se utiliza o *N* correspondente ao N/ha, muitas vezes a distribuição estimada é rejeitada pelo teste K-S. Isso ocorre porque à medida que o *N* aumenta o valor  $D_n$  (α) torna-se cada vez menor  $(D_n$  (α) é tabelar), ficando mais difícil que a distribuição estimada seja aceita. O teste supõe que à medida que sejam utilizados mais dados para o ajuste, a qualidade deste deva ser melhor e, assim o valor de  $D_n$  é menor. Dessa forma, quando N tende ao infinito, o valor de  $D_n$  tende a zero. Essa conclusão pode ser melhor compreendida observando a fórmula utilizada para o cálculo do D<sup>n</sup> para α de 1% para *N* maior que 100, por exemplo:

$$
\boldsymbol{D}_{\boldsymbol{n}} = \frac{1.62}{\sqrt{N}} \text{ se}, N \to \infty, \text{ então } \boldsymbol{D}_{\boldsymbol{n}} \to 0 \tag{61}
$$

Essa situação também foi relatada por Scolforo (1988), que recomendou que fosse utilizado o *N* da parcela e não o N/ha para estimar os parâmetros da função Weibull. Baseado nesses argumentos, neste trabalho, utilizou-se o *N* da parcela para os testes de K-S. Quando a distribuição acumulada F (x) era inferior a um, a diferença para fechar em um, foi dividida pelo número de classes e distribuída igualmente entre as classes de DAP.

Na Tabela 18 estão apresentadas as estimativas dos atributos projetados para o povoamento, assim como os parâmetros projetados da função Weibull recuperados para a idade de 8 anos. Na sequência pode-se observar na Figura 12 as distribuições diamétricas por hectare e por classes de DAP para cada índice de sítio.

**Tabela 18.** Projeção dos atributos do povoamento e parâmetros da função Weibull aos 8 anos de idade pelo sistema de recuperação dos parâmetros.

|      | N/ha   | $\mathbf{D}_{\text{min}}$ | d              | Dφ | $\mathbf{D}_{\text{max}}$                              | Я |  |
|------|--------|---------------------------|----------------|----|--------------------------------------------------------|---|--|
| 20,5 | 1491.4 |                           |                |    | 5,9281 15,7596 16,4279 24,4376 8 5,2600 11,0999 2,2421 |   |  |
| 25.5 | 1515.6 | 7,1608                    | 18,1           |    | 18,6 26,9033 8 6,6130 12,2734 2,6141                   |   |  |
| 30.5 | 1559.6 |                           | 7,5746 17,2002 |    | 17,8407 27,7444 8 7,1400 12,0793 2,9128                |   |  |

Em que: S = índice de sítio (m); N/ha = número de árvores por hectare; D<sub>min</sub> = diâmetro mínimo (cm);  $\bar{d}$  = diâmetro médio aritmético (cm); dg = diâmetro médio quadrático;  $D_{\text{max}}$  = diâmetro máximo (cm); I = idade (anos); "a" = parâmetro de locação; "b" = parâmetro de escala; "c" = parâmetro de forma.

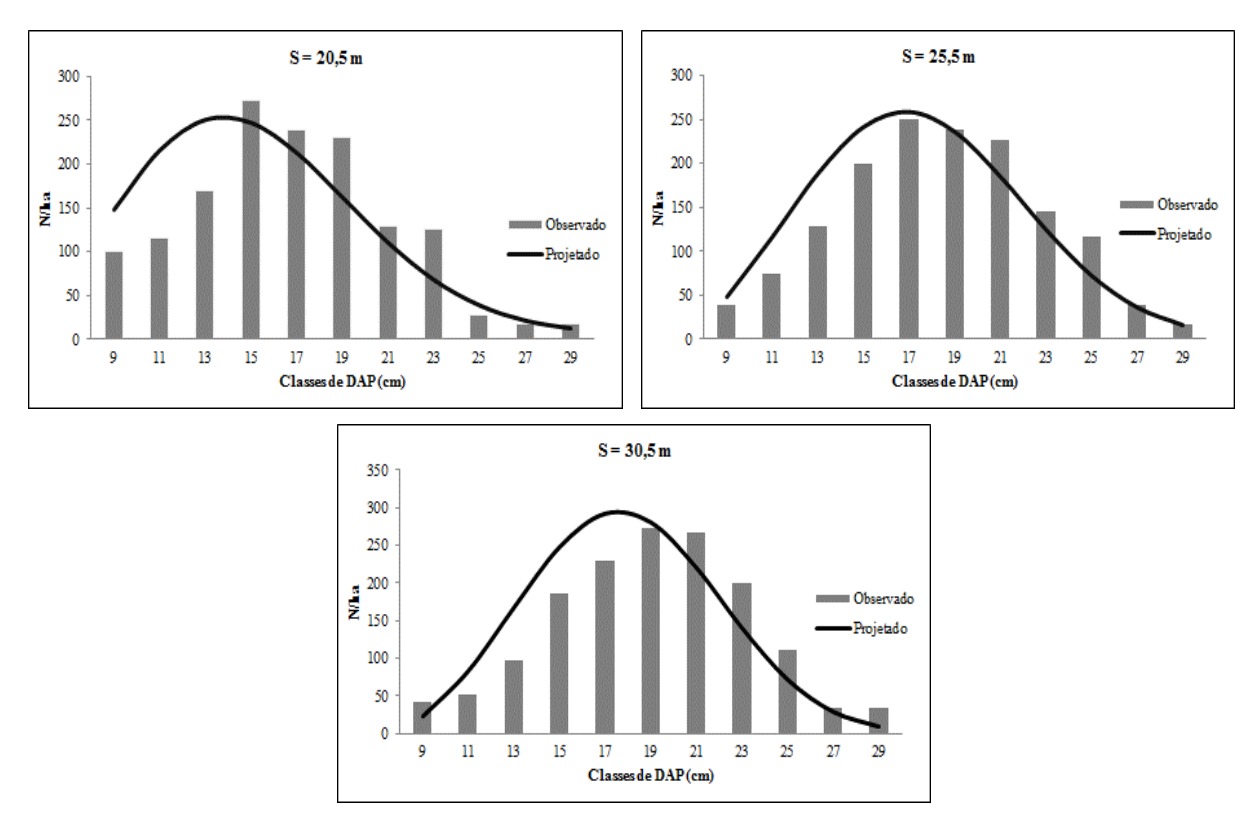

**Figura 12.** Distribuição diamétrica projetada e distribuição média observada por sítio aos 8 anos.

As distribuições diamétricas estimadas com os parâmetros da função Weibull recuperados para cada índice de sítio foram aceitas pelo teste K-S (não significativo a 1% de significância). Pode-se observar que as projeções para os três sítios têm tendência a superestimar nas menores classes e subestimar nas classes superiores.

Tendo-se os coeficientes da função Weibull projetados para cada um dos índices de sítios e para as idades alvo dos testes, gerou-se a distribuição diamétrica teórica de diâmetros (N/ha), área basal (G) e volume por hectare (m³/ha), que foram comparadas com os dados médios por sítio (Tabelas 19, 20 e 21). Os resíduos apresentados são relativos ao total da variável avaliada, comparando o valor projetado com o observado. As distribuições diamétricas projetadas para cada idade e sítio foram então comparadas com as distribuições observadas e avaliadas pelo teste de aderência de Kolgomorov-Smirnov (K-S).

| Centro de        |        |         |       |                          | Projetado Observado Projetado Observado Altura total Projetado Observado |        |                          |
|------------------|--------|---------|-------|--------------------------|--------------------------------------------------------------------------|--------|--------------------------|
| <b>Classe</b>    |        | N/ha    |       | $G$ (m <sup>2</sup> /ha) |                                                                          |        | $V$ (m <sup>3</sup> /ha) |
| 9                | 148,39 | 100,35  | 0,94  | 0.64                     | 8,70                                                                     | 3,81   | 2,57                     |
| 11               | 216,11 | 115,58  | 2,05  | 1,10                     | 9,35                                                                     | 8,90   | 4,76                     |
| 13               | 251,01 | 168,92  | 3,33  | 2,24                     | 9,83                                                                     | 15,18  | 10,21                    |
| 15               | 247,68 | 272,28  | 4,38  | 4,81                     | 10,20                                                                    | 20,69  | 22,74                    |
| 17               | 213,25 | 238,94  | 4,84  | 5,42                     | 10,49                                                                    | 23,53  | 26,36                    |
| 19               | 162,50 | 230,28  | 4,61  | 6,53                     | 10,73                                                                    | 22,90  | 32,45                    |
| 21               | 110,75 | 128,92  | 3,84  | 4,47                     | 10,92                                                                    | 19,41  | 22,59                    |
| 23               | 68,35  | 125,03  | 2,84  | 5,19                     | 11,08                                                                    | 14,58  | 26,67                    |
| 25               | 39,06  | 27,44   | 1,92  | 1,35                     | 11,22                                                                    | 9,97   | 7,00                     |
| 27               | 21,65  | 16,67   | 1,24  | 0,95                     | 11,34                                                                    | 6,51   | 5,02                     |
| 29               | 12,63  | 16,67   | 0,83  | 1,10                     | 11,44                                                                    | 4,42   | 5,84                     |
| <b>Total</b>     | 1491,4 | 1441,1  | 30,82 | 33,80                    |                                                                          | 149,89 | 166,22                   |
| Resíduos $(\% )$ |        | $-3,49$ | 8,83  |                          |                                                                          |        | 9,83                     |

**Tabela 19.** Número de árvores (N/ha), área basal (G) e volume (V) por hectare projetados para a idade de 8 anos, por classes de DAP e para o índice de sítio 20,5 m.

| Centro de        |        |         |       |             | Projetado Observado Projetado Observado Altura total Projetado Observado |        |                          |
|------------------|--------|---------|-------|-------------|--------------------------------------------------------------------------|--------|--------------------------|
| <b>Classe</b>    |        | N/ha    |       | $G(m^2/ha)$ | h(m)                                                                     |        | $V$ (m <sup>3</sup> /ha) |
| 9                | 47,5   | 37,8    | 0,3   | 0,2         | 10,3                                                                     | 1,4    | 1,1                      |
| 11               | 115,9  | 73,3    | 1,1   | 0,7         | 11,1                                                                     | 5,6    | 3,6                      |
| 13               | 187,9  | 128,8   | 2,5   | 1,7         | 11,6                                                                     | 13,4   | 9,2                      |
| 15               | 240,8  | 200,0   | 4,3   | 3,5         | 12,1                                                                     | 23,8   | 19,8                     |
| 17               | 257,7  | 250,2   | 5,8   | 5,7         | 12,4                                                                     | 33,6   | 32,7                     |
| 19               | 235,1  | 238,9   | 6,7   | 6,8         | 12,7                                                                     | 39,2   | 39,8                     |
| 21               | 184,1  | 227,3   | 6,4   | 7,9         | 12,9                                                                     | 38,2   | 47,1                     |
| 23               | 123,9  | 145,0   | 5,1   | 6,0         | 13,1                                                                     | 31,3   | 36,6                     |
| 25               | 71,6   | 116,7   | 3,5   | 5,7         | 13,3                                                                     | 21,6   | 35,2                     |
| 27               | 35,6   | 38,9    | 2,0   | 2,2         | 13,4                                                                     | 12,7   | 13,8                     |
| 29               | 15,4   | 16,7    | 1,0   | 1,1         | 13,5                                                                     | 6,4    | 6,9                      |
|                  | 1515,6 | 1473,6  | 38,77 | 41,59       |                                                                          | 227,28 | 245,89                   |
| Resíduos $(\% )$ |        | $-2,85$ |       | 6,78        |                                                                          |        | 7,57                     |

**Tabela 20.** Número de árvores (N/ha), área basal (G) e volume (V) por hectare projetados para a idade de 8 anos, por classes de DAP e para o índice de sítio 25,5 m.

**Tabela 21.** Número de árvores (N/ha), área basal (G) e volume (V) por hectare projetados para a idade de 8 anos, por classes de DAP e para o índice de sítio 30,5 m.

| Centro de        |        |         |       |                          | Projetado Observado Projetado Observado Altura total Projetado Observado |        |                          |  |
|------------------|--------|---------|-------|--------------------------|--------------------------------------------------------------------------|--------|--------------------------|--|
| <b>Classe</b>    |        | N/ha    |       | $G$ (m <sup>2</sup> /ha) |                                                                          |        | $V$ (m <sup>3</sup> /ha) |  |
| 9                | 22,9   | 42,5    | 0,1   | 0,3                      | 12,2                                                                     | 0,8    | 1,5                      |  |
| 11               | 83,2   | 51,9    | 0,8   | 0,5                      | 13,1                                                                     | 4,8    | 3,0                      |  |
| 13               | 167,1  | 97,9    | 2,2   | 1,3                      | 13,8                                                                     | 14,1   | 8,3                      |  |
| 15               | 247,1  | 186,7   | 4,4   | 3,3                      | 14,3                                                                     | 28,9   | 21,8                     |  |
| 17               | 291,1  | 230,0   | 6,6   | 5,2                      | 14,7                                                                     | 45,0   | 35,5                     |  |
| 19               | 279,6  | 272,3   | 7,9   | 7,7                      | 15,0                                                                     | 55,1   | 53,7                     |  |
| 21               | 219,4  | 266,7   | 7,6   | 9,2                      | 15,3                                                                     | 53,8   | 65,4                     |  |
| 23               | 139,7  | 200,0   | 5,8   | 8,3                      | 15,5                                                                     | 41,7   | 59,7                     |  |
| 25               | 71,4   | 111,1   | 3,5   | 5,5                      | 15,7                                                                     | 25,5   | 39,7                     |  |
| 27               | 28,9   | 33,3    | 1,7   | 1,9                      | 15,9                                                                     | 12,2   | 14,0                     |  |
| 29               | 9,2    | 33,3    | 0,6   | 2,2                      | 16,0                                                                     | 4,5    | 16,3                     |  |
|                  | 1559,6 | 1525,9  | 41,23 | 45,42                    |                                                                          | 286,46 | 319,09                   |  |
| Resíduos $(\% )$ |        | $-2,21$ | 9,23  |                          |                                                                          |        | 10,23                    |  |

Na Tabela 22 está apresentado o resumo do teste de L&O realizado para as projeções do número de árvores, área basal e volume em classes de DAP.

| Índice de Sítio (m) | N/ha | $G$ (m <sup>2</sup> /ha) | Volume $(m^3/ha)$ |
|---------------------|------|--------------------------|-------------------|
| 20,5                |      |                          |                   |
| 25,5                |      |                          |                   |
| 30,5                |      |                          |                   |

**Tabela 22.** Resumo do teste L&O (para nível de significância de 1%) realizado para as projeções do número de árvores, área basal e volume por classes de DAP obtidas com o sistema de recuperação de parâmetros da função Weibull aos 8 anos.

Em que: = há identidade entre projetado e observado; ≠ não há identidade entre projetado e observado.

O teste de L&O indica a existência de identidade entre a projeção do número de árvores e os dados observados apenas para o sítio de 25,5 m e para os demais sítios o teste indicou não haver identidade. Já para as projeções de área basal e o volume total o teste indicou não haver identidade entre projetado e observado para quaisquer uns três sítios avaliados. Percebe-se que o sistema superestimou o número de árvores e subestima a área basal e o volume total para qualquer um dos três sítios em relação aos dados observados.

Na Tabela 23 estão apresentadas as projeções de atributos médios para o povoamento e os parâmetros estimados da função Weibull recuperados para a idade de 14 anos. A distribuição diamétrica observada e projetada para cada um dos três sítios pode ser observada na Figura 13.

**Tabela 23.** Projeção dos atributos do povoamento e parâmetros da função Weibull aos 14 anos pelo sistema de recuperação dos parâmetros.

|      | N/ha   | $\mathbf{D}_{\text{min}}$ |      | $\mathbf{D}\mathbf{g}$ | $\mathbf{D}_{\text{max}}$        | a |                          |  |
|------|--------|---------------------------|------|------------------------|----------------------------------|---|--------------------------|--|
| 20.5 | 1403.3 | 8,4550                    | 21,0 | 21,8                   | 33,0032 14 7,6722 14,1609 2,2986 |   |                          |  |
| 25.5 | 1412.9 | 9,6852                    | 22,8 | 23.5                   | 35,4949                          |   | 14 9,0249 14,7707 2,5420 |  |
| 30,5 | 1440,4 | 10.0158                   | 23,0 | 23,6                   | 36.0311                          |   | 14 9,4696 14,6202 2,7907 |  |

Em que: S = índice de sítio (m); N/ha = número de árvores por hectare; D<sub>min</sub> = diâmetro mínimo (cm);  $\bar{d}$  = diâmetro médio aritmético (cm);  $dg = di\hat{a}$ metro médio quadrático;  $D_{\hat{m}ax} = di\hat{a}$ metro máximo (cm); I = idade (anos); "a" = parâmetro de locação; "b" = parâmetro de escala; "c" = parâmetro de forma.

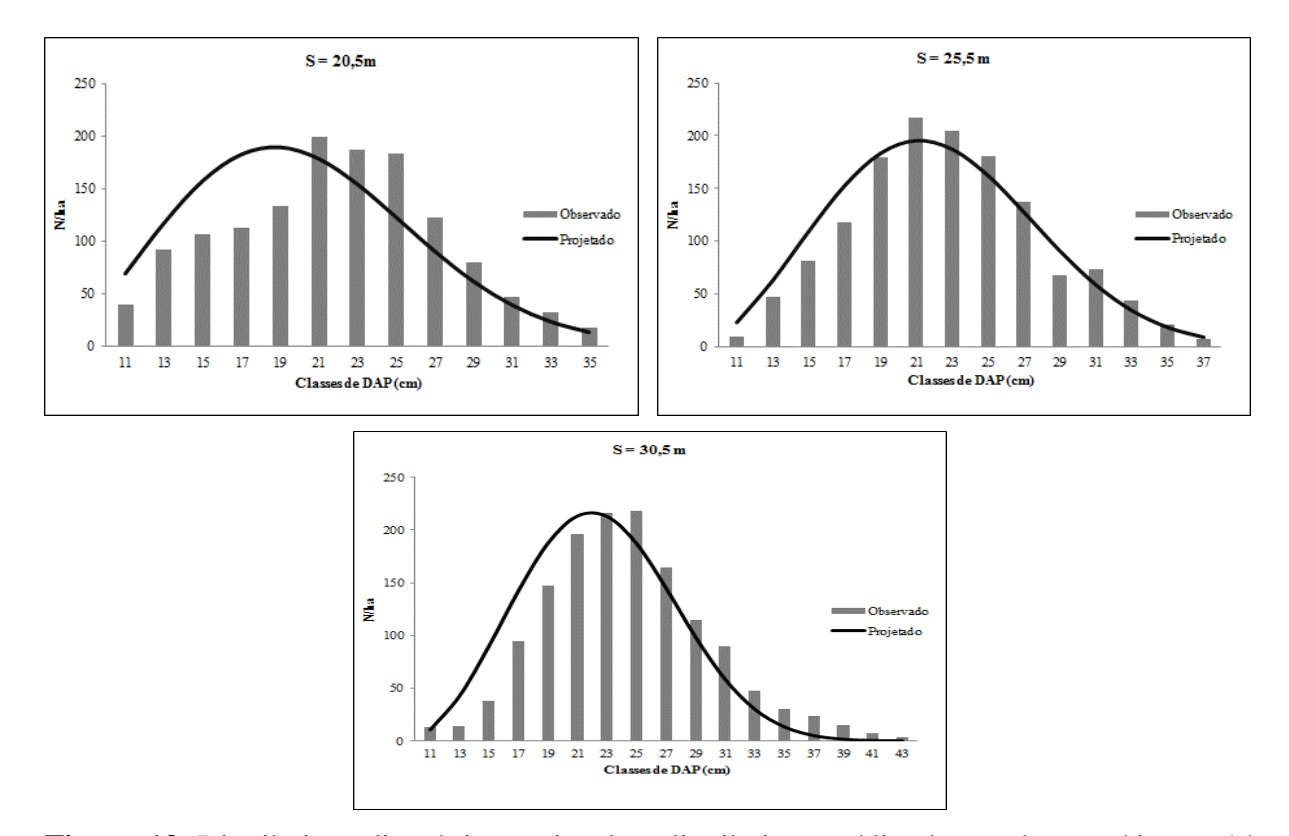

**Figura 13.** Distribuição diamétrica projetada e distribuição média observada por sítio aos 14 anos.

As distribuições estimadas com os parâmetros da função Weibull recuperados para cada índice de sítio, foram aceitas pelo teste K-S (resultado do teste não significativo a 1% de significância). Mas vale ressaltar que as estimativas para os três sítios apresentaram tendência a superestimar nas menores classes e subestimar nas classes superiores.

Os valores de número de árvores, área basal, volume total, projetados por classes de DAP para os índices de sítio 20,5 m, 25,5 m e 30,5 m estão apresentadas nas Tabelas 24, 25 e 26, respectivamente.

| Centro de        |        |         |       |                          | Projetado Observado Projetado Observado Altura total Projetado Observado |        |                          |
|------------------|--------|---------|-------|--------------------------|--------------------------------------------------------------------------|--------|--------------------------|
| <b>Classe</b>    |        | N/ha    |       | $G$ (m <sup>2</sup> /ha) |                                                                          |        | $V$ (m <sup>3</sup> /ha) |
| 11               | 69,6   | 40,0    | 0,7   | 0,4                      | 14,6                                                                     | 4,5    | 2,6                      |
| 13               | 117,3  | 92,5    | 1,6   | 1,2                      | 15,3                                                                     | 11,1   | 8,7                      |
| 15               | 157,3  | 107,0   | 2,8   | 1,9                      | 15,9                                                                     | 20,5   | 13,9                     |
| 17               | 182,3  | 112,5   | 4,1   | 2,6                      | 16,4                                                                     | 31,4   | 19,4                     |
| 19               | 189,1  | 134,0   | 5,4   | 3,8                      | 16,7                                                                     | 41,5   | 29,4                     |
| 21               | 178,3  | 199,6   | 6,2   | 6,9                      | 17,0                                                                     | 48,7   | 54,5                     |
| 23               | 154,3  | 187,5   | 6,4   | 7,8                      | 17,3                                                                     | 51,3   | 62,4                     |
| 25               | 123,1  | 183,0   | 6,0   | 9,0                      | 17,5                                                                     | 49,0   | 72,8                     |
| 27               | 91,0   | 122,0   | 5,2   | 7,0                      | 17,7                                                                     | 42,7   | 57,2                     |
| 29               | 62,5   | 79,5    | 4,1   | 5,3                      | 17,8                                                                     | 34,1   | 43,4                     |
| 31               | 40,1   | 46,5    | 3,0   | 3,5                      | 18,0                                                                     | 25,2   | 29,3                     |
| 33               | 24,3   | 33,0    | 2,1   | 2,8                      | 18,1                                                                     | 17,4   | 23,7                     |
| 35               | 14,2   | 17,5    | 1,4   | 1,7                      | 18,2                                                                     | 11,5   | 14,2                     |
|                  | 1403,3 | 1354,6  | 48,93 | 53,79                    |                                                                          | 388,98 | 431,61                   |
| Resíduos $(\% )$ |        | $-3,60$ |       | 9,03                     |                                                                          |        | 9,88                     |

**Tabela 24.** Número de árvores (N/ha), área basal (G) e volume (V) por hectare projetados para a idade de 14 anos, por classes de DAP e para o índice de sítio 20,5 m.

**Tabela 25.** Número de árvores (N/ha), área basal (G) e volume (V) por hectare projetados para a idade de 14 anos, por classes de DAP e para o índice de sítio 25,5 m.

| Centro de        |        |         |       |                          | Projetado Observado Projetado Observado Altura total Projetado Observado |                          |        |
|------------------|--------|---------|-------|--------------------------|--------------------------------------------------------------------------|--------------------------|--------|
| <b>Classe</b>    |        | N/ha    |       | $G$ (m <sup>2</sup> /ha) | h(m)                                                                     | $V$ (m <sup>3</sup> /ha) |        |
| 11               | 22,9   | 9,6     | 0,2   | 0,1                      | 17,3                                                                     | 1,7                      | 0,7    |
| 13               | 62,8   | 46,6    | 0,8   | 0,6                      | 18,1                                                                     | 7,0                      | 5,2    |
| 15               | 109,3  | 81,4    | 1,9   | 1,4                      | 18,8                                                                     | 16,8                     | 12,5   |
| 17               | 152,5  | 118,1   | 3,5   | 2,7                      | 19,4                                                                     | 31,0                     | 24,0   |
| 19               | 183,3  | 179,0   | 5,2   | 5,1                      | 19,8                                                                     | 47,6                     | 46,5   |
| 21               | 195,3  | 216,6   | 6,8   | 7,5                      | 20,1                                                                     | 63,2                     | 70,0   |
| 23               | 187,1  | 204,3   | 7,8   | 8,5                      | 20,4                                                                     | 73,6                     | 80,4   |
| 25               | 162,0  | 180,2   | 8,0   | 8,8                      | 20,7                                                                     | 76,3                     | 84,9   |
| 27               | 127,2  | 137,4   | 7,3   | 7,9                      | 20,9                                                                     | 70,6                     | 76,3   |
| 29               | 90,6   | 67,9    | 6,0   | 4,5                      | 21,1                                                                     | 58,5                     | 43,9   |
| 31               | 58,5   | 73,2    | 4,4   | 5,5                      | 21,3                                                                     | 43,5                     | 54,5   |
| 33               | 34,2   | 43,5    | 2,9   | 3,7                      | 21,4                                                                     | 29,1                     | 36,9   |
| 35               | 18,2   | 20,7    | 1,8   | 2,0                      | 21,6                                                                     | 17,5                     | 19,9   |
| 37               | 8,9    | 6,7     | 1,0   | 0,7                      | 21,7                                                                     | 9,6                      | 7,3    |
|                  | 1412,9 | 1385,2  | 57,44 | 59,05                    |                                                                          | 546,15                   | 563,01 |
| Resíduos $(\% )$ |        | $-2,00$ |       | 2,71                     |                                                                          |                          | 2,99   |

| Centro de     |        |         |       |                          | Projetado Observado Projetado Observado Altura total Projetado Observado |        |                          |
|---------------|--------|---------|-------|--------------------------|--------------------------------------------------------------------------|--------|--------------------------|
| <b>Classe</b> |        | N/ha    |       | $G$ (m <sup>2</sup> /ha) | h(m)                                                                     |        | $V$ (m <sup>3</sup> /ha) |
| 11            | 10,6   | 13,1    | 0,1   | 0,1                      | 20,4                                                                     | 1,0    | 1,2                      |
| 13            | 43,0   | 14,2    | 0,6   | 0,2                      | 21,5                                                                     | 5,7    | 1,9                      |
| 15            | 90,5   | 38,2    | 1,6   | 0,7                      | 22,3                                                                     | 16,5   | 7,0                      |
| 17            | 143,0  | 94,2    | 3,2   | 2,1                      | 22,9                                                                     | 34,4   | 22,7                     |
| 19            | 187,9  | 146,9   | 5,3   | 4,2                      | 23,4                                                                     | 57,8   | 45,2                     |
| 21            | 213,5  | 196,1   | 7,4   | 6,8                      | 23,8                                                                     | 81,7   | 75,0                     |
| 23            | 212,8  | 216,3   | 8,8   | 9,0                      | 24,2                                                                     | 99,1   | 100,7                    |
| 25            | 186,9  | 218,2   | 9,2   | 10,7                     | 24,5                                                                     | 104,1  | 121,5                    |
| 27            | 144,6  | 164,1   | 8,3   | 9,4                      | 24,8                                                                     | 95,0   | 107,8                    |
| 29            | 98,3   | 114,6   | 6,5   | 7,6                      | 25,0                                                                     | 75,1   | 87,6                     |
| 31            | 58,4   | 90,2    | 4,4   | 6,8                      | 25,2                                                                     | 51,4   | 79,4                     |
| 33            | 30,1   | 48,0    | 2,6   | 4,1                      | 25,4                                                                     | 30,3   | 48,2                     |
| 35            | 13,4   | 30,0    | 1,3   | 2,9                      | 25,5                                                                     | 15,3   | 34,1                     |
| 37            | 5,1    | 24,0    | 0,6   | 2,6                      | 25,7                                                                     | 6,6    | 30,7                     |
| 39            | 1,7    | 15,0    | 0,2   | 1,8                      | 25,8                                                                     | 2,4    | 21,4                     |
| 41            | 0,5    | 7,5     | 0,1   | 1,0                      | 25,9                                                                     | 0,7    | 11,8                     |
| 43            | 0,1    | 3,9     | 0,0   | 0,6                      | 26,0                                                                     | 0,2    | 6,8                      |
|               | 1440,4 | 1434,4  | 60,13 | 70,47                    |                                                                          | 677,11 | 802,99                   |
| Resíduos (%)  |        | $-0,42$ |       | 14,67                    |                                                                          |        | 15,68                    |

**Tabela 26.** Número de árvores (N/ha), área basal (G) e volume (V/) por hectare projetados para a idade de 14 anos, por classes de DAP e para o índice de sítio 30,5 m.

Na Tabela 27 é apresentado o resumo do teste de L&O realizado para as projeções de número de árvores, área basal e volume total por classes de DAP.

**Tabela 27.** Resumo do teste L&O (para nível de significância de 1%) realizado para as estimativas de número de árvores, área basal e volume por classes de DAP obtidas com o sistema de recuperação de parâmetros da função Weibull aos 14 anos.

| Indice de Sítio (m) | N/ha | $G$ (m <sup>2</sup> /ha) | Volume $(m^3/ha)$ |
|---------------------|------|--------------------------|-------------------|
| 20,5                |      |                          |                   |
| 25,5                |      |                          |                   |
| 30,5                |      |                          |                   |

Em que: = há identidade entre projetado e observado; ≠ não há identidade entre projetado e observado.

A projeção para o sítio de 20,5m foi estatisticamente diferente segundo o teste L&O (para nível de significância de 1%), superestimando o número de árvores e subestimando a área basal e o volume total. Já para os sítios de 25,5 m e 30,5 m todas as projeções foram estatisticamente iguais pelo teste L&O, demonstrando haver identidade entre os valores projetados e os valores observados.

Na Tabela 28 estão apresentadas as projeções dos atributos do povoamento e os parâmetros da função Weibull recuperados para idade de 16 anos (sítio 20,5 m) e 18 anos (sítios 25,5 m e 30,5 m). Na Figura 14 estão apresentadas as distribuições diamétricas observadas e projetadas para cada sítio.

**Tabela 28.** Projeção dos atributos do povoamento e parâmetros da função Weibull aos 16 e 18 anos pelo sistema de recuperação dos parâmetros.

|      | N/ha   | $D_{\min}$ |      | dg   | $\mathbf{D}_{\text{max}}$ | a                             |  |
|------|--------|------------|------|------|---------------------------|-------------------------------|--|
| 20,5 | 1367,4 | 10.0       | 22,2 | 23,0 |                           | 36,3 16 9,1201 13,7432 2,2082 |  |
| 25.5 | 1330.9 | 11.9       | 24,9 | 25,6 | 41,6                      | 18 11,2311 14,6321 2,2927     |  |
| 30,5 | 1348,4 |            | 25,2 | 25,8 | 42,1                      | 18 11,6633 14,5798 2,5560     |  |

Em que: S = índice de sítio (m); N/ha = número de árvores por hectare; D<sub>min</sub> = diâmetro mínimo (cm);  $\bar{d}$  = diâmetro médio aritmético (cm); dg = diâmetro médio quadrático;  $D_{\text{max}}$  = diâmetro máximo (cm); I = idade (anos); "a" = parâmetro de locação; "b" = parâmetro de escala; "c" = parâmetro de forma.

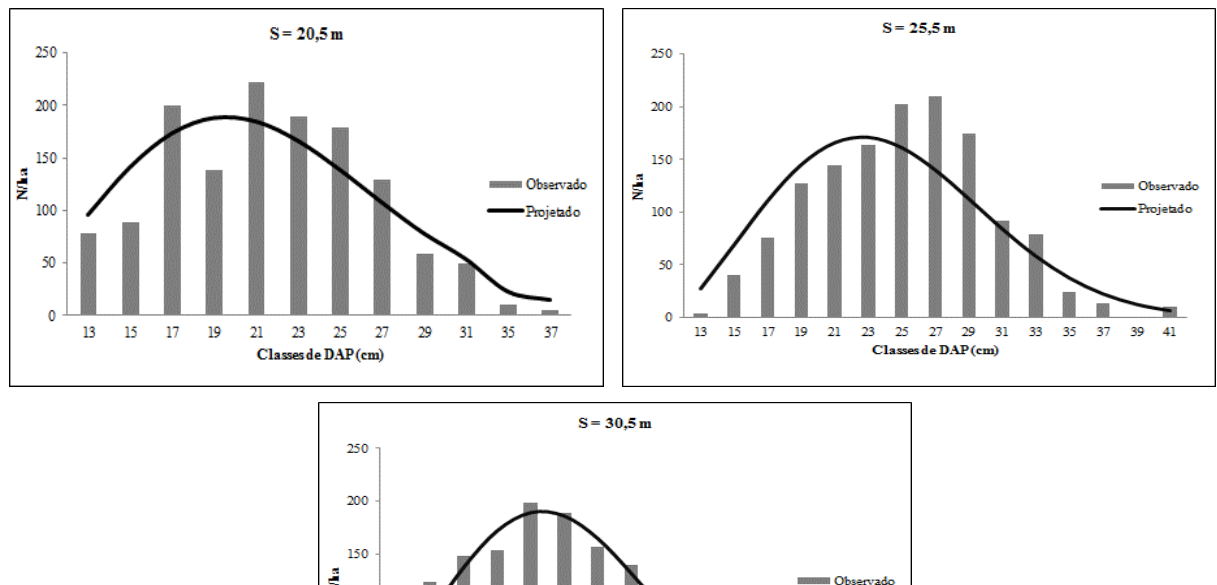

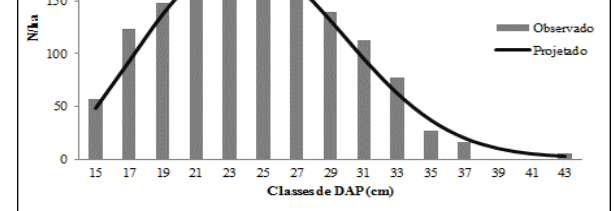

**Figura 14.** Distribuição diamétrica projetada e distribuição média observada por sítio aos 16e 18 anos, respectivamente para os sítios 20,5 m, 25,5 m e 30,5 m.

As distribuições estimadas com os parâmetros da função Weibull recuperados para cada índice de sítio, foram aceitas pelo teste K-S (não significativo a 1% de significância).

O número de árvores, área basal e volume por hectare projetados por classes de DAP para os índices de sítio 20,5 m, 25,5 m e 30,5 m estão apresentadas, respectivamente, nas Tabelas 29, 30 e 31.

| Centro de        |        |         |       |                          | Projetado Observado Projetado Observado Altura total Projetado Observado |         |                          |
|------------------|--------|---------|-------|--------------------------|--------------------------------------------------------------------------|---------|--------------------------|
| <b>Classe</b>    |        | N/ha    |       | $G$ (m <sup>2</sup> /ha) |                                                                          |         | $V$ (m <sup>3</sup> /ha) |
| 13               | 96,1   | 78,0    | 1,3   | 1,0                      | 17,0                                                                     | 7,5     | 6,1                      |
| 15               | 141,2  | 88,9    | 2,5   | 1,6                      | 17,7                                                                     | 17,5    | 11,0                     |
| 17               | 173,3  | 200,1   | 3,9   | 4,5                      | 18,2                                                                     | 28,0    | 32,3                     |
| 19               | 187,9  | 138,0   | 5,3   | 3,9                      | 18,6                                                                     | 42,2    | 31,0                     |
| 21               | 184,5  | 222,4   | 6,4   | 7,7                      | 18,9                                                                     | 51,2    | 61,8                     |
| 23               | 166,3  | 189,6   | 6,9   | 7,9                      | 19,2                                                                     | 55,9    | 63,8                     |
| 25               | 138,7  | 179,0   | 6,8   | 8,8                      | 19,5                                                                     | 58,6    | 75,6                     |
| 27               | 107,8  | 129,1   | 6,2   | 7,4                      | 19,7                                                                     | 53,6    | 64,2                     |
| 29               | 78,5   | 58,2    | 5,2   | 3,8                      | 19,8                                                                     | 45,5    | 33,7                     |
| 31               | 54,1   | 49,0    | 4,1   | 3,7                      | 20,0                                                                     | 36,2    | 32,8                     |
| 35               | 23,4   | 11,0    | 2,2   | 1,1                      | 20,3                                                                     | 20,2    | 9,5                      |
| 37               | 15,6   | 5,0     | 1,7   | 0,5                      | 20,4                                                                     | 15,5    | 5,0                      |
|                  | 1367,4 | 1348,2  | 52,51 | 51,95                    |                                                                          | 431,91  | 426,68                   |
| Resíduos $(\% )$ |        | $-1,42$ |       | $-1,06$                  |                                                                          | $-1,23$ |                          |

**Tabela 29.** Número de árvores (N/ha), área basal (G) e volume (V) por hectare projetados para a idade de 16 anos, por classes de DAP e para o índice de sítio 20,5 m.

| Centro de     |        |        |       |                          | Projetado Observado Projetado Observado Altura total Projetado Observado |        |                          |
|---------------|--------|--------|-------|--------------------------|--------------------------------------------------------------------------|--------|--------------------------|
| <b>Classe</b> |        | N/ha   |       | $G$ (m <sup>2</sup> /ha) | h(m)                                                                     |        | $V$ (m <sup>3</sup> /ha) |
| 13            | 27,9   | 4,1    | 0,4   | 0,1                      | 22,1                                                                     | 2,9    | 0,4                      |
| 15            | 69,5   | 40,6   | 1,2   | 0,7                      | 23,0                                                                     | 11,0   | 6,4                      |
| 17            | 111,4  | 75,4   | 2,5   | 1,7                      | 23,6                                                                     | 25,0   | 16,9                     |
| 19            | 145,5  | 127,4  | 4,1   | 3,6                      | 24,2                                                                     | 41,4   | 36,2                     |
| 21            | 166,3  | 144,4  | 5,8   | 5,0                      | 24,6                                                                     | 61,7   | 53,5                     |
| 23            | 171,4  | 163,8  | 7,1   | 6,8                      | 25,0                                                                     | 77,0   | 73,6                     |
| 25            | 161,5  | 201,9  | 7,9   | 9,9                      | 25,3                                                                     | 89,5   | 111,8                    |
| 27            | 140,4  | 209,5  | 8,0   | 12,0                     | 25,5                                                                     | 91,7   | 136,9                    |
| 29            | 113,0  | 173,9  | 7,5   | 11,5                     | 25,8                                                                     | 86,0   | 132,4                    |
| 31            | 84,4   | 92,1   | 6,4   | 7,0                      | 26,0                                                                     | 74,1   | 80,9                     |
| 33            | 58,7   | 78,4   | 5,0   | 6,7                      | 26,2                                                                     | 58,7   | 78,4                     |
| 35            | 38,0   | 24,1   | 3,7   | 2,3                      | 26,3                                                                     | 43,1   | 27,3                     |
| 37            | 23,0   | 13,9   | 2,5   | 1,5                      | 26,5                                                                     | 29,7   | 17,9                     |
| 39            | 13,0   | 0,1    | 1,6   | 0,0                      | 26,6                                                                     | 18,8   | 0,1                      |
| 41            | 7,0    | 10,3   | 0,9   | 1,4                      | 26,7                                                                     | 11,2   | 16,4                     |
|               | 1330,9 | 1359,8 | 64,56 | 70,12                    |                                                                          | 721,77 | 789,34                   |
| Resíduos (%)  |        | 2,12   | 7,94  |                          |                                                                          | 8,56   |                          |

**Tabela 30.** Número de árvores (N/ha), área basal (G) e volume (V) por hectare projetados para a idade de 18 anos, por classes de DAP e para o índice de sítio 25,5 m.

**Tabela 31.** Número de árvores (N/ha), área basal (G) e volume (V) por hectare projetados para a idade de 18 anos, por classes de DAP e para o índice de sítio 30,5 m.

| Centro de        |        |        |       |                          | Projetado Observado Projetado Observado Altura total Projetado Observado |        |                          |
|------------------|--------|--------|-------|--------------------------|--------------------------------------------------------------------------|--------|--------------------------|
| <b>Classe</b>    |        | N/ha   |       | $G$ (m <sup>2</sup> /ha) |                                                                          |        | $V$ (m <sup>3</sup> /ha) |
| 15               | 47,9   | 57,3   | 0,8   | 1,0                      | 27,2                                                                     | 9,1    | 10,8                     |
| 17               | 92,5   | 122,9  | 2,1   | 2,8                      | 27,9                                                                     | 24,5   | 32,5                     |
| 19               | 137,1  | 147,9  | 3,9   | 4,2                      | 28,6                                                                     | 48,2   | 52,0                     |
| 21               | 171,7  | 153,4  | 5,9   | 5,3                      | 29,1                                                                     | 74,7   | 66,7                     |
| 23               | 189,0  | 199,0  | 7,9   | 8,3                      | 29,5                                                                     | 102,9  | 108,3                    |
| 25               | 185,7  | 189,0  | 9,1   | 9,3                      | 29,9                                                                     | 120,6  | 122,8                    |
| 27               | 164,3  | 157,0  | 9,4   | 9,0                      | 30,2                                                                     | 125,8  | 120,3                    |
| 29               | 131,2  | 139,0  | 8,7   | 9,2                      | 30,5                                                                     | 119,4  | 126,5                    |
| 31               | 94,7   | 112,2  | 7,1   | 8,5                      | 30,7                                                                     | 99,3   | 117,7                    |
| 33               | 61,8   | 77,0   | 5,3   | 6,6                      | 31,0                                                                     | 74,0   | 92,2                     |
| 35               | 36,5   | 27,0   | 3,5   | 2,6                      | 31,1                                                                     | 49,5   | 36,6                     |
| 37               | 19,6   | 16,7   | 2,1   | 1,8                      | 31,3                                                                     | 29,8   | 25,4                     |
| 39               | 9,7    | 0,0    | 1,2   | 0,0                      | 31,5                                                                     | 16,4   | 0,0                      |
| 41               | 4,6    | 0,0    | 0,6   | 0,0                      | 31,6                                                                     | 8,7    | 0,0                      |
| 43               | 2,3    | 5,6    | 0,3   | 0,8                      | 31,7                                                                     | 4,7    | 11,7                     |
|                  | 1348,4 | 1403,9 | 67,96 | 69,28                    |                                                                          | 907,65 | 923,45                   |
| Resíduos $(\% )$ |        | 3,95   | 1,90  |                          |                                                                          | 1,71   |                          |

Na Tabela 32 está apresentado o resumo do teste de L&O realizado para as projeções de número de árvores, área basal e volume por classes de DAP.

**Tabela 32.** Resumo do teste L&O (para nível de significância de 1%) realizado para as estimativas de número de árvores, área basal e volume por classes de DAP obtidas com o sistema de recuperação de parâmetros da função Weibull aos 16 anos (sítio 20,5 m) e 18 anos (sítios 25,5 e 30,5 m).

| Índice de Sítio (m) | N/ha | $G$ (m <sup>2</sup> /ha) | Volume $(m^3/ha)$ |
|---------------------|------|--------------------------|-------------------|
| 20,5                | $=$  |                          |                   |
| 25,5                |      |                          |                   |
| 30,5                |      |                          |                   |

Em que: = há identidade entre projetado e observado; ≠ não há identidade entre projetado e observado.

A projeção para o número de árvores para os diferentes sítios de 20,5 m, 25,5 m e 30,5 m quando comparadas com os valores observados foram estatisticamente iguais segundo o teste L&O (para nível de significância de 1%) demonstrando haver identidade entre os valores. Para área basal e volume apenas para o sítio de 30,5 m o teste demonstrou haver identidade entre valores projetados e observados. Para o número de árvores, área basal e volume o sistema subestima as projeções nos sítios de 25,5 m e 30,5 m, já para o sítio de 20,5 m o sistema superestima essas mesmas variáveis.

## 5.6. SISTEMA DE PREDIÇÃO DOS PARÂMETROS DA FUNÇÃO WEIBULL (PPM)

Os modelos testados para predizer o parâmetro "a" da função Weibull apresentaram estatísticas de ajuste e precisão adequadas e estão apresentados na Tabela 33, e em negrito o modelo selecionado; já os resíduos estão apresentados na Figura 15. O modelo 3 foi selecionado para predizer o parâmetro "a", por apresentar melhores estatísticas e melhor dispersão dos resíduos. O modelo selecionado inclui a variável sítio e idade tornando possível projetar o parâmetro a qualquer momento, durante a rotação do povoamento.

| Autor              | <b>Modelo</b>                                                                  | Coeficiente                   | $R^2$ adj   | $S_{yx}$ | $S_{yx}$<br>$\frac{0}{0}$ |
|--------------------|--------------------------------------------------------------------------------|-------------------------------|-------------|----------|---------------------------|
| Santana            | $a = \beta_0 + \beta_1 d_{min2}$                                               | $\beta_0$ -0,5438             | 0,8607 0,21 |          | 2,47                      |
| (2008)             |                                                                                | $\beta_1$ 0,88118             |             |          |                           |
|                    |                                                                                | $\beta_0$ -1,3904             |             |          |                           |
| Retslaff<br>(2010) | $a = \beta_0 + \beta_1 dg_2 + \beta_2 d_{min2}$                                | $\beta_1$ 0,06861 0,8763 0,16 |             |          | 1,87                      |
|                    |                                                                                | $\beta_2$ 0,82463             |             |          |                           |
|                    |                                                                                | $\beta_0$ -0,9689             |             |          |                           |
|                    |                                                                                | $\beta_1$ 0,10141             |             |          |                           |
|                    |                                                                                | $\beta_2$ 0,03284             |             |          |                           |
| ۰                  | $a = \beta_0 + \beta_1 dg + \beta_2 d_{\text{max2}} + \beta_3 d_{\text{min2}}$ | $\beta_3$ 0,81809 0,8976 0,06 |             |          | 0,67                      |
|                    | + $\beta_4 I + \beta_5 S d_2 / \overline{d}_2 + \beta_6 S$                     | $\beta_4$ 0,01632             |             |          |                           |
|                    |                                                                                | $\beta$ <sub>5</sub> 0,00297  |             |          |                           |
|                    |                                                                                | $\beta_6$ 0,01056             |             |          |                           |

**Tabela 33.** Parâmetros estimados e estatísticas dos modelos testados para a predição do parâmetro "a" da função Weibull.

Em que:  $R^2$ <sub>adj =</sub> Coeficiente de determinação ajustado;  $S_{yx}$  = Erro Padrão de Estimativa.

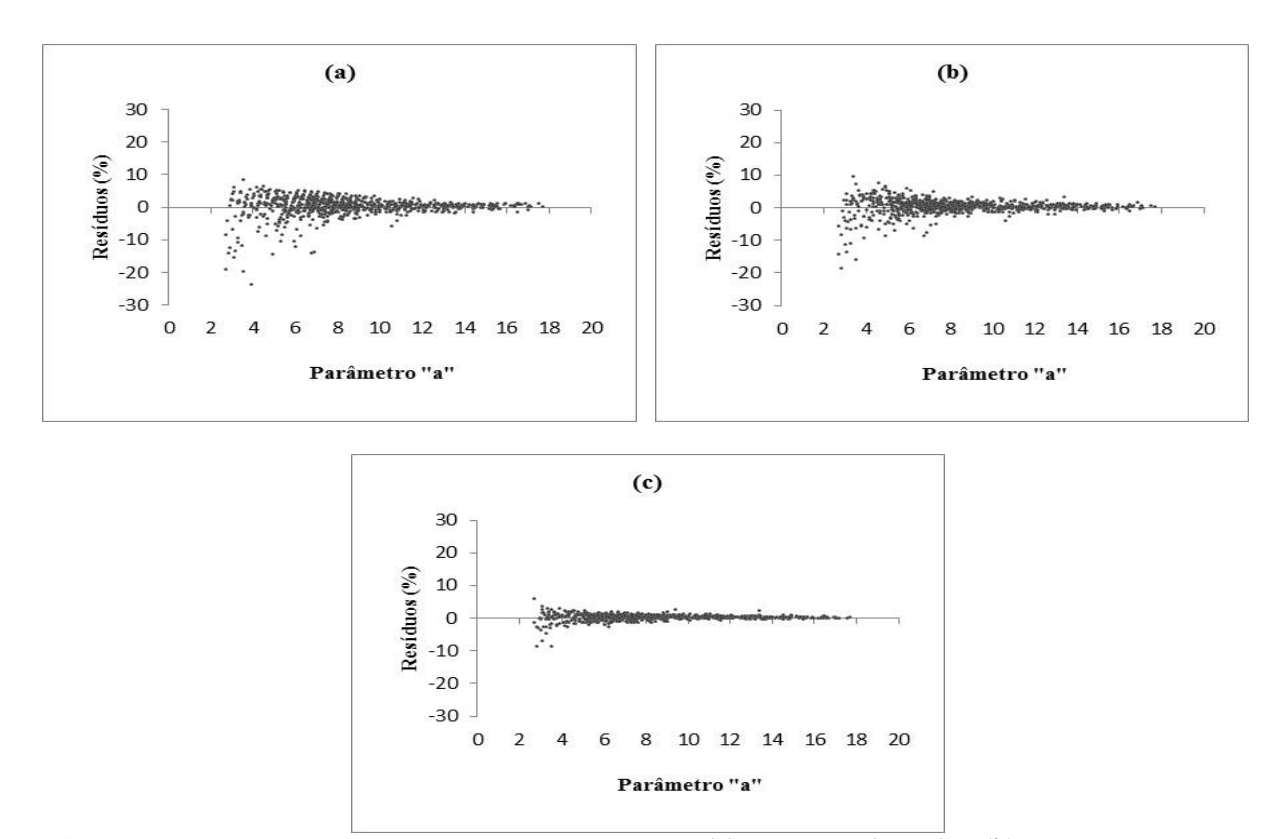

**Figura 15.** Resíduos para o parâmetro "a" em que: (a): Santana (2008) e (b): Retslaff (2010) e **(c): modelo 3.**

Na Tabela 34 e na Figura 16 são apresentados os resultados do ajuste para os modelos que predizem o parâmetro "b" da função Weibull. Na Tabela 36 em negrito o modelo selecionado e os coeficientes identificados por "ns" não foram significativos ao nível de α 5% de significância e foram excluídos do modelo e o mesmo ajustado novamente sem este coeficiente. O modelo 3 foi selecionado por apresentar estatísticas superiores e melhor dispersão de resíduos. Santana (2008) obteve bons resultados trabalhando com o modelo 1 e Retslaff (2010) selecionou o modelo proposto pelo mesmo autor.

| <b>Autor</b>      | $\overline{\phantom{a}}$<br><b>Modelo</b>                                                                   | Coeficiente                   | $\mathbf{R}^2$ adj | $S_{yx}$ | $S_{yx}$<br>$\frac{0}{0}$ |
|-------------------|----------------------------------------------------------------------------------------------------|-------------------------------|--------------------|----------|---------------------------|
| Retslaff          | $b = \beta_0 + \beta_1 d_{min2} + \beta_2 d_2$                                                              | $\beta_0$ 4,7526              | 0,9594 0,76 5,93   |          |                           |
| (2010)            |                                                                                                    | $\beta_1$ - 0,623             |                    |          |                           |
|                   |                                                                                                    | $\beta_2$ 0,70942             |                    |          |                           |
|                   |                                                                                                    | $\beta_0$ 0,60169             |                    |          |                           |
| Santana<br>(2008) | $b = \beta_0 + \beta_1 a + \beta_2 d_{\text{max}} + \beta_3 d_{\text{min}} + \beta_4 d_{\text{}}$           | $\beta_1$ - 1,134 0,9737 0,51 |                    |          | 3,99                      |
|                   | + $\beta_5I$                                                                                                | $\beta_2$ - 0,062             |                    |          |                           |
|                   |                                                                                                    | $\beta_3$ 0,12500             |                    |          |                           |
|                   |                                                                                                    | $\beta_4$ 1,0789              |                    |          |                           |
|                   |                                                                                                    | $\beta_5$<br>ns               |                    |          |                           |
|                   |                                                                                                    | $\beta_0$ 0,26408             |                    |          |                           |
|                   | $b = \beta_0 + \beta_1 a + \beta_2 d_{\text{max2}} + \beta_3 d_{\text{min2}}$<br>$+ \beta_4 dq + \beta_5 I$ | $\beta_1$ - 1,113 0,9806 0,44 |                    |          | 3,43                      |
|                   |                                                                                                    | $\beta_2$ 1,09774             |                    |          |                           |
|                   |                                                                                                    | $\beta_3$<br>ns               |                    |          |                           |
|                   |                                                                                                    | $\beta$ 4 0,90562             |                    |          |                           |
|                   |                                                                                                    | $\beta$ <sub>5</sub><br>ns    |                    |          |                           |

**Tabela 34.** Parâmetros estimados e estatísticas dos modelos testados para a predição do parâmetro "b" da função Weibull.

Em que:  $R^2$ <sub>adj =</sub> Coeficiente de determinação ajustado; S<sub>yx =</sub> Erro Padrão de Estimativa; ns = não significativo ao nível de α 5% de significância.

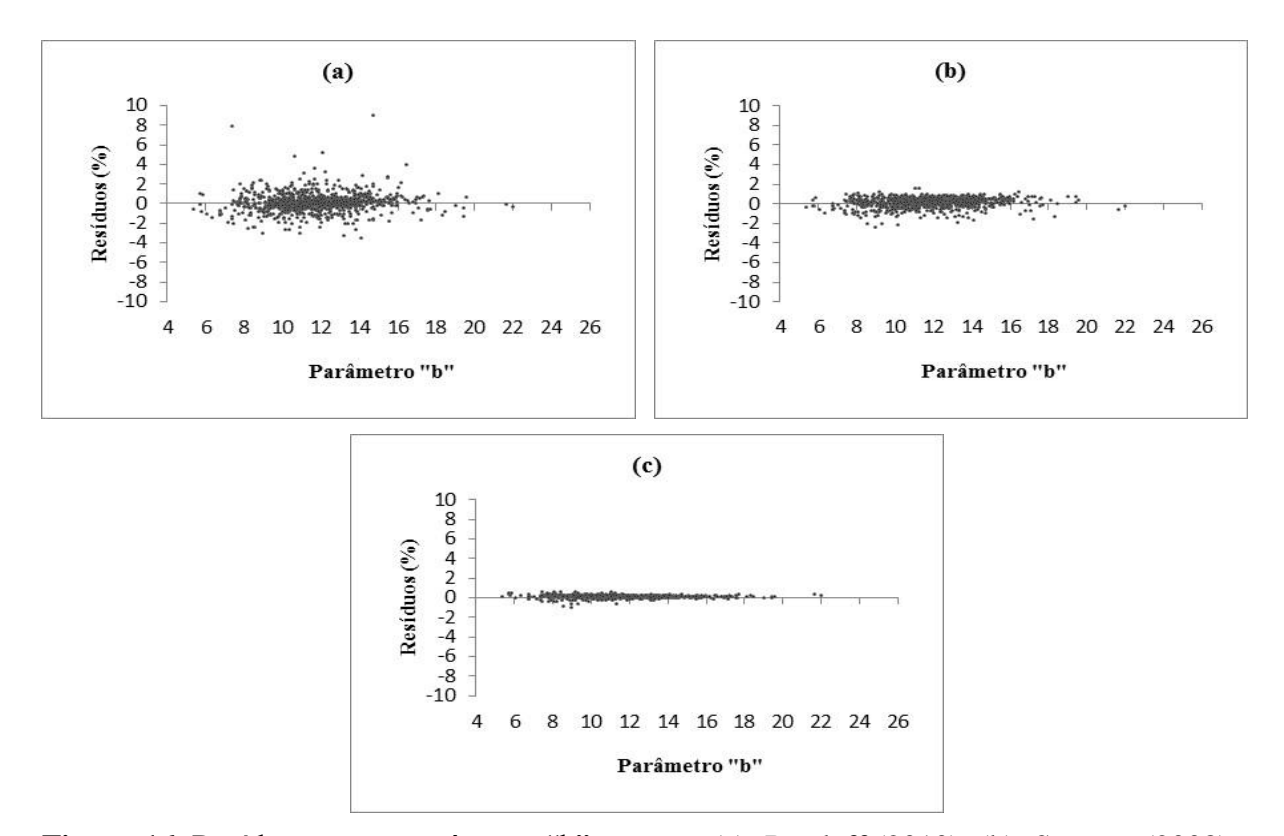

**Figura 16.** Resíduos para o parâmetro "b" em que: (a): Retslaff (2010); (b): Santana (2008) e (c): Modelo 3.

Na Tabela 35 e na Figura 17 estão apresentados os resultados do ajuste para os modelos que predizem o parâmetro "c" da função Weibull. Santana (2008) obteve bons resultados trabalhando com modelo 1, porém neste estudo o modelo 3 foi selecionado por apresentar estatísticas superiores e melhor dispersão de resíduos. O mesmo ocorreu com Retslaff (2010) que selecionou e obteve bons resultados trabalhando com seu modelo em estudos para *Eucalyptus*.

| Autor                            | <b>Modelo</b>                                                                                                    | Coeficiente                                                                                                    | $R^2$ adj       | $S_{yx}$ | $S_{yx}$<br>$\frac{0}{0}$ |
|----------------------------------|----------------------------------------------------------------------------------------------------|----------------------------------------------------------------------------------------------------|-----------------|----------|---------------------------|
| Santana<br>(2008)                | $c = \beta_0 + \beta_1 a + \beta_2 d_{min2}$<br>+ $\beta_3 N_2$ + $\beta_4 S$ + $\beta_5 S d_2/\overline{d_2}$                           | $B_0$ 2,54877<br>$\beta_1$ -0,5205<br>$\beta_2$<br>0,46815                                                                                                    | 0,8652 0,03     |          | 2,15                      |
|                                  |                                                                                                    | $\beta_3$ 0,00013<br>$\beta$ 4 0,00487<br>$\beta$ <sub>5</sub> 0,54853                                                                                                    |                 |          |                           |
|                                  | $c = \beta_0 + \beta_1 a + \beta_2 dg + \beta_3 d_{\text{max2}} + \beta_4 d_{\text{min2}} + \beta_5 N$<br>+ $\beta_6S + \beta_7Sd_2/d_2$ | $\beta_0$ 3,11379<br>$\beta_1$ -0,5165<br>$\beta_2$<br>$-0,063$<br>0,00669<br>₿з.<br>$\beta$ 4 0,51024<br>0,00024<br>$\beta_5$<br>0,0099<br>$\beta_6$<br>0,4041<br>$\beta$ 7 | 0,8755 0,03     |          | 2,07                      |
| <b>Retslaff</b><br>$(2010)$ Mod. | $c = \beta_0 + \beta_1 b + \beta_2 d_{min2} + \beta_3 d g + \beta_4 d_2$                                                                 | 2,5689<br>Bo<br>0,46716<br>$\beta_1$<br>0,49076<br>$\beta$ <sub>2</sub><br>$-0,6253$<br>$\beta_3$<br>$\beta_4$ 0,08641                                                       | $0,8781$ $0,03$ |          | 2,05                      |

**Tabela 35.** Parâmetros estimados e estatísticas dos modelos testados para a predição do parâmetro "c" da função Weibull.

Em que:  $R^2_{\text{adj}}$  = Coeficiente de determinação ajustado;  $S_{yx}$  = Erro Padrão de Estimativa.

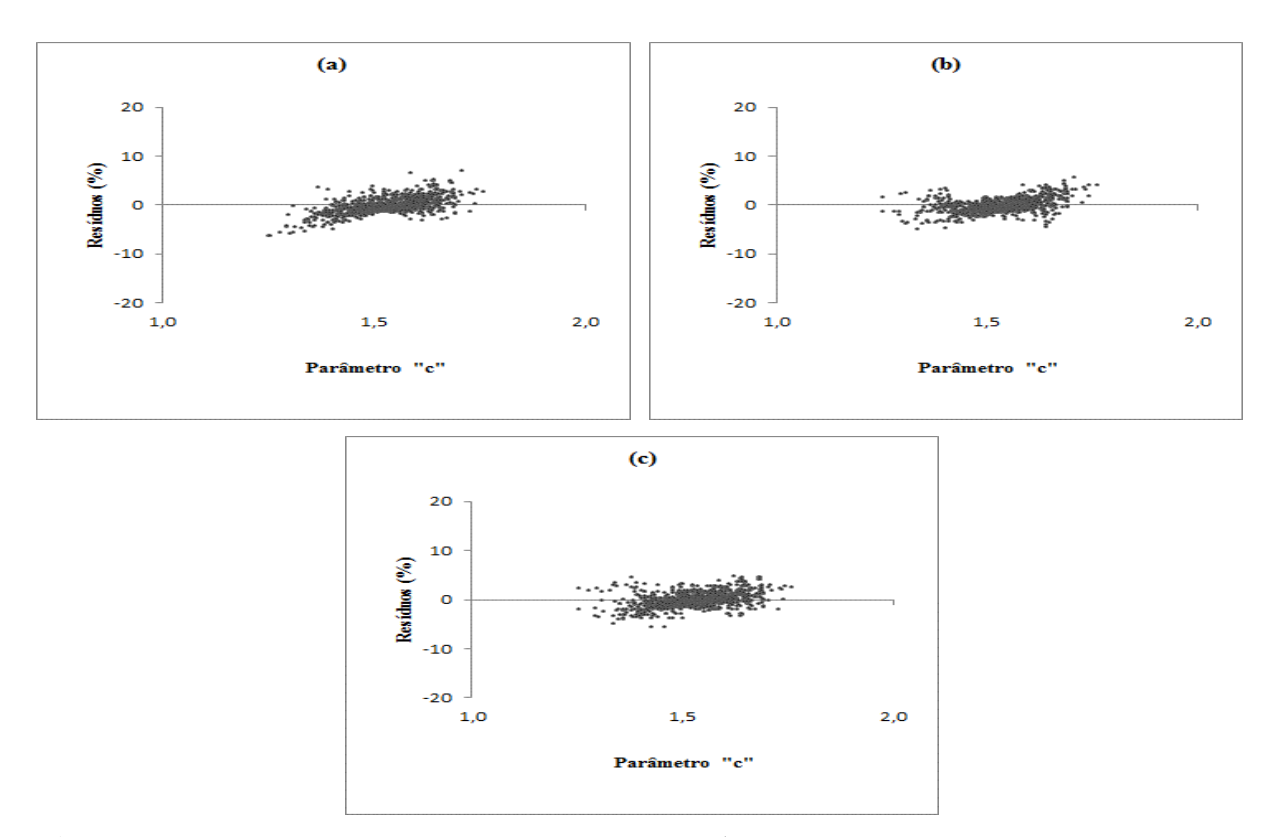

Figura 17. Resíduos para o parâmetro "c" em que: (a): Santana (2008); (b): Modelo 2 e (c): **Retslaff modificado (2010).**

Após ser realizado o ajuste e seleção das equações que projetam separadamente os parâmetros da função Weibull pelo sistema (PPM), foram utilizadas as equações selecionadas para projeção dos atributos do povoamento nas idades futuras estabelecidas. Vale ressaltar que foram as mesmas empregadas no sistema que utiliza o método de recuperação dos parâmetros (PRM), ou seja, os sistemas se assemelham nessa etapa. Com os atributos do povoamento projetados em cada idade de simulação (8, 14, 16 e 18 anos), os modelos selecionados nas Tabelas 33, 34 e 35 foram utilizados para predizer os parâmetros da função Weibull nas idades mencionadas pelo sistema de predição dos parâmetros (PPM).

Tendo-se os coeficientes da função Weibull projetados para cada um dos índices de sítios e para as idades alvo dos testes, pode-se obter as distribuições diamétricas projetadas, que foram comparadas com os dados médios observados de parcelas do IFC nas idades requeridas e por sítios e avaliadas pelo teste de aderência de Kolgomorov-Smirnov (K-S).

Na Tabela 36 estão apresentadas as projeções do povoamento e os parâmetros da função Weibull preditos para idade de 8 anos. Na Figura 18 estão apresentadas as distribuições diamétricas observadas e projetadas para cada sítio.

**Tabela 36.** Projeção dos atributos do povoamento e parâmetros da função Weibull aos 8 anos pelo sistema de predição dos parâmetros.

| N/ha                                                      | $D_{\min}$ | $\boldsymbol{d}$ | dg | $D_{\text{max}}$ S <sup>2</sup> d I a |  |  |  |
|-----------------------------------------------------------|------------|------------------|----|---------------------------------------|--|--|--|
| 20,5 1491,4 5,93 15,76 16,43 24,44 21,5 8 4,72 11,80 2,08 |            |                  |    |                                       |  |  |  |
| 25,5 1515,6 7,16 18,10 18,60 26,90 20,1 8 5,81 13,20 2,18 |            |                  |    |                                       |  |  |  |
| 30,5 1559,6 7,57 17,20 17,84 27,74 16,2 8 5,98 12,33 2,38 |            |                  |    |                                       |  |  |  |

Em que: S = índice de sítio (m); N/ha = número de árvores por hectare; D<sub>min</sub> = diâmetro mínimo (cm);  $\bar{d}$  = diâmetro médio aritmético (cm); dg = diâmetro médio quadrático:  $D_{\text{max}}$  = diâmetro máximo (cm); S<sup>2</sup>d = variância dos diâmetros (cm²); I = idade (anos); "a" = parâmetro de locação; "b" = parâmetro de escala; "c" = parâmetro de forma.

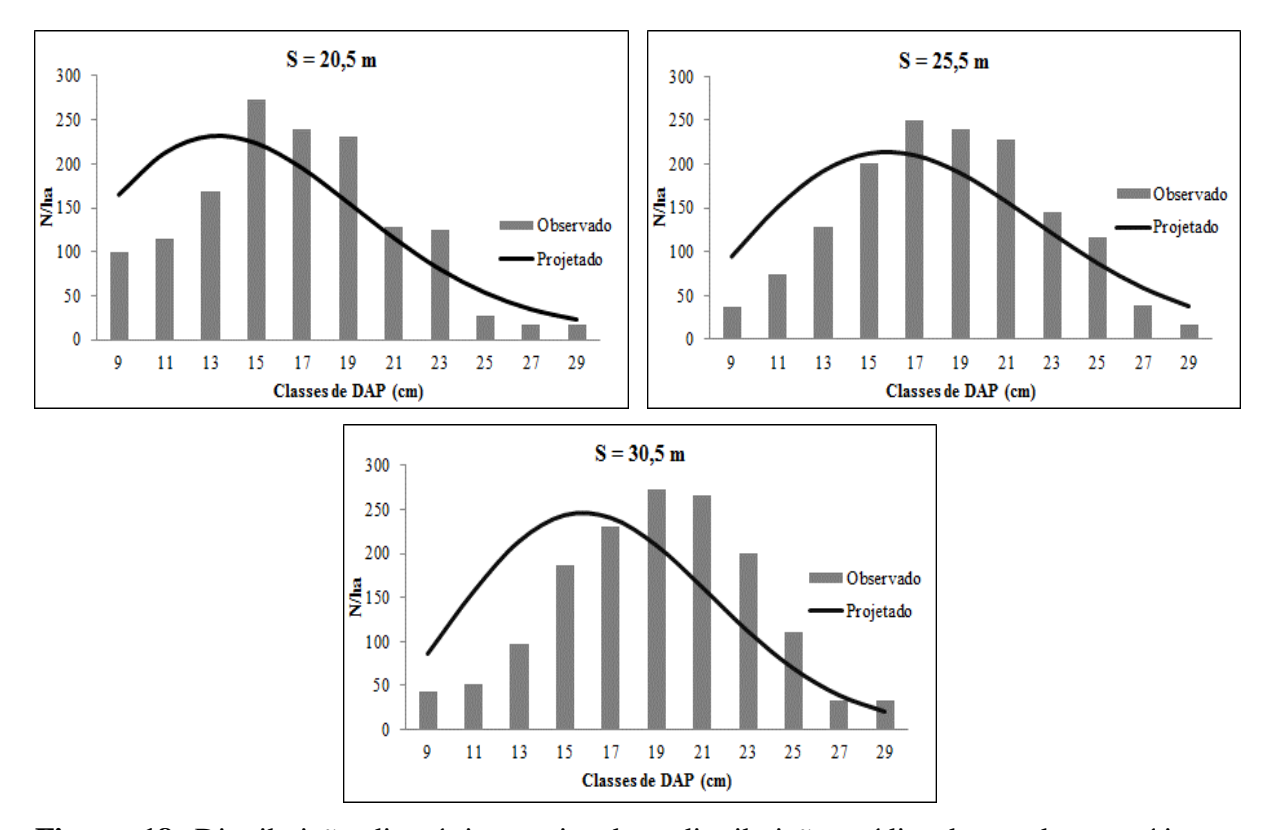

**Figura 18.** Distribuição diamétrica projetada e distribuição média observada por sítio aos 8anos pelo método de predição dos parâmetros da função Weibull.

As distribuições diamétricas projetadas com os parâmetros da função Weibull para os sítios 20,5 m e 25,5 m foram aceitas pelo teste K-S (não significativo a 1% de significância). Já para o sítio de 30,5 m as projeções não foram aceitas segundo o teste. Para os três sítios testados o sistema superestima as frequências nas classes iniciais e subestima nas classes finais de DAP.

Com o número de árvores projetado por classe diamétrica foi calculada a área basal e, com o uso de uma equação hipsométrica e uma equação de afilamento, foi possível gerar projeções de produção volume por classe de DAP. Essas projeções (Tabelas 37, 38 e 39) foram submetidas posteriormente ao teste de L&O para verificar a identidade das projeções.

| Centro de        |        |         |       |                          | Projetado Observado Projetado Observado Altura total Projetado Observado |        |                          |
|------------------|--------|---------|-------|--------------------------|--------------------------------------------------------------------------|--------|--------------------------|
| <b>Classe</b>    | N/ha   |         |       | $G$ (m <sup>2</sup> /ha) |                                                                          |        | $V$ (m <sup>3</sup> /ha) |
| 9                | 164,8  | 100,4   | 1,0   | 0,6                      | 8,7                                                                      | 4,2    | 2,6                      |
| 11               | 212,1  | 115,6   | 2,0   | 1,1                      | 9,4                                                                      | 8,7    | 4,8                      |
| 13               | 231,2  | 168,9   | 3,1   | 2,2                      | 9,8                                                                      | 14,0   | 10,2                     |
| 15               | 223,2  | 272,3   | 3,9   | 4,8                      | 10,2                                                                     | 18,6   | 22,7                     |
| 17               | 195,0  | 238,9   | 4,4   | 5,4                      | 10,5                                                                     | 21,5   | 26,4                     |
| 19               | 156,2  | 230,3   | 4,4   | 6,5                      | 10,7                                                                     | 22,0   | 32,4                     |
| 21               | 116,0  | 128,9   | 4,0   | 4,5                      | 10,9                                                                     | 20,3   | 22,6                     |
| 23               | 80,8   | 125,0   | 3,4   | 5,2                      | 11,1                                                                     | 17,2   | 26,7                     |
| 25               | 53,7   | 27,4    | 2,6   | 1,3                      | 11,2                                                                     | 13,7   | 7,0                      |
| 27               | 35,0   | 16,7    | 2,0   | 1,0                      | 11,3                                                                     | 10,5   | 5,0                      |
| 29               | 23,3   | 16,7    | 1,5   | 1,1                      | 11,4                                                                     | 8,2    | 5,8                      |
| <b>Total</b>     | 1491,4 | 1441,1  | 32,49 | 33,80                    |                                                                          | 159,09 | 166,22                   |
| Resíduos $(\% )$ |        | $-3,49$ |       | 3,89                     |                                                                          |        | 4,29                     |

**Tabela 37.** Número de árvores (N/ha), área basal (G) e volume (V) por hectare projetados para a idade de 8 anos, por classes de DAP e para o índice de sítio 20,5 m.

**Tabela 38.** Número de árvores (N/ha), área basal (G) e volume (V) por hectare projetados para a idade de 8 anos, por classes de DAP e para o índice de sítio 25,5 m.

| Centro de        | Projetado | Observado |       |                          | Projetado Observado Altura total Projetado Observado |        |                          |  |
|------------------|-----------|-----------|-------|--------------------------|------------------------------------------------------|--------|--------------------------|--|
| <b>Classe</b>    |           | N/ha      |       | $G$ (m <sup>2</sup> /ha) | h(m)                                                 |        | $V$ (m <sup>3</sup> /ha) |  |
| 9                | 94,9      | 37,8      | 0,6   | 0,2                      | 10,3                                                 | 2,9    | 1,1                      |  |
| 11               | 151,0     | 73,3      | 1,4   | 0,7                      | 11,1                                                 | 7,4    | 3,6                      |  |
| 13               | 192,3     | 128,8     | 2,6   | 1,7                      | 11,6                                                 | 13,8   | 9,2                      |  |
| 15               | 212,5     | 200,0     | 3,8   | 3,5                      | 12,1                                                 | 21,0   | 19,8                     |  |
| 17               | 210,5     | 250,2     | 4,8   | 5,7                      | 12,4                                                 | 27,5   | 32,7                     |  |
| 19               | 190,1     | 238,9     | 5,4   | 6,8                      | 12,7                                                 | 31,7   | 39,8                     |  |
| 21               | 158,0     | 227,3     | 5,5   | 7,9                      | 12,9                                                 | 32,7   | 47,1                     |  |
| 23               | 121,7     | 145,0     | 5,1   | 6,0                      | 13,1                                                 | 30,7   | 36,6                     |  |
| 25               | 87,4      | 116,7     | 4,3   | 5,7                      | 13,3                                                 | 26,4   | 35,2                     |  |
| 27               | 59,1      | 38,9      | 3,4   | 2,2                      | 13,4                                                 | 21,0   | 13,8                     |  |
| 29               | 38,2      | 16,7      | 2,5   | 1,1                      | 13,5                                                 | 15,8   | 6,9                      |  |
|                  | 1515,6    | 1473,6    | 39,24 | 41,59                    |                                                      | 230,86 | 245,89                   |  |
| Resíduos $(\% )$ | $-2,85$   |           | 5,65  |                          |                                                      | 6,11   |                          |  |

| Centro de        |        | Projetado Observado |       |             | Projetado Observado Altura total Projetado Observado |        |                          |
|------------------|--------|---------------------|-------|-------------|------------------------------------------------------|--------|--------------------------|
| <b>Classe</b>    |        | N/ha                |       | $G(m^2/ha)$ |                                                      |        | $V$ (m <sup>3</sup> /ha) |
| $\boldsymbol{9}$ | 86,6   | 42,5                | 0,6   | 0,3         | 12,2                                                 | 3,1    | 1,5                      |
| 11               | 157,2  | 51,9                | 1,5   | 0,5         | 13,1                                                 | 9,1    | 3,0                      |
| 13               | 214,6  | 97,9                | 2,8   | 1,3         | 13,8                                                 | 18,2   | 8,3                      |
| 15               | 244,5  | 186,7               | 4,3   | 3,3         | 14,3                                                 | 28,6   | 21,8                     |
| 17               | 241,4  | 230,0               | 5,5   | 5,2         | 14,7                                                 | 37,3   | 35,5                     |
| 19               | 210,2  | 272,3               | 6,0   | 7,7         | 15,0                                                 | 41,4   | 53,7                     |
| 21               | 162,7  | 266,7               | 5,6   | 9,2         | 15,3                                                 | 39,9   | 65,4                     |
| 23               | 112,5  | 200,0               | 4,7   | 8,3         | 15,5                                                 | 33,6   | 59,7                     |
| 25               | 69,9   | 111,1               | 3,4   | 5,5         | 15,7                                                 | 25,0   | 39,7                     |
| 27               | 39,4   | 33,3                | 2,3   | 1,9         | 15,9                                                 | 16,6   | 14,0                     |
| 29               | 20,6   | 33,3                | 1,4   | 2,2         | 16,0                                                 | 10,1   | 16,3                     |
|                  | 1559,6 | 1525,9              | 38,01 | 45,42       |                                                      | 262,82 | 319,09                   |
| Resíduos $(\% )$ |        | $-2,21$<br>16,31    |       |             | 17,63                                                |        |                          |

**Tabela 39.** Número de árvores (N/ha), área basal (G) e volume (V) por hectare projetados para a idade de 8 anos, por classes de DAP e para o índice de sítio 30,5 m.

Na Tabela 40 estão apresentados os resultados do teste L&O. As projeções para os sítios de 20,5 m e 25,5m foram estatisticamente iguais segundo o teste L&O (para nível de significância de 1%), demonstrando haver identidade entre os modelos testados para a variável número de árvores, exceto para o sítio de 30,5 m. Já para área basal e volume não houve identidade em nenhum dos sítios testados, entre os valores projetados e observados.

**Tabela 40.** Resumo do teste L&O (para nível de significância de 1%) realizado para as projeções de número de árvores, área basal e volume por classes de DAP obtidas com o sistema de predição de parâmetros da função Weibull aos 8 anos.

| Indice de Sítio (m) | N/ha | $G$ (m <sup>2</sup> /ha) | Volume $(m^3/ha)$ |
|---------------------|------|--------------------------|-------------------|
| 20,5                | =    |                          | ≠                 |
| 25,5                | =    | ≠                        | ≠                 |
| 30,5                |      |                          |                   |

Em que: = há identidade entre projetado e observado; ≠ não há identidade entre projetado e observado.

Na Tabela 41 estão apresentadas as projeções do povoamento e os parâmetros da função Weibull preditos para idade de 14 anos. Na Figura 19 estão apresentadas as distribuições diamétricas observadas e projetadas para cada sítio.

| ------ | --------------- |            |                  |       |                           |              |   |            |      |
|--------|-----------------|------------|------------------|-------|---------------------------|--------------|---|------------|------|
|        | N/ha            | $D_{\min}$ | $\boldsymbol{d}$ | dg    | $\mathbf{D}_{\text{max}}$ | $S^2d$ I     | a |            |      |
| 20.5   | 1403.3          | 8.46       | 21,00            | 21,80 | 33,00 37,5 14 7,20        |              |   | 14,56 1,70 |      |
| 25.5   | 1412.9          | 9.69       | 22,80            | 23,50 | 35,49                     | 30,6 14 8,22 |   | 15.69      | 1.93 |
| 30,5   | 1440,4          | 10.02      | 23,00            | 23,60 | 36,03 25,5 14 8,42        |              |   | 15,79      | 2,09 |

**Tabela 41.** Projeção dos atributos do povoamento e parâmetros da função Weibull aos 14 anos pelo sistema de predição dos parâmetros.

Em que: S = índice de sítio (m); N/ha = número de árvores por hectare; D<sub>min</sub> = diâmetro mínimo (cm);  $\bar{d}$  = diâmetro médio aritmético (cm); dg = diâmetro médio quadrático;  $D_{\text{max}}$  = diâmetro máximo (cm); S<sup>2</sup>d = variância dos diâmetros (cm²); I = idade (anos); "a" = parâmetro de locação; "b" = parâmetro de escala; "c" = parâmetro de forma.

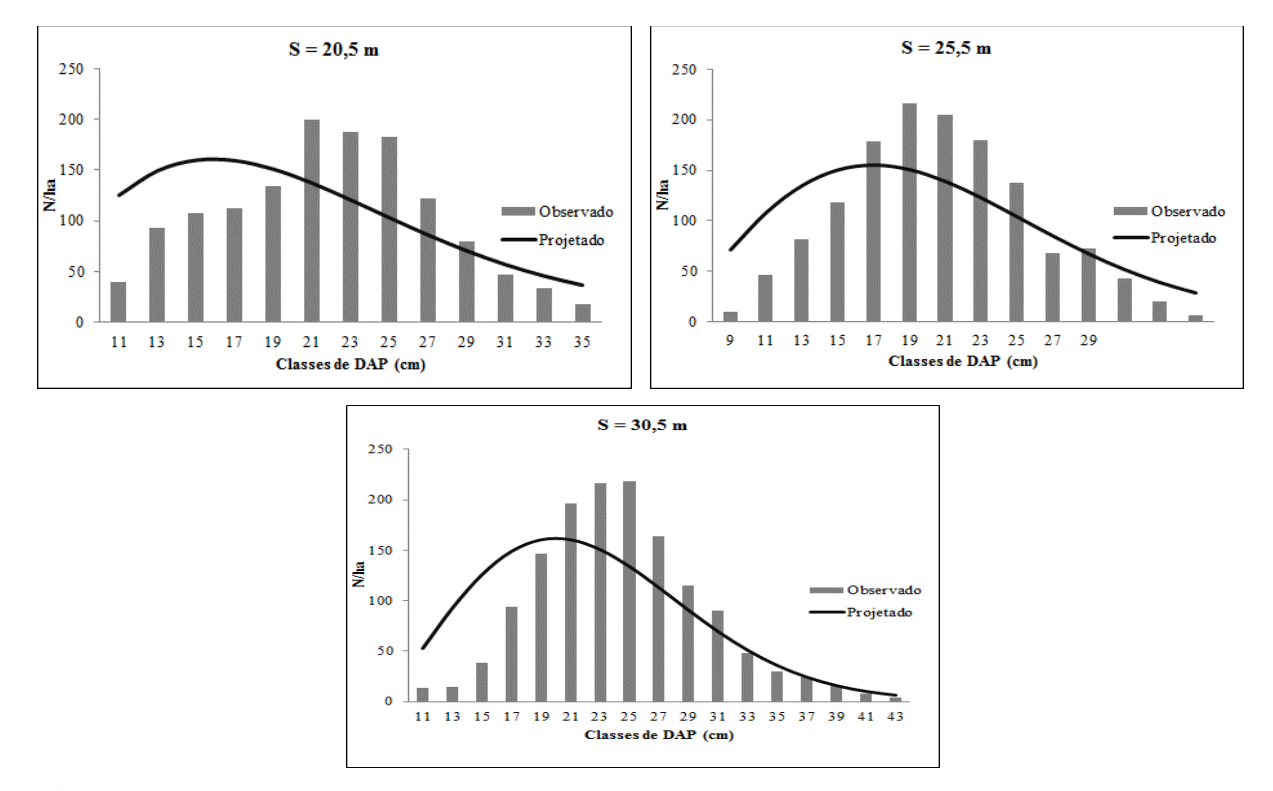

**Figura 19.** Distribuição diamétrica estimada e distribuição média observada por sítio aos 14 anos pelo método de predição dos parâmetros da função Weibull.

Na idade de 14 anos as distribuições projetadas com os parâmetros da função Weibull preditos para o índice de sítio de 25,5 m foram aceitas pelo teste K-S (não significativo a 1% de significância). Já para os sítios de 20,5 m e 30,5 m o teste indicou não haver aderência entre as projeções e os valores observados, não sendo aceitas pelo teste. Para os três sítios estudados o sistema superestimou as classes iniciais, já nas classes intermediárias houve uma subestimativa das distribuições e nas classes finais o sistema de ajuste gera projeções adequadas.

O número de árvores, área basal e volume por hectare projetadas por classes de DAP para os índices de sítio 20,5 m, 25,5 m e 30,5m são apresentadas nas Tabelas 42, 43 e 44.

| Centro de        | Projetado Observado Projetado Observado Altura total Projetado Observado |         |       |                          |      |        |                          |  |
|------------------|--------------------------------------------------------------------------|---------|-------|--------------------------|------|--------|--------------------------|--|
| <b>Classe</b>    |                                                                          | N/ha    |       | $G$ (m <sup>2</sup> /ha) | h(m) |        | $V$ (m <sup>3</sup> /ha) |  |
| 11               | 125,5                                                                    | 40,0    | 1,2   | 0,4                      | 14,6 | 8,1    | 2,6                      |  |
| 13               | 149,7                                                                    | 92,5    | 2,0   | 1,2                      | 15,3 | 14,1   | 8,7                      |  |
| 15               | 160,1                                                                    | 107,0   | 2,8   | 1,9                      | 15,9 | 20,9   | 13,9                     |  |
| 17               | 159,7                                                                    | 112,5   | 3,6   | 2,6                      | 16,4 | 27,5   | 19,4                     |  |
| 19               | 151,2                                                                    | 134,0   | 4,3   | 3,8                      | 16,7 | 33,2   | 29,4                     |  |
| 21               | 137,5                                                                    | 199,6   | 4,8   | 6,9                      | 17,0 | 37,6   | 54,5                     |  |
| 23               | 120,8                                                                    | 187,5   | 5,0   | 7,8                      | 17,3 | 40,2   | 62,4                     |  |
| 25               | 103,2                                                                    | 183,0   | 5,1   | 9,0                      | 17,5 | 41,1   | 72,8                     |  |
| 27               | 86,1                                                                     | 122,0   | 4,9   | 7,0                      | 17,7 | 40,4   | 57,2                     |  |
| 29               | 70,5                                                                     | 79,5    | 4,7   | 5,3                      | 17,8 | 38,5   | 43,4                     |  |
| 31               | 56,9                                                                     | 46,5    | 4,3   | 3,5                      | 18,0 | 35,8   | 29,3                     |  |
| 33               | 45,6                                                                     | 33,0    | 3,9   | 2,8                      | 18,1 | 32,7   | 23,7                     |  |
| 35               | 36,4                                                                     | 17,5    | 3,5   | 1,7                      | 18,2 | 29,6   | 14,2                     |  |
|                  | 1403,3                                                                   | 1354,6  | 50,05 | 53,79                    |      | 399,60 | 431,61                   |  |
| Resíduos $(\% )$ |                                                                          | $-3,60$ |       | 6,94                     |      |        | 7,41                     |  |

**Tabela 42.** Número de árvores (N/ha), área basal (G) e volume (V) por hectare projetados para a idade de 14 anos, por classes de DAP e para o índice de sítio 20,5 m.

**Tabela 43.** Número de árvores (N/ha), área basal (G) e volume (V) por hectare projetados para a idade de 14 anos, por classes de DAP e para o índice de sítio 25,5 m.

| Centro de        |        |         |       |                          | Projetado Observado Projetado Observado Altura total Projetado Observado |        |                          |
|------------------|--------|---------|-------|--------------------------|--------------------------------------------------------------------------|--------|--------------------------|
| <b>Classe</b>    |        | N/ha    |       | $G$ (m <sup>2</sup> /ha) |                                                                          |        | $V$ (m <sup>3</sup> /ha) |
| 11               | 71,7   | 9,6     | 0,7   | 0,1                      | 17,3                                                                     | 5,5    | 0,7                      |
| 13               | 108,6  | 46,6    | 1,4   | 0,6                      | 18,1                                                                     | 12,1   | 5,2                      |
| 15               | 135,0  | 81,4    | 2,4   | 1,4                      | 18,8                                                                     | 20,8   | 12,5                     |
| 17               | 150,4  | 118,1   | 3,4   | 2,7                      | 19,4                                                                     | 30,6   | 24,0                     |
| 19               | 155,2  | 179,0   | 4,4   | 5,1                      | 19,8                                                                     | 40,3   | 46,5                     |
| 21               | 150,7  | 216,6   | 5,2   | 7,5                      | 20,1                                                                     | 48,7   | 70,0                     |
| 23               | 139,2  | 204,3   | 5,8   | 8,5                      | 20,4                                                                     | 54,8   | 80,4                     |
| 25               | 123,0  | 180,2   | 6,0   | 8,8                      | 20,7                                                                     | 57,9   | 84,9                     |
| 27               | 104,4  | 137,4   | 6,0   | 7,9                      | 20,9                                                                     | 58,0   | 76,3                     |
| 29               | 85,6   | 67,9    | 5,7   | 4,5                      | 21,1                                                                     | 55,3   | 43,9                     |
| 31               | 67,9   | 73,2    | 5,1   | 5,5                      | 21,3                                                                     | 50,5   | 54,5                     |
| 33               | 52,4   | 43,5    | 4,5   | 3,7                      | 21,4                                                                     | 44,5   | 36,9                     |
| 35               | 39,5   | 20,7    | 3,8   | 2,0                      | 21,6                                                                     | 38,0   | 19,9                     |
| 37               | 29,2   | 6,7     | 3,1   | 0,7                      | 21,7                                                                     | 31,6   | 7,3                      |
|                  | 1412,9 | 1385,2  | 57,54 | 59,05                    |                                                                          | 548,57 | 563,01                   |
| Resíduos $(\% )$ |        | $-2,00$ |       | 2,55                     |                                                                          |        | 2,56                     |

| Centro de        |        |         |       |                          | Projetado Observado Projetado Observado Altura total Projetado Observado |        |                          |
|------------------|--------|---------|-------|--------------------------|--------------------------------------------------------------------------|--------|--------------------------|
| <b>Classe</b>    |        | N/ha    |       | $G$ (m <sup>2</sup> /ha) | h(m)                                                                     |        | $V$ (m <sup>3</sup> /ha) |
| 11               | 52,7   | 13,1    | 0,5   | 0,1                      | 20,4                                                                     | 4,7    | 1,2                      |
| 13               | 92,5   | 14,2    | 1,2   | 0,2                      | 21,5                                                                     | 12,2   | 1,9                      |
| 15               | 125,7  | 38,2    | 2,2   | 0,7                      | 22,3                                                                     | 22,9   | 7,0                      |
| 17               | 148,9  | 94,2    | 3,4   | 2,1                      | 22,9                                                                     | 35,8   | 22,7                     |
| 19               | 160,4  | 146,9   | 4,5   | 4,2                      | 23,4                                                                     | 49,3   | 45,2                     |
| 21               | 160,5  | 196,1   | 5,6   | 6,8                      | 23,8                                                                     | 61,4   | 75,0                     |
| 23               | 150,7  | 216,3   | 6,3   | 9,0                      | 24,2                                                                     | 70,2   | 100,7                    |
| 25               | 133,8  | 218,2   | 6,6   | 10,7                     | 24,5                                                                     | 74,5   | 121,5                    |
| 27               | 112,7  | 164,1   | 6,5   | 9,4                      | 24,8                                                                     | 74,0   | 107,8                    |
| 29               | 90,5   | 114,6   | 6,0   | 7,6                      | 25,0                                                                     | 69,2   | 87,6                     |
| 31               | 69,3   | 90,2    | 5,2   | 6,8                      | 25,2                                                                     | 61,0   | 79,4                     |
| 33               | 50,8   | 48,0    | 4,3   | 4,1                      | 25,4                                                                     | 51,0   | 48,2                     |
| 35               | 35,7   | 30,0    | 3,4   | 2,9                      | 25,5                                                                     | 40,6   | 34,1                     |
| 37               | 24,1   | 24,0    | 2,6   | 2,6                      | 25,7                                                                     | 30,8   | 30,7                     |
| 39               | 15,8   | 15,0    | 1,9   | 1,8                      | 25,8                                                                     | 22,5   | 21,4                     |
| 41               | 10,0   | 7,5     | 1,3   | 1,0                      | 25,9                                                                     | 15,9   | 11,8                     |
| 43               | 6,3    | 3,9     | 0,9   | 0,6                      | 26,0                                                                     | 11,0   | 6,8                      |
|                  | 1440,4 | 1434,4  | 62,43 | 70,47                    |                                                                          | 707,27 | 802,99                   |
| Resíduos $(\% )$ |        | $-0,42$ |       | 11,41                    |                                                                          |        | 11,92                    |

**Tabela 44.** Número de árvores (N/ha), área basal (G) e volume (V) por hectare projetados para a idade de 14 anos, por classes de DAP e para o índice de sítio 30,5 m.

As projeções para número de árvores por ha, área basal e volume total por ha para os sítios de 20,5 m, 25,5 m e 30,5 m foram estatisticamente diferentes segundo o teste L&O (para nível de significância de 1%), demonstrando não haver identidade entre os modelos.

Na Tabela 45 está apresentado um resumo do teste L&O realizado para comparar as projeções com os dados médios observados para cada índice de sítio aos 14 anos.

**Tabela 45.** Resumo do teste L&O (para nível de significância de 1%) realizado para as projeções de número de árvores, área basal e volume por classes de DAP obtidas com o sistema de predição de parâmetros da função Weibull aos 14 anos.

| Índice de Sítio (m) | N/ha | $G$ (m <sup>2</sup> /ha) | Volume $(m^3/ha)$ |
|---------------------|------|--------------------------|-------------------|
| 20,5                |      |                          |                   |
| 25,5                |      |                          |                   |
| 30.5                |      |                          |                   |

Em que: = há identidade entre projetado e observado; ≠ não há identidade entre projetado e observado.

Na Tabela 46 estão apresentadas as projeções do povoamento e os parâmetros da

função Weibull preditos para idade de 16 anos (sítio 20,5 m) e 18 anos (sítios 25,5 e 30,5 m). Na Figura 20 estão apresentadas as distribuições diamétricas observadas e projetadas para cada sítio.

**Tabela 46.** Projeção dos atributos do povoamento e parâmetros da função Weibull aos 16 anos (sítio 20,5 m) e 18 anos (sítios 25,5 e 30,5 m) pelo sistema de predição dos parâmetros.

| $\mathbf{S}$ | N/ha                                                         | $\mathbf{D}_{\text{min}}$ | $\boldsymbol{d}$ | $dg$ D <sub>máx</sub> S <sup>2</sup> d I a b c |  |  |  |
|--------------|--------------------------------------------------------------|---------------------------|------------------|------------------------------------------------|--|--|--|
|              | 20,5 1367,4 10,00 22,20 23,00 36,30 38,9 16 8,51 14,44 1,76  |                           |                  |                                                |  |  |  |
|              | 25,5 1330,9 11,90 24,90 25,60 41,60 38,3 18 10,13 15,69 1,88 |                           |                  |                                                |  |  |  |
|              | 30,5 1348,4 12,20 25,20 25,80 42,10 30,2 18 10,31 16,02 2,08 |                           |                  |                                                |  |  |  |

Em que: S = índice de sítio (m); N/ha = número de árvores por hectare; D<sub>min</sub> = diâmetro mínimo (cm);  $\bar{d}$ = diâmetro médio aritmético (cm); dg = diâmetro médio quadrático;  $D_{\text{max}}$  = diâmetro máximo (cm); S<sup>2</sup>d = variância dos diâmetros (cm²); I = idade (anos); "a" = parâmetro de locação; "b" = parâmetro de escala; "c" =parâmetro de forma.

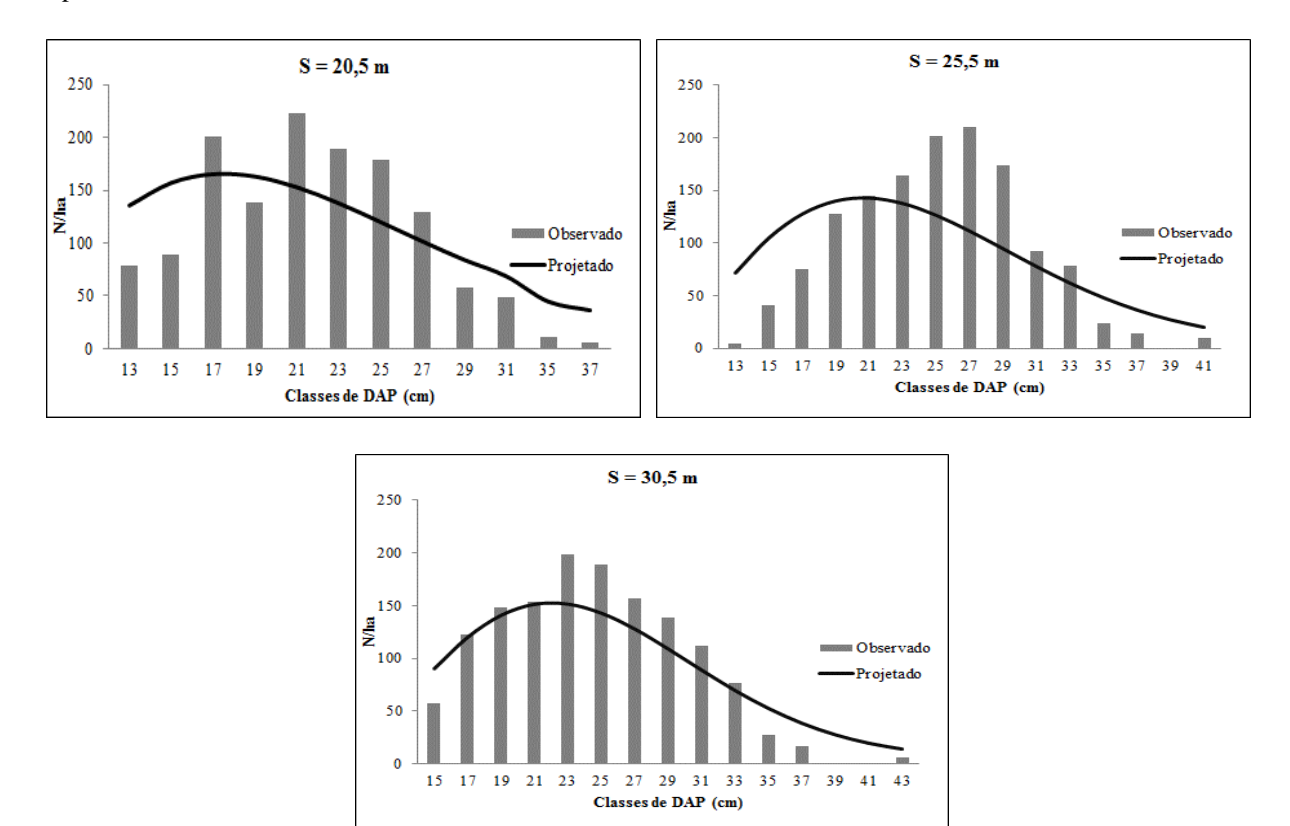

**Figura 20.** Distribuição diamétrica projetada e distribuição média observada por sítio aos 16  $(S = 20.5 \text{ m})$  e 18 anos  $(S = 25.5 \text{ m} \text{ e } 30.5 \text{ m})$  pelo método de predição dos parâmetros da função Weibull.

As distribuições projetadas com os parâmetros da função Weibull preditos para os três índices de sítio, foram aceitas pelo teste K-S (não significativo a 1% de significância). Nessas idades o sistema subestimou as distribuições nas classes intermediárias e superestimas nas classes finais de DAP para as três classes de sítio estudadas, mas em geral as projeções representaram com bom grau de aderência aos dados observados.

Os valores de volume total, área basal e número de árvores projetados por classes de DAP, para os índices de sítio 20,5 m, 25,5 m e 30,5 m estão apresentadas nas Tabelas 47, 48 e 49. Na Tabela 50 está apresentado um resumo do teste L&O realizado para comparar as projeções com os dados médios observados para cada índice de sítio aos 16 anos para sítio de 20,5 m e 18 anos para os sítios 25,5 m e 30,5 m.

| Centro de        |        |         |       |                          | Projetado Observado Projetado Observado Altura total Projetado Observado |        |                          |
|------------------|--------|---------|-------|--------------------------|--------------------------------------------------------------------------|--------|--------------------------|
| <b>Classe</b>    |        | N/ha    |       | $G$ (m <sup>2</sup> /ha) |                                                                          |        | $V$ (m <sup>3</sup> /ha) |
| 13               | 135,7  | 78,0    | 1,8   | 1,0                      | 17,0                                                                     | 10,5   | 6,1                      |
| 15               | 157,2  | 88,9    | 2,8   | 1,6                      | 17,7                                                                     | 19,5   | 11,0                     |
| 17               | 165,5  | 200,1   | 3,8   | 4,5                      | 18,2                                                                     | 26,7   | 32,3                     |
| 19               | 163,2  | 138,0   | 4,6   | 3,9                      | 18,6                                                                     | 36,7   | 31,0                     |
| 21               | 153,0  | 222,4   | 5,3   | 7,7                      | 18,9                                                                     | 42,5   | 61,8                     |
| 23               | 137,8  | 189,6   | 5,7   | 7,9                      | 19,2                                                                     | 46,3   | 63,8                     |
| 25               | 119,9  | 179,0   | 5,9   | 8,8                      | 19,5                                                                     | 50,7   | 75,6                     |
| 27               | 101,6  | 129,1   | 5,8   | 7,4                      | 19,7                                                                     | 50,5   | 64,2                     |
| 29               | 84,1   | 58,2    | 5,6   | 3,8                      | 19,8                                                                     | 48,8   | 33,7                     |
| 31               | 68,5   | 49,0    | 5,2   | 3,7                      | 20,0                                                                     | 45,9   | 32,8                     |
| 35               | 44,6   | 11,0    | 4,3   | 1,1                      | 20,3                                                                     | 38,6   | 9,5                      |
| 37               | 36,3   | 5,0     | 3,9   | 0,5                      | 20,4                                                                     | 36,0   | 5,0                      |
|                  | 1367,4 | 1348,2  | 54,61 | 51,95                    |                                                                          | 452,65 | 426,68                   |
| Resíduos $(\% )$ |        | $-1,42$ |       | $-5,12$                  |                                                                          |        | $-6,09$                  |

**Tabela 47.** Número de árvores (N/ha), área basal (G) e volume (V) por hectare projetados para a idade de 16 anos, por classes de DAP e para o índice de sítio 20,5 m.

| Centro de        |        |        |       |             | Projetado Observado Projetado Observado Altura total Projetado Observado |        |                          |
|------------------|--------|--------|-------|-------------|--------------------------------------------------------------------------|--------|--------------------------|
| <b>Classe</b>    |        | N/ha   |       | $G(m^2/ha)$ | h(m)                                                                     |        | $V$ (m <sup>3</sup> /ha) |
| 13               | 71,8   | 4,1    | 1,0   | 0,1         | 22,1                                                                     | 7,4    | 0,4                      |
| 15               | 105,1  | 40,6   | 1,9   | 0,7         | 23,0                                                                     | 16,7   | 6,4                      |
| 17               | 128,0  | 75,4   | 2,9   | 1,7         | 23,6                                                                     | 28,7   | 16,9                     |
| 19               | 140,3  | 127,4  | 4,0   | 3,6         | 24,2                                                                     | 39,9   | 36,2                     |
| 21               | 143,1  | 144,4  | 5,0   | 5,0         | 24,6                                                                     | 53,1   | 53,5                     |
| 23               | 137,9  | 163,8  | 5,7   | 6,8         | 25,0                                                                     | 62,0   | 73,6                     |
| 25               | 126,7  | 201,9  | 6,2   | 9,9         | 25,3                                                                     | 70,2   | 111,8                    |
| 27               | 111,6  | 209,5  | 6,4   | 12,0        | 25,5                                                                     | 72,9   | 136,9                    |
| 29               | 94,8   | 173,9  | 6,3   | 11,5        | 25,8                                                                     | 72,2   | 132,4                    |
| 31               | 77,8   | 92,1   | 5,9   | 7,0         | 26,0                                                                     | 68,3   | 80,9                     |
| 33               | 62,0   | 78,4   | 5,3   | 6,7         | 26,2                                                                     | 62,0   | 78,4                     |
| 35               | 48,1   | 24,1   | 4,6   | 2,3         | 26,3                                                                     | 54,5   | 27,3                     |
| 37               | 36,5   | 13,9   | 3,9   | 1,5         | 26,5                                                                     | 47,2   | 17,9                     |
| 39               | 27,1   | 0,0    | 3,2   | 0,0         | 26,6                                                                     | 39,2   | 0,0                      |
| 41               | 20,0   | 10,3   | 2,6   | 1,4         | 26,7                                                                     | 32,1   | 16,4                     |
|                  | 1330,9 | 1359,7 | 64,86 | 70,11       |                                                                          | 726,36 | 789,20                   |
| Resíduos $(\% )$ |        | 2,12   |       | 7,49        |                                                                          |        | 7,96                     |

**Tabela 48.** Número de árvores (N/ha), área basal (G) e volume (V) por hectare projetados para a idade de 18 anos, por classes de DAP e para o índice de sítio 25,5 m.

**Tabela 49.** Número de árvores (N/ha), área basal (G) e volume (V) por hectare projetados para a idade de 18 anos, por classes de DAP e para o índice de sítio 30,5 m.

| Centro de        |        |        |       |             | Projetado Observado Projetado Observado Altura total Projetado Observado |        |                          |
|------------------|--------|--------|-------|-------------|--------------------------------------------------------------------------|--------|--------------------------|
| <b>Classe</b>    |        | N/ha   |       | $G(m^2/ha)$ |                                                                          |        | $V$ (m <sup>3</sup> /ha) |
| 15               | 90,5   | 57,3   | 1,6   | 1,0         | 27,2                                                                     | 17,1   | 10,8                     |
| 17               | 120,4  | 122,9  | 2,7   | 2,8         | 27,9                                                                     | 31,9   | 32,5                     |
| 19               | 141,2  | 147,9  | 4,0   | 4,2         | 28,6                                                                     | 49,6   | 52,0                     |
| 21               | 151,6  | 153,4  | 5,3   | 5,3         | 29,1                                                                     | 66,0   | 66,7                     |
| 23               | 151,8  | 199,0  | 6,3   | 8,3         | 29,5                                                                     | 82,7   | 108,3                    |
| 25               | 143,2  | 189,0  | 7,0   | 9,3         | 29,9                                                                     | 93,0   | 122,8                    |
| 27               | 128,2  | 157,0  | 7,3   | 9,0         | 30,2                                                                     | 98,2   | 120,3                    |
| 29               | 109,3  | 139,0  | 7,2   | 9,2         | 30,5                                                                     | 99,4   | 126,5                    |
| 33               | 69,9   | 77,0   | 6,0   | 6,6         | 31,0                                                                     | 83,6   | 92,2                     |
| 35               | 52,8   | 27,0   | 5,1   | 2,6         | 31,1                                                                     | 71,6   | 36,6                     |
| 37               | 38,7   | 16,7   | 4,2   | 1,8         | 31,3                                                                     | 58,9   | 25,4                     |
| 39               | 27,8   | 0,0    | 3,3   | 0,0         | 31,5                                                                     | 47,3   | 0,0                      |
| 41               | 19,8   | 0,0    | 2,6   | 0,0         | 31,6                                                                     | 37,7   | 0,0                      |
| 43               | 14,2   | 5,6    | 2,1   | 0,8         | 31,7                                                                     | 29,8   | 11,7                     |
|                  | 1348,4 | 1403,9 | 71,41 | 69,28       |                                                                          | 960,23 | 923,45                   |
| Resíduos $(\% )$ |        | 3,95   |       | $-3,08$     |                                                                          |        | $-3,98$                  |

As projeções de número de árvores por hectare, área basal e volume por hectare para os sítios de 20,5 m e 25,5 e 30,5 m foram estatisticamente diferentes segundo o teste L&O (para nível de significância de 1%) demonstrando não haver identidade entre os valores projetados e observados gerados por este sistema.

**Tabela 50.** Resumo do teste L&O (para nível de significância de 1%) realizado para as projeções de número de árvores, área basal e volume por classes de DAP obtidas com o sistema de predição de parâmetros da função Weibull aos 16 anos (sítio 20,5 m) e 18 anos (sítios 25,5 e 30,5 m).

| Índice de Sítio (m) | N/ha | $G$ (m <sup>2</sup> /ha) | Volume $(m^3/ha)$ |
|---------------------|------|--------------------------|-------------------|
| 20,5                |      |                          |                   |
| 25,5                |      |                          |                   |
| 30,5                |      |                          |                   |

Em que: = há identidade entre projetado e observado; ≠ não há identidade entre projetado e observado.

## 5.7. COMPARAÇÃO DAS PROJEÇÕES PELOS DOIS SISTEMAS DE PROJEÇÃO DOS PARÂMETROS DA FUNÇÃO WEIBULL

Nesta etapa do trabalho foram realizadas comparações entre os dois sistemas e nas Tabelas 51, 52 e 53 estão apresentadas as projeções geradas pelo sistema PRM e PPM, além do valor observado para referência (OBS). Os resíduos se referem ao total da variável comparando-se o PRM e o PPM para área basal e volume por hectare, já os resíduos para N/ha foram comparados com o observado.

| Centro de        | <b>OBS</b> | <b>PRM</b> | <b>PPM</b> | <b>OBS</b> | <b>PRM</b>               | <b>PPM</b> | <b>OBS</b> | <b>PRM</b>               | <b>PPM</b> |  |
|------------------|------------|------------|------------|------------|--------------------------|------------|------------|--------------------------|------------|--|
| <b>Classe</b>    | N/ha       |            |            |            | $G$ (m <sup>2</sup> /ha) |            |            | $V$ (m <sup>3</sup> /ha) |            |  |
| 13               | 78,0       | 96,1       | 135,7      | 1,0        | 1,3                      | 1,8        | 6,1        | 7,5                      | 10,5       |  |
| 15               | 88,9       | 141,2      | 157,2      | 1,6        | 2,5                      | 2,8        | 11,0       | 17,5                     | 19,5       |  |
| 17               | 200,1      | 173,3      | 165,5      | 4,5        | 3,9                      | 3,8        | 32,3       | 28,0                     | 26,7       |  |
| 19               | 138,0      | 187,9      | 163,2      | 3,9        | 5,3                      | 4,6        | 31,0       | 42,2                     | 36,7       |  |
| 21               | 222,4      | 184,5      | 153,0      | 7,7        | 6,4                      | 5,3        | 61,8       | 51,2                     | 42,5       |  |
| 23               | 189,6      | 166,3      | 137,8      | 7,9        | 6,9                      | 5,7        | 63,8       | 55,9                     | 46,3       |  |
| 25               | 179,0      | 138,7      | 119,9      | 8,8        | 6,8                      | 5,9        | 75,6       | 58,6                     | 50,7       |  |
| 27               | 129,1      | 107,8      | 101,6      | 7,4        | 6,2                      | 5,8        | 64,2       | 53,6                     | 50,5       |  |
| 29               | 58,2       | 78,5       | 84,1       | 3,8        | 5,2                      | 5,6        | 33,7       | 45,5                     | 48,8       |  |
| 31               | 49,0       | 54,1       | 68,5       | 3,7        | 4,1                      | 5,2        | 32,8       | 36,2                     | 45,9       |  |
| 35               | 11,0       | 23,4       | 44,6       | 1,1        | 2,2                      | 4,3        | 9,5        | 20,2                     | 38,6       |  |
| 37               | 5,0        | 15,6       | 36,3       | 0,5        | 1,7                      | 3,9        | 5,0        | 15,5                     | 36,0       |  |
| <b>Total</b>     | 1348,2     | 1367,4     | 1367,4     | 51,95      | 52,51                    | 54,61      | 426,68     | 431,91                   | 452,65     |  |
| Resíduos $(\% )$ |            |            | $-1,42$    |            | 3,86                     |            |            |                          | 4,58       |  |

**Tabela 51.** Número de árvores (N/ha), área basal (G) e volume (V) por hectare projetados pelos métodos PRM e PPM na idade de 16 anos, por classes de DAP e para o índice de sítio 20,5 m.

**Tabela 52**. Número de árvores (N/ha), área basal (G) e volume (V) por hectare projetados pelos métodos PRM e PPM na idade de 18 anos, por classes de DAP e para o índice de sítio 25,5 m.

| Centro de        | <b>OBS</b>   | <b>PRM</b> | <b>PPM</b> | <b>OBS</b> | <b>PRM</b>               | <b>PPM</b> | <b>OBS</b> | <b>PRM</b>               | <b>PPM</b> |  |
|------------------|--------------|------------|------------|------------|--------------------------|------------|------------|--------------------------|------------|--|
| <b>Classe</b>    |              | N/ha       |            |            | $G$ (m <sup>2</sup> /ha) |            |            | $V$ (m <sup>3</sup> /ha) |            |  |
| 13               | 4,1          | 27,9       | 71,8       | 0,1        | 0,4                      | 1,0        | 0,4        | 2,9                      | 7,4        |  |
| 15               | 40,6         | 69,5       | 105,1      | 0,7        | 1,2                      | 1,9        | 6,4        | 11,0                     | 16,7       |  |
| 17               | 75,4         | 111,4      | 128,0      | 1,7        | 2,5                      | 2,9        | 16,9       | 25,0                     | 28,7       |  |
| 19               | 127,4        | 145,5      | 140,3      | 3,6        | 4,1                      | 4,0        | 36,2       | 41,4                     | 39,9       |  |
| 21               | 144,4        | 166,3      | 143,1      | 5,0        | 5,8                      | 5,0        | 53,5       | 61,7                     | 53,1       |  |
| 23               | 163,8        | 171,4      | 137,9      | 6,8        | 7,1                      | 5,7        | 73,6       | 77,0                     | 62,0       |  |
| 25               | 201,9        | 161,5      | 126,7      | 9,9        | 7,9                      | 6,2        | 111,8      | 89,5                     | 70,2       |  |
| 27               | 209,5        | 140,4      | 111,6      | 12,0       | 8,0                      | 6,4        | 136,9      | 91,7                     | 72,9       |  |
| 29               | 173,9        | 113,0      | 94,8       | 11,5       | 7,5                      | 6,3        | 132,4      | 86,0                     | 72,2       |  |
| 31               | 92,1         | 84,4       | 77,8       | 7,0        | 6,4                      | 5,9        | 80,9       | 74,1                     | 68,3       |  |
| 33               | 78,4         | 58,7       | 62,0       | 6,7        | 5,0                      | 5,3        | 78,4       | 58,7                     | 62,0       |  |
| 35               | 24,1         | 38,0       | 48,1       | 2,3        | 3,7                      | 4,6        | 27,3       | 43,1                     | 54,5       |  |
| 37               | 13,9         | 23,0       | 36,5       | 1,5        | 2,5                      | 3,9        | 17,9       | 29,7                     | 47,2       |  |
| 39               | 0,0          | 13,0       | 27,1       | 0,0        | 1,6                      | 3,2        | 0,0        | 18,8                     | 39,2       |  |
| 41               | 10,3         | 7,0        | 20,0       | 1,4        | 0,9                      | 2,6        | 16,4       | 11,2                     | 32,1       |  |
| <b>Total</b>     | 1359,7       | 1330,9     | 1330,9     | 70,1       | 64,56                    | 64,86      | 789,20     | 721,77                   | 726,36     |  |
| Resíduos $(\% )$ | 0,47<br>2,12 |            |            |            |                          |            |            | 0,63                     |            |  |

| Centro de        | <b>OBS</b>       | <b>PRM</b> | <b>PPM</b> | <b>OBS</b> | <b>PRM</b>               | <b>PPM</b> | <b>OBS</b> | <b>PRM</b>               | <b>PPM</b> |  |  |
|------------------|------------------|------------|------------|------------|--------------------------|------------|------------|--------------------------|------------|--|--|
| <b>Classe</b>    | N/ha             |            |            |            | $G$ (m <sup>2</sup> /ha) |            |            | $V$ (m <sup>3</sup> /ha) |            |  |  |
| 15               | 57               | 47,9       | 90,5       | 1,0        | 0,8                      | 1,6        | 10,8       | 9,1                      | 17,1       |  |  |
| 17               | 123              | 92,5       | 120,4      | 2,8        | 2,1                      | 2,7        | 32,5       | 24,5                     | 31,9       |  |  |
| 19               | 148              | 137,1      | 141,2      | 4,2        | 3,9                      | 4,0        | 52,0       | 48,2                     | 49,6       |  |  |
| 21               | 153              | 171,7      | 151,6      | 5,3        | 5,9                      | 5,3        | 66,7       | 74,7                     | 66,0       |  |  |
| 23               | 199              | 189,0      | 151,8      | 8,3        | 7,9                      | 6,3        | 108,3      | 102,9                    | 82,7       |  |  |
| 25               | 189              | 185,7      | 143,2      | 9,3        | 9,1                      | 7,0        | 122,8      | 120,6                    | 93,0       |  |  |
| 27               | 157              | 164,3      | 128,2      | 9,0        | 9,4                      | 7,3        | 120,3      | 125,8                    | 98,2       |  |  |
| 29               | 139              | 131,2      | 109,3      | 9,2        | 8,7                      | 7,2        | 126,5      | 119,4                    | 99,4       |  |  |
| 31               | 112              | 94,7       | 89,2       | 8,5        | 7,1                      | 6,7        | 117,7      | 99,3                     | 93,5       |  |  |
| 33               | 77               | 61,8       | 69,9       | 6,6        | 5,3                      | 6,0        | 92,2       | 74,0                     | 83,6       |  |  |
| 35               | 27               | 36,5       | 52,8       | 2,6        | 3,5                      | 5,1        | 36,6       | 49,5                     | 71,6       |  |  |
| 37               | 17               | 19,6       | 38,7       | 1,8        | 2,1                      | 4,2        | 25,4       | 29,8                     | 58,9       |  |  |
| 39               | $\boldsymbol{0}$ | 9,7        | 27,8       | 0,0        | 1,2                      | 3,3        | 0,0        | 16,4                     | 47,3       |  |  |
| 41               | $\boldsymbol{0}$ | 4,6        | 19,8       | 0,0        | 0,6                      | 2,6        | 0,0        | 8,7                      | 37,7       |  |  |
| 43               | 6                | 2,3        | 14,2       | 0,8        | 0,3                      | 2,1        | 11,7       | 4,7                      | 29,8       |  |  |
| <b>Total</b>     | 1403,9           | 1348,4     | 1348,4     | 69,3       | 67,96                    | 71,41      | 923,45     | 907,65                   | 960,23     |  |  |
| Resíduos $(\% )$ | 3,95             |            |            |            | 4,84                     | 5,48       |            |                          |            |  |  |

**Tabela 53.** Número de árvores (N/ha), área basal (G) e volume (V) por hectare projetados pelos métodos PRM e PPM na idade de 18 anos, por classes de DAP e para o índice de sítio 30,5 m.

Na Figura 21 estão apresentadas as distribuições diamétricas observadas e projetadas pelos sistemas PRM e PPM para cada sítio.

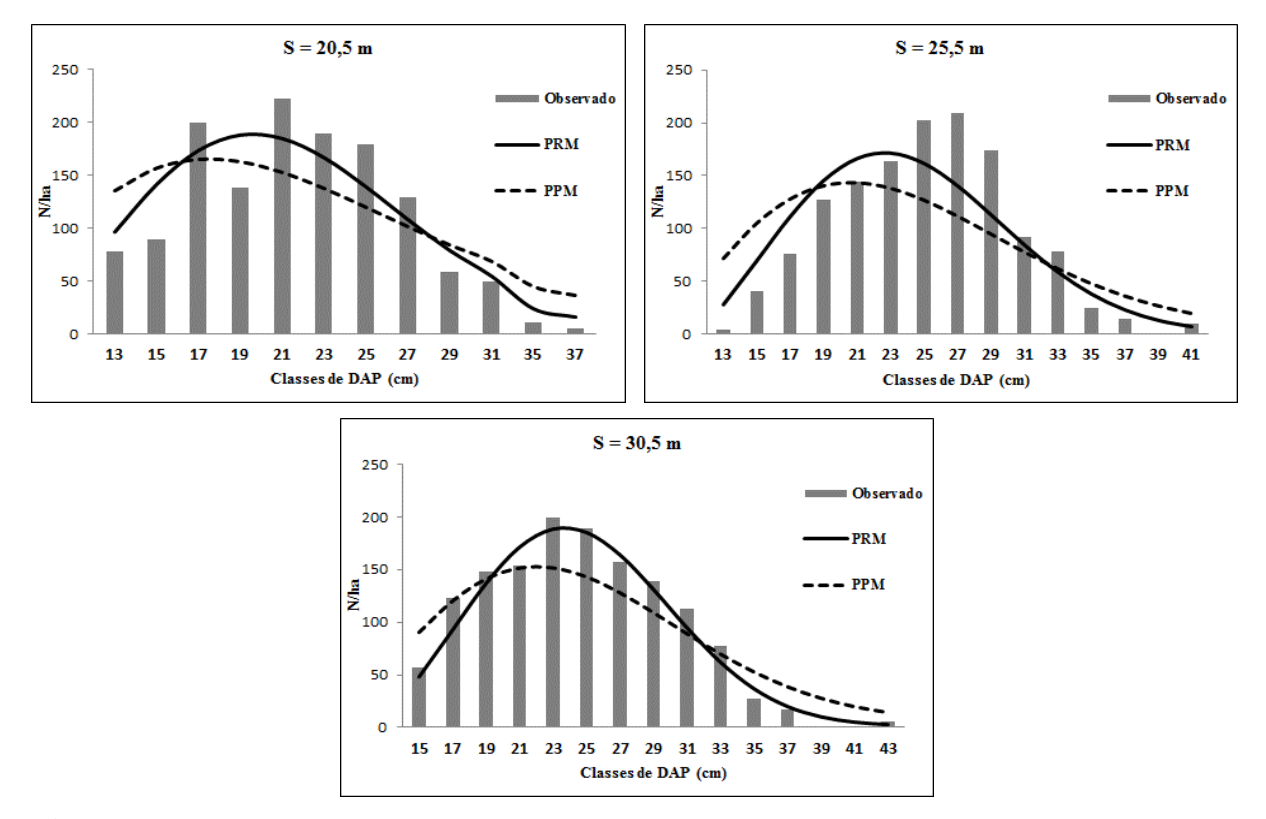

**Figura 21.** Distribuição diamétrica projetada pelos sistemas PRM e PPM e a distribuição média observada por sítio aos 16 anos ( $S = 20,5$  m) e 18 anos ( $S = 25,5$  m e 30,5 m).

A comparação entre as distribuições projetadas com pelos sistemas PRM e PPM preditos para os três índices de sítio, foram aceitas pelo teste K-S (não significativo a 1% de significância). Porém, a análise gráfica levando em consideração o valor observado evidenciou a conclusão que o sistema PRM representou melhor a distribuição diamétrica, com valores mais próximos do real e se ajustando melhor. O sistema PPM tem tendência a superestimar nas menores classes e nas maiores e a subestimar nas classes intermediárias.

Na Figura 22 e 23 estão apresentadas as projeções de área basal (m²/ha) e volume (m³/ha) para o sistema PRM e PPM, além da média observada para os três sítios estudados.

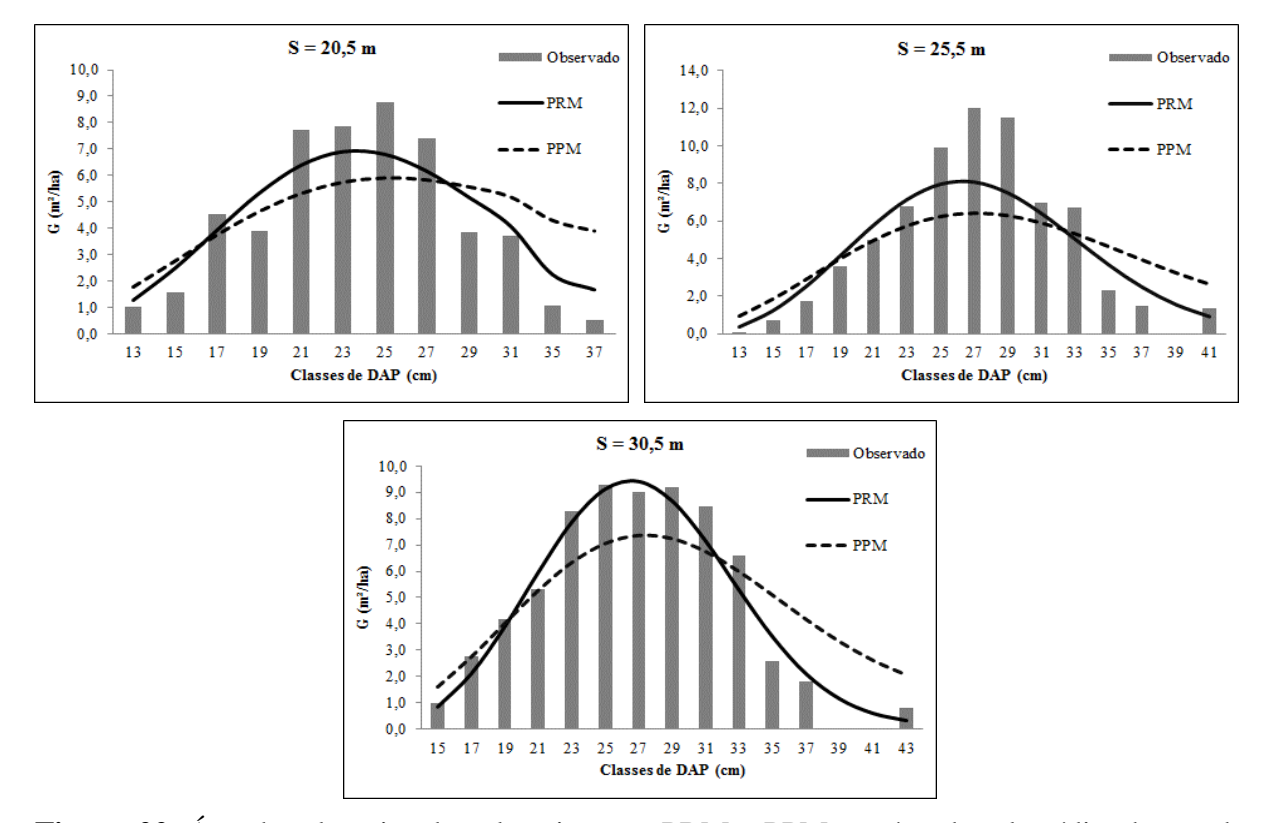

**Figura 22.** Área basal projetada pelos sistemas PRM e PPM e a área basal média observada por sítio aos 16 anos (S = 20,5 m) e 18 anos (S = 25,5 m e 30,5 m).

O sistema PPM tem tendência a superestimar a área basal nas menores e nas maiores classes de DAP e a subestimar nas classes medianas, seguindo o mesmo comportamento ocorrido nas projeções para número de árvores por hectare. Já o sistema PRM se ajustou melhor aos dados observados utilizados para comparação, segundo o teste de identidade.

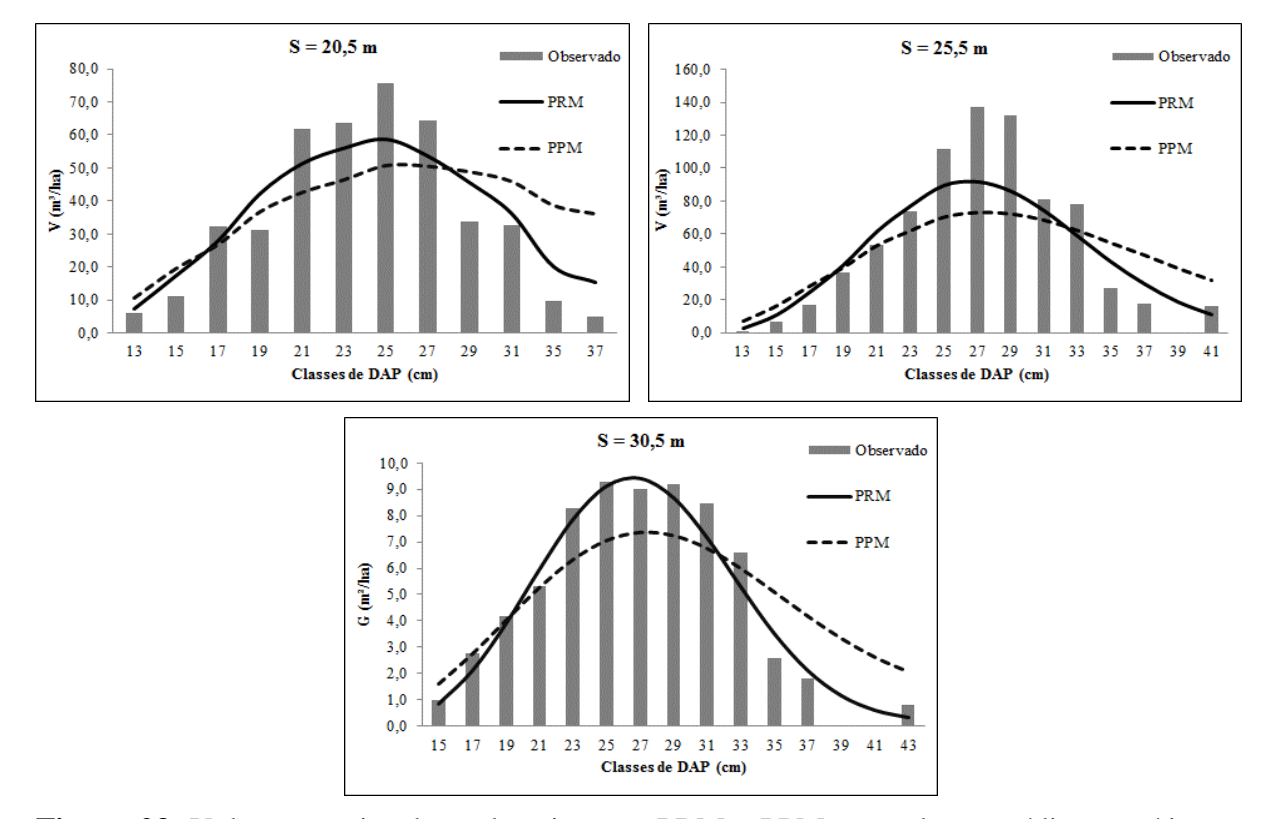

**Figura 23.** Volumes projetados pelos sistemas PRM e PPM e o volume médio por sítio aos 16 anos (S = 20,5 m) e 18 anos (S = 25,5 m e 30,5 m).

Assim como ocorreu para as projeções de número de árvores e área basal o sistema PPM manteve a tendência de superestimar nas menores e nas maiores classes e subestimar nas classes intermediárias.

Na Tabela 54 está apresentado um resumo do teste L&O realizado para comparar as projeções entre os sistemas PRM e PPM para cada índice de sítio aos 16 para sítio de 20,5 m e 18 anos para os sítios 25,5 m e 30,5 m.

**Tabela 54.** Resumo do teste L&O (para nível de significância de 1%) realizado para as projeções de número de árvores, área basal e volume por classes de DAP obtidas com os sistemas PRM e PPM dos parâmetros da função Weibull aos 16 anos (sítio 20,5 m) e 18 anos (sítios 25,5 e 30,5 m).

| Índice de Sítio (m) | N/ha | $G$ (m <sup>2</sup> /ha) | Volume (m <sup>3</sup> /ha) |
|---------------------|------|--------------------------|-----------------------------|
| 20,5                |      |                          |                             |
| 25,5                |      |                          |                             |
| 30,5                |      |                          |                             |

Em que: = há identidade entre projetado e observado;  $\neq$  não há identidade entre projetado e observado.

Conforme o teste de L&O (para nível de significância de 1%) houve identidade entre os sistemas PRM e PPM apenas para as projeções de número de árvores e volume para o sítio de 20,5 m. Para as demais projeções, o teste indicou que foram estatisticamente diferentes segundo o teste L&O (para nível de significância de 1%) demonstrando não haver identidade entre os valores projetados gerados pelos dois sistemas.

Para comparar as produções geradas por sortimentos no corte final, os volumes totais/ha projetados são apresentados na Figura 24.

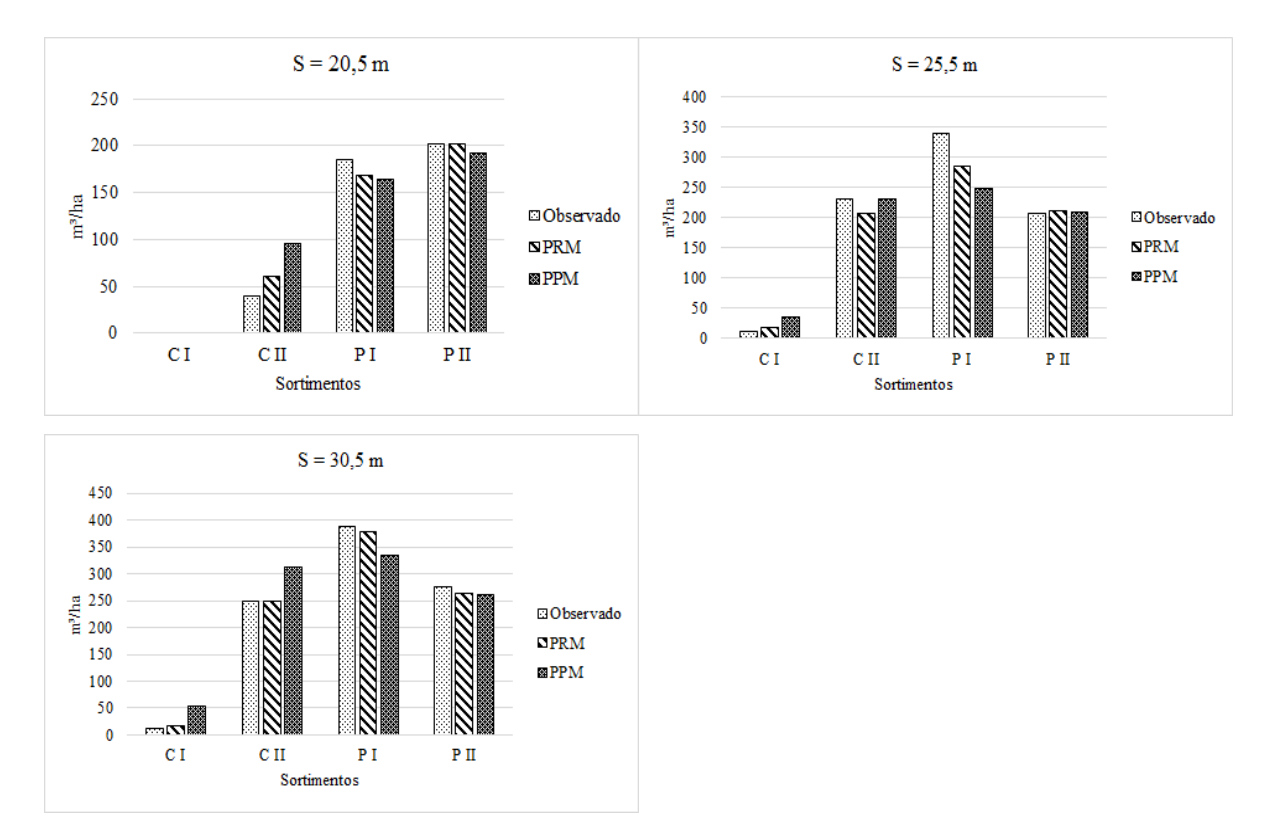

**Figura 24.** Volumes totais/ha por sortimentos (em que: CI = comércio I; CII = comércio II; PI = processo I; PII = processo II) projetados (PRM e PPM) e observados,

Pode-se observar nos histogramas (Figura 24) que o sistema PRM foi superior ao sistema PPM, na maioria das projeções em relação ao volume observado e obteve projeções muitos semelhantes aos valores observados, já o sistema PPM apresentou maior divergência entre valores projetados e observados.

Nas Tabelas 55, 56 e 57 estão apresentados os resultados para projeções de volume por classes diamétricas e por sortimentos para os três sítios estudados e os resíduos se referem ao total da variável tendo como base o valor observado.

|               | <b>Observado</b> |                                      |                |       |              |          |                          | <b>PRM</b>     | $-7-$                                |        | <b>PPM</b>                           |                 |              |       |              |  |
|---------------|------------------|--------------------------------------|----------------|-------|--------------|----------|--------------------------|----------------|--------------------------------------|--------|--------------------------------------|-----------------|--------------|-------|--------------|--|
| Centro        |                  | Volume (m <sup>3</sup> ) /sortimento |                |       |              |          |                          |                | Volume (m <sup>3</sup> ) /sortimento |        | Volume (m <sup>3</sup> ) /sortimento |                 |              |       |              |  |
| <b>Classe</b> | СI               | CП                                   | P I            | PП    | <b>Total</b> | СI       | $\mathbf C \, \mathbf H$ | P I            | P II                                 | Total  | C I                                  | C <sub>II</sub> | РI           | P II  | <b>Total</b> |  |
| 13            | $\theta$         | $\Omega$                             | $\overline{0}$ | 6,1   | 6,1          | $\Omega$ | $\Omega$                 | $\overline{0}$ | 7,5                                  | 7,5    | $\Omega$                             | $\Omega$        | $\Omega$     | 10.5  | 10.5         |  |
| 15            | $\theta$         | $\Omega$                             | $\overline{0}$ | 11,0  | 11,0         | $\theta$ | $\Omega$                 | $\overline{0}$ | 17.5                                 | 17,5   | $\overline{0}$                       | $\theta$        | $\theta$     | 19,5  | 19.5         |  |
| 17            | $\theta$         | $\theta$                             | $\overline{0}$ | 32,3  | 32,3         | 0        | $\theta$                 | $\overline{0}$ | 28,0                                 | 28,0   | $\overline{0}$                       | $\theta$        | $\mathbf{0}$ | 26,7  | 26,7         |  |
| 19            | $\theta$         | $\Omega$                             | $\overline{0}$ | 31,0  | 31,0         | 0        | $\Omega$                 | $\theta$       | 42,2                                 | 42,2   | $\mathbf{0}$                         | $\mathbf{0}$    | $\theta$     | 36,7  | 36,7         |  |
| 21            | $\theta$         | $\theta$                             | 20,5           | 41,3  | 61,8         | $\Omega$ | $\theta$                 | 17,0           | 34,2                                 | 51,2   | $\overline{0}$                       | $\Omega$        | 14,1         | 28,4  | 42,5         |  |
| 23            | $\theta$         | $\Omega$                             | 35,6           | 28,1  | 63,8         | $\theta$ | $\theta$                 | 31,3           | 24,7                                 | 55,9   | $\overline{0}$                       | $\Omega$        | 25,9         | 20,4  | 46,3         |  |
| 25            | $\theta$         | $\Omega$                             | 53,7           | 21,9  | 75,6         | $\Omega$ | $\Omega$                 | 41,6           | 17,0                                 | 58,6   | $\Omega$                             | $\Omega$        | 36,0         | 14,7  | 50,7         |  |
| 27            | $\theta$         | $\theta$                             | 45,3           | 18,8  | 64,2         | $\theta$ | $\Omega$                 | 37,8           | 15,7                                 | 53,6   | $\theta$                             | $\Omega$        | 35,7         | 14,8  | 50,5         |  |
| 29            | $\theta$         | 11,2                                 | 17,7           | 4,8   | 33,7         | 0        | 15,1                     | 23,9           | 6.5                                  | 45,5   | $\Omega$                             | 16,2            | 25,6         | 7,0   | 48,8         |  |
| 31            | 0                | 18,2                                 | 10,1           | 4,5   | 32,8         | 0        | 20,1                     | 11,1           | 5,0                                  | 36,2   | $\Omega$                             | 25,5            | 14,1         | 6,3   | 45,9         |  |
| 35            | 0                | 7,0                                  | 1,2            | 1,3   | 9,5          | 0        | 14,9                     | 2,6            | 2,7                                  | 20,2   | $\theta$                             | 28,5            | 5,0          | 5,1   | 38,6         |  |
| 37            | 0                | 3.6                                  | 1,1            | 0.3   | 5,0          | 0        | 11,1                     | 3,3            | 1,1                                  | 15,5   | $\mathbf{0}$                         | 25,9            | 7,6          | 2,5   | 36,0         |  |
| <b>Total</b>  | $\Omega$         | 40,0                                 | 185.3          | 201,4 | 426.7        | $\Omega$ | 61,2                     | 168,7          | 202,0                                | 431,9  | $\mathbf{0}$                         | 96,0            | 164,1        | 192,6 | 452,7        |  |
| Res( %)       |                  |                                      |                |       |              | 0        | $-53,2$                  | 8,9            | $-0.3$                               | $-1,2$ | $\theta$                             | 140,1           | 11,4         | 4,4   | $-6,1$       |  |

**Tabela 55.** Volumes por sortimentos projetados pelos sistemas PRM e PPM por classe de DAP e a distribuição média observada para o sítio de 20,5 m aos 16 anos.

Em que: PRM = Método de recuperação dos parâmetros da função Weibull; PPM = Método de predição dos parâmetros da função Weibull; CI = comércio I; CII = comércio II; PI = processo I; PII = processo II; Res (%) = resíduos.

**Tabela 56.** Volumes por sortimentos projetados pelos sistemas PRM e PPM por classe de DAP e a distribuição média observada para o sítio de 25,5 m aos 18 anos.

|                         | <b>Observado</b>                     |          |                |       |              |                |                                      |          |        | <b>PPM</b>   |                            |                 |              |                 |              |
|-------------------------|--------------------------------------|----------|----------------|-------|--------------|----------------|--------------------------------------|----------|--------|--------------|----------------------------|-----------------|--------------|-----------------|--------------|
| Centro<br><b>Classe</b> | Volume (m <sup>3</sup> ) /sortimento |          |                |       |              |                | Volume (m <sup>3</sup> ) /sortimento |          |        |              | Volume $(m^3)$ /sortimento |                 |              |                 |              |
|                         | СI                                   | CП       | P I            | P II  | <b>Total</b> | C <sub>I</sub> | C <sub>II</sub>                      | P I      | P II   | <b>Total</b> | C <sub>I</sub>             | C <sub>II</sub> | P I          | P <sub>II</sub> | <b>Total</b> |
| 13                      | $\Omega$                             | $\theta$ | $\Omega$       | 0,4   | 0,4          | $\Omega$       | $\Omega$                             | $\Omega$ | 2.9    | 2.9          | 0                          | $\Omega$        | $\Omega$     | 7,4             | 7,4          |
| 15                      | $\overline{0}$                       | $\theta$ | $\mathbf{0}$   | 6,4   | 6,4          | $\Omega$       | $\overline{0}$                       | 0        | 11,0   | 11,0         | 0                          | $\mathbf{0}$    | $\mathbf{0}$ | 16,7            | 16,7         |
| 17                      | $\Omega$                             | $\Omega$ | $\overline{0}$ | 16,9  | 16.9         | $\Omega$       | $\theta$                             | 0        | 25,0   | 25,0         | 0                          | $\theta$        | $\mathbf{0}$ | 28,7            | 28,7         |
| 19                      | $\Omega$                             | $\Omega$ | 10             | 26,0  | 36,2         | $\Omega$       | $\Omega$                             | 12       | 29,7   | 41,4         | 0                          | $\Omega$        | 11           | 28,7            | 39,9         |
| 21                      | $\Omega$                             | $\Omega$ | 24,2           | 29,4  | 53,5         | $\Omega$       | $\overline{0}$                       | 27,8     | 33,8   | 61,7         | 0                          | $\mathbf{0}$    | 24,0         | 29,1            | 53,1         |
| 23                      | $\mathbf{0}$                         | $\Omega$ | 44,7           | 28,9  | 73,6         | $\Omega$       | $\mathbf{0}$                         | 46,8     | 30,3   | 77,0         | 0                          | $\mathbf{0}$    | 37,6         | 24,4            | 62,0         |
| 25                      | $\Omega$                             | $\Omega$ | 80,4           | 31,4  | 111.8        | $\Omega$       | $\Omega$                             | 64,3     | 25,1   | 89.5         | 0                          | $\Omega$        | 50,4         | 19,7            | 70,2         |
| 27                      | $\overline{0}$                       | 37       | 77,2           | 22,6  | 136.9        | $\Omega$       | 25                                   | 51,7     | 15,2   | 91,7         | 0                          | 20              | 41,1         | 12,1            | 72,9         |
| 29                      | $\Omega$                             | 60,5     | 50,6           | 21,2  | 132,4        | $\Omega$       | 39,3                                 | 32,9     | 13,8   | 86,0         | 0                          | 33,0            | 27,6         | 11,6            | 72,2         |
| 31                      | $\Omega$                             | 49,7     | 18,6           | 12,6  | 80,9         | $\Omega$       | 45,5                                 | 17,0     | 11,5   | 74,1         | 0                          | 42,0            | 15,7         | 10.6            | 68,3         |
| 33                      | 0                                    | 48,0     | 24,0           | 6,4   | 78.4         | $\Omega$       | 35,9                                 | 18,0     | 4,8    | 58,7         | 0                          | 38,0            | 19,0         | 5,1             | 62,0         |
| 35                      | $\Omega$                             | 20,4     | 4,8            | 2,1   | 27,3         | $\Omega$       | 32,2                                 | 7,5      | 3,4    | 43,1         | 0                          | 40,7            | 9,5          | 4,3             | 54,5         |
| 37                      | 4,7                                  | 8,5      | 3,1            | 1,7   | 17,9         | 7.7            | 14,1                                 | 5,1      | 2,8    | 29,7         | 12,2                       | 22,3            | 8,2          | 4,5             | 47,2         |
| 39                      | $\Omega$                             | 0.0      | 0.0            | 0,0   | 0.0          | 4,9            | 10.9                                 | 1,3      | 1,7    | 18,8         | 10,1                       | 22,8            | 2,8          | 3,6             | 39,2         |
| 41                      | 7,2                                  | 6,5      | 1,2            | 1,5   | 16,4         | 4,9            | 4,5                                  | 0,8      | 1,0    | 11,2         | 14,0                       | 12,8            | 2,3          | 3,0             | 32,1         |
| Total                   | 11,9                                 | 230,8    | 338,9          | 207,7 | 789,2        | 17,5           | 207,3                                | 285,0    | 212,1  | 721,8        | 36,4                       | 231,3           | 249,5        | 209,2           | 726,4        |
| Res(%                   |                                      |          |                |       |              | $-47,3$        | 10,2                                 | 15,9     | $-2,1$ | 8,5          | $-207$                     | $-0,2$          | 26,4         | $-0,7$          | 8,0          |

Em que: PRM = Método de recuperação dos parâmetros da função Weibull; PPM = Método de predição dos parâmetros da função Weibull; CI = comércio I; CII = comércio II; PI = processo I; PII = processo II; Res (%) = resíduos.
| uwurouyao<br>meana observada para o<br>0100<br>$\alpha$ $\beta$ $\beta$ $\beta$ $\alpha$ $\beta$ $\beta$ $\alpha$ $\alpha$ $\beta$ |                                      |                 |          |       |                            |                |                 |          |                                      |              |                |                 |          |       |              |
|----------------------------------------------------------------------------------------------------|--------------------------------------|-----------------|----------|-------|----------------------------|----------------|-----------------|----------|--------------------------------------|--------------|----------------|-----------------|----------|-------|--------------|
| Centro<br><b>Classe</b>                                                                                                    | <b>Observado</b>                     |                 |          |       |                            | <b>PRM</b>     |                 |          |                                      | <b>PPM</b>   |                |                 |          |       |              |
|                                                                                                    | Volume (m <sup>3</sup> ) /sortimento |                 |          |       | Volume $(m^3)$ /sortimento |                |                 |          | Volume (m <sup>3</sup> ) /sortimento |              |                |                 |          |       |              |
|                                                                                                    | СI                                   | C <sub>II</sub> | P I      | P II  | <b>Total</b>               | C <sub>I</sub> | C <sub>II</sub> | P I      | P II                                 | <b>Total</b> | C <sub>I</sub> | C <sub>II</sub> | P I      | P II  | <b>Total</b> |
| 13                                                                                                    | $\Omega$                             | $\Omega$        | $\Omega$ | 10.8  | 10,8                       | $\Omega$       | $\Omega$        | $\theta$ | 9,1                                  | 9,1          | $\mathbf{0}$   | $\Omega$        | $\theta$ | 17,1  | 17,1         |
| 15                                                                                                    | $\theta$                             | $\Omega$        | $\theta$ | 32,5  | 32,5                       | $\Omega$       | $\Omega$        | $\theta$ | 24,5                                 | 24,5         | $\mathbf{0}$   | $\Omega$        | $\theta$ | 31,9  | 31,9         |
| 17                                                                                                    | $\theta$                             | $\Omega$        | 12       | 39,7  | 52,0                       | $\Omega$       | $\Omega$        | 11       | 36,8                                 | 48,2         | $\overline{0}$ | $\Omega$        | 12       | 37,9  | 49,6         |
| 19                                                                                                    | $\theta$                             | $\Omega$        | 27       | 39,9  | 66,7                       | $\Omega$       | $\Omega$        | 30       | 44,7                                 | 74,7         | 0              | $\Omega$        | 27       | 39,4  | 66,0         |
| 21                                                                                                    | $\theta$                             | $\Omega$        | 70,3     | 38,1  | 108,3                      | $\Omega$       | $\Omega$        | 66,7     | 36,1                                 | 102,9        | $\overline{0}$ | $\Omega$        | 53,6     | 29,0  | 82,7         |
| 23                                                                                                    | $\theta$                             | $\Omega$        | 92,6     | 30,2  | 122,8                      | $\Omega$       | $\Omega$        | 91,0     | 29,6                                 | 120,6        | 0              | $\Omega$        | 70,2     | 22,9  | 93,0         |
| 25                                                                                                    | $\theta$                             | 29              | 62,5     | 28.9  | 120,3                      | $\Omega$       | 30              | 65,4     | 30,3                                 | 125,8        | 0              | 24              | 51,0     | 23,6  | 98,2         |
| 27                                                                                                    | $\Omega$                             | 51              | 55,2     | 20,8  | 126,5                      | $\Omega$       | 48              | 52,1     | 19,6                                 | 119.4        | 0              | 40              | 43,4     | 16.3  | 99,4         |
| 29                                                                                                    | $\overline{0}$                       | 63,4            | 35,5     | 18.9  | 117,7                      | $\Omega$       | 53,5            | 29,9     | 15,9                                 | 99,3         | 0              | 50,3            | 28,2     | 15,0  | 93,5         |
| 31                                                                                                    | $\theta$                             | 60,9            | 22,6     | 8,6   | 92,2                       | $\Omega$       | 48,9            | 18,2     | 6,9                                  | 74,0         | $\overline{0}$ | 55,3            | 20,5     | 7,8   | 83,6         |
| 33                                                                                                    | $\Omega$                             | 28,1            | 5,2      | 3,3   | 36,6                       | $\Omega$       | 38,0            | 7,0      | 4,5                                  | 49,5         | $\overline{0}$ | 54,9            | 10,2     | 6,5   | 71,6         |
| 35                                                                                                    | 5,8                                  | 13,6            | 3,6      | 2,3   | 25,4                       | 7              | 16,0            | 4,3      | 2,7                                  | 29,8         | 13,5           | 31,6            | 8.4      | 5,4   | 58,9         |
| 37                                                                                                    | 0.0                                  | 0,0             | 0,0      | 0.0   | 0,0                        | 3,7            | 10,2            | 1,0      | 1,5                                  | 16,4         | 10,7           | 29,5            | 2,9      | 4,2   | 47,3         |
| 39                                                                                                    | 0.0                                  | 0,0             | 0,0      | 0,0   | 0,0                        | 3,3            | 4,0             | 0,9      | 0.5                                  | 8,7          | 14,5           | 17,1            | 3,9      | 2,1   | 37,7         |
| 41                                                                                                    | 6,1                                  | 3,7             | 1,2      | 0,7   | 11,7                       | 2,5            | 1,5             | 0,5      | 0,3                                  | 4,7          | 15,5           | 9,5             | 3,1      | 1,7   | 29,8         |
| <b>Total</b>                                                                                                    | 11,9                                 | 249,1           | 387,8    | 274,6 | 923,5                      | 16,3           | 250,0           | 378,4    | 262,9                                | 907,6        | 54,2           | 311,6           | 333,6    | 260,9 | 960,2        |
| Res(%                                                                                                    |                                      |                 |          |       |                            | $-37,6$        | $-0,3$          | 2,4      | 4,3                                  | 1,7          | $-356,2$       | $-25,1$         | 14,0     | 5,0   | $-4,0$       |

**Tabela 57.** Volumes por sortimentos projetados pelos sistemas PRM e PPM por classe de DAP e a distribuição média observada para o sítio de 30,5 m aos 18 anos.

Em que: PRM = Método de recuperação dos parâmetros da função Weibull; PPM = Método de predição dos parâmetros da função Weibull; CI = comércio I; CII = comércio II; PI = processo I; PII = processo II; Res (%) = resíduos.

Na Tabela 58 está apresentado um resumo do teste L&O realizado para comparar as projeções pelos dois sistemas (PRM e PPM) com os dados médios observados para cada índice de sítio, sendo aos 16 anos para sítio de 20,5 m e 18 anos para os sítios de 25,5 m e 30,5 m.

**Tabela 58.** Resumo do teste L&O (para nível de significância de 1%) realizado para as projeções de volume (sortimento) por classes de DAP geradas pelos dois sistemas de obtenção dos parâmetros da função Weibull comparada os valores observados aos 16 anos para sítio de 20,5 m e 18 anos para os sítios de 25,5 m e 30,5 m.

| Indice de<br>Sítio (m) | Sortimentos $(m^3)$ |            |             |            |                   |            |                    |            |            |            |  |  |  |
|------------------------|---------------------|------------|-------------|------------|-------------------|------------|--------------------|------------|------------|------------|--|--|--|
|                        | Comércio I          |            | Comércio II |            | <b>Processo I</b> |            | <b>Processo II</b> |            | Total      |            |  |  |  |
|                        | <b>PRM</b>          | <b>PPM</b> | <b>PRM</b>  | <b>PPM</b> | <b>PRM</b>        | <b>PPM</b> | <b>PRM</b>         | <b>PPM</b> | <b>PRM</b> | <b>PPM</b> |  |  |  |
| 20,5                   | $=$                 |            |             |            |                   |            | $=$                |            |            |            |  |  |  |
| 25.5                   | $=$                 | ≠          | $=$         | $=$        | ≠                 |            | $=$                | $=$        |            |            |  |  |  |
| 30,5                   | $=$                 |            |             |            |                   |            |                    |            |            |            |  |  |  |

Em que: PRM = Método de recuperação dos parâmetros da função Weibull; PPM = Método de predição dos parâmetros da função Weibull; = há identidade entre projetado e observado; ≠ não há identidade entre projetado e observado.

O sistema que emprega o método PRM, foi estatisticamente superior ao método PPM na maioria das comparações de projeção dos sortimentos quando comparados como valor observado, apenas para o sítio 25,5 m no sortimento processo I ele não foi aceito pelo teste de L&O (para nível de significância de 1%) o mesmo ocorreu para o sortimento total nos sítios 20,5 m e 30,5 m que foram estatisticamente diferentes segundo o teste. Já o sistema PPM teve várias comparações diferentes estatisticamente pelo teste de L&O, evidenciando não haver identidade entre valor projetado e observado, sendo inferior para projetar os sortimentos.

Também foi realizada a comparação entre os sistemas, sendo apresentado na Tabela 59 um resumo do teste L&O realizado para comparar as projeções pelos dois sistemas (PRM e PPM) para cada índice de sítio, sendo aos 16 anos para sítio de 20,5 m e 18 anos para os sítios de 25,5 m e 30,5 m.

**Tabela 59.** Resumo do teste L&O (para nível de significância de 1%) realizado para as projeções de volume (sortimento) por classes de DAP geradas pelos dois sistemas de obtenção dos parâmetros da função Weibull aos 16 anos para sítio de 20,5 m e 18 anos para os sítios de 25,5 m e 30,5 m.

|                     | <b>Sortimento</b> |                                               |  |  |              |  |  |  |  |
|---------------------|-------------------|-----------------------------------------------|--|--|--------------|--|--|--|--|
| Indice de Sítio (m) |                   | Comércio I Comércio II Processo I Processo II |  |  | <b>Total</b> |  |  |  |  |
| 20,5                |                   |                                               |  |  |              |  |  |  |  |
| 25,5                |                   |                                               |  |  |              |  |  |  |  |
| 30,5                |                   |                                               |  |  |              |  |  |  |  |

Em que:  $=$  há identidade entre projeções;  $\neq$  não há identidade entre projeções.

Segundo o teste de L&O (para nível de significância de 1%) houve identidade entre as projeções de volume (PRM e PPM) para o sítio de 20,5 m apenas para o sortimento comércio I, Processo I e para o total acumulado. Já para o sítio de 25,5 m as projeções de sortimento comércio I, comércio II e processo II foram estatisticamente iguais, exceto para processo I e para o total. O sítio de 30,5 m apresentou projeções aceitas pelo teste para o sortimento comércio I, comércio II e processo II, sendo estatisticamente diferentes as projeções para processo I e para o sortimento total.

## **6. CONCLUSÕES**

 O sistema que melhor modelou as projeções de crescimento, produção e sortimentos foi o sistema que emprega o método de recuperação dos parâmetros da função Weibull (PRM). Para o teste de aderência de K-S todas as projeções de distribuição diamétrica foram aceitas pelo teste demonstrando haver aderência entre valor projetado e observado, além disso o sistema apresentou estatísticas superiores pelo teste de L&O, demonstrando haver identidade com o sistema empregado na modelagem na maioria das projeções de produção e sortimentos gerados.

 Para este trabalho o sistema de predição dos parâmetros (PPM) produziu estatísticas inferiores e se mostrou menos eficiente para representar o conjunto de dados estudado, sendo que muitas projeções de distribuição diamétrica não foram aceitas pelo teste de aderência de K-S. O mesmo ocorreu quando foram testadas as projeções de produção e sortimentos pelo teste de L&O demonstrando não haver identidade na maioria das avaliações.

 Na comparação entre as projeções PRM e PPM para número de árvores por classe diamétrica, segundo o teste de K-S houve aderência entre as projeções, ou seja, foram estatisticamente iguais.

 Para o teste de identidade de modelos aplicado para as projeções PRM e PPM, houve grande diferenças entre elas, evidenciando em sua maioria não haver identidade entre os sistemas, ou seja, são estatisticamente diferentes.

 Conclui-se que o sistema que utiliza o método PRM foi o melhor nesta pesquisa, assim como ocorreu em outros estudos que demonstraram que este sistema foi superior ao PPM, devido à sua habilidade em adaptar-se a uma grande variabilidade de dados e com potencial para projetar satisfatoriamente as distribuições futuras.

94

## **7. REFERÊNCIAS BIBLIOGRÁFICAS**

ABREU, E. C. R. **Modelagem da prognose precoce do volume por classe diamétrica para**  *Eucalyptus grandis,* 2000. 70 p. Dissertação (Mestrado em Engenharia Florestal) – Universidade Federal de Lavras, Lavras, MG. 2000.

AHRENS, S.; HOLBERT, D. Uma função para forma de tronco e volume de *Pinus taeda* L. In: **Boletim de pesquisa florestal**, Unidade Regional de Pesquisa Florestal Centro-Sul, EMBRAPA, 03, 1981. p.37–68.

AMARO, A.; TOMÉ, M. **Empirical and process based models for forest tree and stand growth simulation**. Preface, p 5-7. Edições Salamandra, Oeiras, Portugal,1997.

ANGELO, H. et al. Análise de componentes principais e função spline para definir a forma do tronco de *Pinus* tropicais, **Floresta,** v.25, n.1/2, p.55-67, 1997.

ARCE, J.E. **Um sistema de análise, simulação e otimização do sortimento florestal em função da demanda por multiprodutos e dos custos de transporte.** 2000, 125 p. Tese (Doutorado em Engenharia Florestal) - Setor de Ciências Agrárias, Universidade Federal do Paraná, Curitiba. 2000.

ARCE, J. E. Modelagem da Estrutura de Florestas Clonais de *Populus deltoides* Marsh. Através de Distribuições Diamétricas Probabilísticas. **Ciência Florestal**, Santa Maria, v.14, n.1, p.149-164. 2004.

ASSMANN, E. **The principles of forest yield study**. New York: Pergamon, 1970, 506 p.

ABRAF - ASSOCIAÇÃO BRASILEIRA DOS PRODUTORES DE FLORESTAS PLANTADAS. **Anuário estatístico da ABRAF 2013 ano base 2012**. Disponível em: <http://www.abraflor.org.br/estatisticas.asp> Acesso em: 02/09/2014.

AVERY, T. E.; BURKHART, H. E. **Forest measurements**.4.ed. New York: McGraw-Hill, 1994, 432 p.

AVERY, T. E.; BURKHART, H. E. **Forest measurements**.3.ed. New York: McGraw-Hill, 1983. 331 p.

BAILEY, R. L. Individual tree growth derived from diameter distribution models. **Forest Science,** v. 26, n. 4, p. 626-632, 1980.

BAILEY, R. L.; ABERNETHY, N. C.; JONES, E. P. **Diameter distributions models for repeatedly thinned slash pine plantations**. In: BIENNIAL SOUTH. SILVICUTURE.RESEARCH CONFERENCE, 1, 1980, Atlanta. **Proceedings...** Atlanta: USDA, 1981. p. 115-126. (General Technical Report, SO-34).

BAILEY, R. L.; WARE, K. D. Compatible basal-area growth and yield model for thinned and unthinneds stands. **Canadian Journal of Forest Research,** v. 13, n. 4, p. 563-571, 1983.

BAILEY, R.; DELL, T. Quantifying diameter distributions with the Weibull Function. **Forest Science.** v. 19, n 2. p. 97 – 104. 1973.

BARRA, O. S. V. **Sistema de simulação de crescimento e produção de** *Populus spp***., no Chile (Sistema salica).** 2003. 113 p. Tese (Doutorado em Engenharia Florestal) - Setor de Ciências Agrárias, Universidade Federal do Paraná, Curitiba. 2003.

BARRA, O. S. V.; SANQUETA, C. R.; ARCE, J. E.; MACHADO, S. A.; CORTE, A. P. D. Proposta metodológica para ajuste ótimo da distribuição diamétrica Weibull 3P. **Floresta**, v.34, n.3, p.387-393, 2004.

BARROS, D.A.; MACHADO, S.A.; ACERBI JÚNIOR, F.W.; SCOLFORO, J.R.S. Comportamento de modelos hipsométricos tradicionais e genéricos para plantações de *Pinus oocarpa* em diferentes tratamentos. **Boletim de Pesquisa Florestal**, Colombo, n.45, p.3-28, 2002.

BARTOSZECK, A. C. P. S.; MACHADO, S. A.; FIGUEIREDO FILHO, A.; OLIVEIRA, E. B. Dinâmica da relação hipsométrica em função da idade, do sítio e da densidade inicial de povoamentos de bracatinga da Região Metropolitana de Curitiba, PR. **Árvore**, Viçosa, v.28, n. 4, Ago. 2004.

BATISTA, J. L. F. **A função Weibull como modelo para a distribuição de diâmetros de espécies arbóreas tropicais.** 1989. 116 p. Dissertação (Mestrado em Ciências Florestais) – Escola Superior de Agricultura "Luiz de Queiroz", da Universidade de São Paulo, Piracicaba, 1989.

BINOTI, D. H. B. **Funções densidade de probabilidade para a descrição da distribuição diamétrica de povoamentos desbastados de** *Tectona grandis***.** 2008. 42 p. Monografia (Graduação em Engenharia Florestal) - Universidade Federal de Viçosa, Viçosa, MG. 2008.

BINOTI, D. H. B.; BINOTI, M. L. M. S.; LEITE, H. G. Avaliação da função hiperbólica truncada para a descrição da distribuição de povoamentos desbastados de eucalipto. **Árvore**, Viçosa, MG, v. 38, n. 6, p. 1037-1044, Dec. 2014.

BILA, J. M. **Classificação de sítios com base em fatores edáficos para** *Pinus caribaea* **var.** *hondurensis* **na região de Prata, Minas Gerais.** 2010. 77 p. Dissertação (Mestrado em Engenharia Florestal) - Setor de Ciências Agrárias, Universidade Federal do Paraná, Curitiba. 2010.

CAMPOS, J. C. C. **A growth and yield study in thinned, even-aged stands of** *Pinus patula*  **in Brasil**. 1979. 143 f. Thesis (Ph. D.) – University of Washington, Seattle, Washington, 1979.

CAMPOS, J. C. C.; LEITE, H. G. **Mensuração Florestal**: perguntas e respostas. 4. ed. atual. ampl. - Viçosa, MG: Editora UFV, 2013, 605 p.

CAMPOS, J. C. C.; RIBEIRO, J. C. A análise de tronco como fonte de dados para estudos de crescimento florestal. **Árvore**, v.11, n.1, p.66-77, 1987.

CAMPOS, J. C. C.; TURNBULL, K. J. Um sistema para estimar produção por classe de diâmetro e sua aplicação na interpretação do efeito de desbaste. **Árvore**, v. 5, n. 1, p. 1-16, 1981.

CAMPOS, J. C. C; RIBEIRO, J. O.; PAULA NETO, F. **Inventário florestal nacional, reflorestamento**: Minas Gerais. Brasília, DF: IBDF, 1984. 126 p.

CANETTI, A. Técnicas de predição e projeção do crescimento e produção como suporte para o manejo florestal. **Anais da reunião técnica**: Biometria florestal – Modelos de crescimento e produção. 2013.

CAO, Q. V.; BURKHART, H. E.; LEMIN JUNIOR, R. C. **Diameter distributions and yields of thinned loblolly pine plantations**. Blacksburg, VA: Virginia Polytechnic Institute and State University, School of Forestry and Wildlife Resources, 1982. 62 p. (Publ., FWS-1).

Cao, Q. V., and H. E. Burkhart. 1984. A segmented distribution approach for modeling diameter frequency data. **Forest Science** 30:129-137

CAO, Q. V. Predicting Parameters of a Weibull Function for Modeling Diameter Distribution. **Forest Science**, n. 50 (5), p. 682-685, 2004.

CARVALHO, S. P. C. **Uma nova metodologia de avaliação do crescimento e da produção de** *Eucalyptus sp.* **clonal para fins energéticos**. 2010, 103 p. Dissertação (Mestrado em Engenharia Florestal) - Universidade Federal de Lavras, Lavras, MG. 2010.

CASTRO, R. V. O. **Modelagem do crescimento em nível de árvores individuais utilizando redes neurais e autômatos celulares**. 2011, 90 p. Viçosa Minas Gerais, (Dissertação de Mestrado, apresentada ao Programa de Pós-Graduação da Universidade Federal do Viçosa). 2011.

CHASSOT, T. **Modelos de crescimento em diâmetro de árvores individuais de** *Araucaria angustifolia* **(Bertol.) Kuntze na floresta ombrófila mista**. 2009. 48 p. Dissertação (Mestrado) – Universidade Federal de Santa Maria, Santa Maria, RS, 2009.

CLUTTER, J. C. et al. **Timber management: a quantitative approach**. 3. ed. New York: Jonh Willey, p. 333, 1983.

CLUTTER, J. L.; BENNETT, F. A. **Diameter distributions in old-field slash pine plantations**. [Macon, GA]: Georgia Forest Research Council, 1965. 9 p. (Report, 13).

CORTE, A. P. D.; SANQUETTA, C. R.; BERNI, D. M. Modelos de simulação para classe diamétrica em *Populus sp.* **Revista Acadêmica**: ciências agrárias e ambientais, Curitiba, v.2, n.3, p. 33-40, Jul./Set. 2004.

COTERRIL, P.P.; BROLIN, A. Improving *Eucalyptus* wood, pulp and paper quality by genetic selections. In: IUFRO CONFERENCE ON SILVICULTURE AND IMPROVEMENT OF EUCALYPT, 1997, Salvador. **Proceedings**. Colombo: EMBRAPA. Centro Nacional de Pesquisa de Florestas, 1997. p.1-13.

DANIELS, R. F.; BURKHART, H. E.; CLASON, T. R. A comparison of competition measures for predicting growth of loblolly pine trees. **Canadian Journal Forest Research**, Vancouver, v.16, p. 1230 – 1237, 1986.

DAVIS, L. S.; JOHNSON, K. N. **Forest management**, 3 ed. New York: McGraw-Hill Book Company, 1987. 790p.

DELLA-FLORA, J. B.; DURLO, M. A.; SPATHELF, P. Modelo de incremento para árvores singulares – *Nectandra megapotamica* (Spreng.) Mez. **Ciência Florestal**, v. 14, n. 1, p. 165- 177, 2004.

DEMOLINARI, R. A. **Crescimento de povoamentos de eucalipto não-desbastados**. 2006. 72 p. Dissertação (Mestrado em Ciência Florestal) - Universidade Federal de Viçosa, Viçosa MG. 2006.

DIAS, A. N. LEITE, H. G.; CAMPOS, J. C. C.; COUTO, L.; CARVALHO, A. F. Emprego de um modelo de crescimento e produção em povoamentos desbastados de eucalipto. **Árvore**, v.29, n.5, p.731-739, 2005.

ELDRIDGE, K.; DAVIDSON, J.; HARDWOOD, H.; WYK, G. van. **Eucalypto domestication and breeding.** Oxford: Clarendon, 1993. 288 p.

ENCINAS, J. I.; SILVA, G. F.; PINTO, J. R. Idade e crescimento das Árvores. **Comunicações Técnicas Florestais.** Universidade Federal de Brasília. v.7, n.1. 2005. 47 p.

EISFELD, R. L; SANQUETTA, C. R.; ARCE, J. E.; MAESTRIR.; WEBER, K. S. Modelagem do crescimento e da produção de *Pinus taeda* L. por meio da função probabilística. **FLORESTA,** Curitiba, PR, v. 35, n. 2, mai./ago. 2005.

FELDE, J. L. **Métodos de ajuste da função Weibull e seu desempenho na prognose do crescimento e produção de** *Eucalyptus dunnii***.** 2010. 92 p. Dissertação (Mestrado em Engenharia Florestal) - Universidade Estadual do Centro Oeste, Irati, 2010.

FERRAZ FILHO, A. C. **Sistema de prognose do crescimento e produção para** *Pinus taeda* **L. sujeito a regimes de desbastes e podas**. 2009. 146 p. Dissertação (Mestrado em Engenharia Florestal) - Universidade Federal de Lavras, Lavras, MG. 2009.

FINGER, C. A. G. **Fundamentos de biometria florestal**. UFSM, Santa Maria, p.269,1992.

FIGUEIREDO FILHO, A.; RETSLAFF, F. A. S., KOHLER, S.V.; BECKER, M.; BRANDES, D. Efeito da idade no afilamento e sortimento em povoamentos de *Araucaria angustifolia.* **Floresta e Ambiente** 2015; 22(1):50-59.

FIGURA, M. A. **A distribuição Weibull na descrição da estrutura diamétrica de**  *Eucalyptus grandis***: um enfoque sobre o método dos momentos.** 2010.108 p. Dissertação (Mestrado em Engenharia Florestal) - Setor de Ciências Agrárias, Universidade Federal do Paraná, Curitiba. 2010.

FISCHER, F.; SCOLFORO, J. R.S.; JÚNIOR, F. W. A.; MELLO, J. M.; MAESTRI, R. Exatidão dos modelos polinomiais não-segmentados e das razões entre volumes para representar o perfil do tronco de *Pinus taeda*. **Ciência Florestal**, Santa Maria, v.11, n.1, p.167-188, 1998

FREIRE, J. P. A. **Modelação do crescimento da árvore individual independente da distância para a** *Pinus pinaster* **Aiton. em Portugal.** UTL: Lisboa, 2002. 115 f. Dissertação (Mestrado) – Universidade Técnica de Lisboa, Universidade de Trás-os-Montes e Alto Douro, 2002.

GORGENS, E. B.; LEITE, H. G.; NOGUEIRA, G. S.; DIAS, A. N. Tendência de crescimento de povoamento de eucalipto após aplicação de desbaste. **Árvore**, Viçosa, v.31, n. 5, Oct. 2007.

GORGENS, E. B.; LEITE, H. G.; SANTOS, H. N.; GLERIANI, J. M. Estimação do volume de árvores utilizando redes neurais artificiais. **Árvore**, Viçosa, v.33, n. 6, Dec. 2009.

GORGOSO J.J., ÁLVAREZ-GONZÁLEZ J. G., ROJO A., GRANDAS-ARIAS J. A.Modelling diameter distributions of *Betula alba* L. stands in northwest Spain with the twoparameter Weibull function. **Invest. Agrar.: Sist. Recur. For.** 16(2): 113-123. 2007.

GUBERT FILHO, F. Proposta para a criação de um sistema de unidades de conservação da *Araucaria angustifolia* no Estado do Paraná. In: CONGRESSO FLORESTAL BRASILEIRO, 6, 1990, Campos do Jordão. **Anais.** São Paulo: Sociedade Brasileira de Silvicultura, 1990. v.3, p.287-300. Publicado na Silvicultura, n.42, 1990.

GUIMARÃES, D. P. **Desenvolvimento de um modelo de distribuição diamétrica de passo invariante para prognose e projeção da estrutura de povoamentos de eucalipto**. 1994. 160 p. Tese (Doutorado em Ciência Florestal) – Universidade Federal de Viçosa, Viçosa, MG. 1994.

GUIMARÃES, D. P. Uma função hiperbólica de distribuição probabilística de alta flexibilidade – **EMBRAPA Cerrados**, 40 p., Planaltina, DF, 2002.

HASENAUER, H. Ein Einzelbaumwachtumssimulator für ungleichaltrige Fichten-Kiefernund Buchen-Fichtenmischbestände. **Fostliche Schriftenreihe, Universität für Bodenkultur,** Wien. Band 8, 152p. 1994.

HIGUCHI, N. 1992. Usando o método "Jackknife" para estimar volume de madeira da Floresta Amazônica. **Atas da 24ª Reunião regional da associação brasileira de estatística, 12ª Semana do estatístico**. Manaus. p. 42-56.

HUANG, S.; PRICE, D.; TITUS, S. J. Development of ecoregion-based height-diameter models for white spruce in boreal forests. **Forest Ecologyand Management**, v. 129, p. 125- 141, 2000.

HUSC, B.; MILLER, C. I.; BEERS, T. W. **Forest mensuration**. 2. ed. New York: Ronald Press, 1972. 409 p.

IBÁ - INDUSTRIA BRASILEIRA DE ÁRVORES. **Anuário estatístico IBÁ 2015 ano base 2014**. Disponível em: http://iba.org/pt/biblioteca-iba/publicacoes Acesso em: 27/02/2016.

IBAMA. **Manual de Fiscalização.** Brasília, 2002. 276p.

KIRCHNER, F. F. Análise dos mínimos quadrados. **Floresta**, Curitiba, v. 18, n. 1 e 2, p. 12- 35, 1988.

KNOEBELL, B. R.; BURKHART, H. E.; BECK, D. E. A growth and yield model for thinned stands of yellow-poplar. **Forest Science** (monograph, 27), v. 32, n. 2, 62 p., 1986.

KOCH, Z.; CORRÊA, M. S. **Araucária: A floresta do Brasil meridional**. Curitiba: Olhar Brasileiro, 2002, 148 p.

KOZAK, A. My last words on taper equations. **Forestry Chronicle**, Mattawa, v. 80, n. 4, p. 507-515, 2004

KRISHNAMOORTHY, K. **Handbook of statistical distributions with applications**. Boca Raton: Chapman & Hall/CRC, 2006. 344 p.

KRONKA, F. J. N*.*;NALON, M.A.; MATSUKUMA, C.K**. Inventárioflorestal da vegetação natural do Estado de São Paulo.** SEMA, Instituto Florestal do Estado de São Paulo, Imprensa Oficial, 2005.

LADEIRA, H. **Quatro décadas de Engenharia Florestal no Brasil.** Viçosa, MG: Sociedade de Investigações Florestais, 2002. 207 p.

LEITE, F.S. **Estimativa do Volume de Madeira a partir do Diâmetro da Cepa em uma Área Explorada de Floresta Amazônica de Terra Firme**. 2008. 74p. Dissertação (Mestrado) – Universidade de Brasília, Brasília, DF, 2008.

LEITE, H. G. **Ajuste de um modelo de estimação de frequência e produção por classe de diâmetro, para povoamentos de** *Eucalyptus saligna* **Smith**. 1990. 97 p. Dissertação (Mestrado em Ciência Florestal) – Universidade Federal de Viçosa, Viçosa, MG. 1990.

LEITE, H. G.; ANDRADE, V. C. L. Importância das variáveis altura dominante e altura total em equações hipsométricas e volumétricas. **Árvore**, Viçosa, v. 27, n. 3, p. 301-310, 2003.

LEITE, H. G.; ALCÂNTARA, A. E. M.; BINOTI. D. H. B.; OLIVEIRA NETO, R.R.; SILVA, M. L. M. Comparação entre predição e projeção da distribuição de diâmetros de povoamentos de eucalipto submetidos a desbastes. **Árvore**, Viçosa, v. 37, n. 2, p. 321-328, Apr. 2013.

LEITE, H. G.; ANDRADE, V. C. L. Um método para condução de inventários florestais sem o uso de equações volumétricas. **Árvore**, Viçosa, v.26, n. 3, May 2002.

LEITE, H.G., LISITA, A., SOARES, C.P.B, SILVA, G.F. **Modelagem do Crescimento e da Produção** (Apostila) 1996. 105 p.

LIU, C., Zhang, S.Y., YUANCAI, L., NEWTON, P.F., and ZHANG, L. 2004. Evaluation of three methods for predicting diameter distributions of black spruce (*Picea mariana*) plantations in central Canada. **Canadian Journal of Forest Research**. 34:2424-2432.

LOETSCH, F.; ZÖHRER, F.; HALLER, K.E. **Forest Inventory.** München: BLV VerlagsgesellschaftmbH, 1973. 469p.

MACHADO, S. A.; BARTOSZEK, A. C. P. S.; OLIVEIRA, E. B. Estudo da estrutura diamétrica para *Araucaria angustifolia* em florestas naturais nos estados da região sul do Brasil. **Floresta**, v.26, n.1/2, p.59-70, 1997.

MACHADO, S. A.; FIGUEIREDO FILHO, A. **Dendrometria.** Curitiba: A. Figueiredo Filho, 2014. Segunda edição, segunda reimpressão 309p.

MACHADO, S. A.; FIGURA, M., SILVA, L., TÉO, S., STOLLE, L., URBANO, E. Modelagem volumétrica para bracatinga (*Mimosa scabrella*) em povoamentos da Região Metropolitana de Curitiba. **Pesquisa Florestal Brasileira**, Vol0, n.56, mar. 2010.

MACHADO, S. A. DISTRIBUIÇÃO DIAMÉTRICA DE *Araucaria angustifolia* (Bert.) O. Ktze. EM UM FRAGMENTO DE FLORESTA OMBRÓFILA MISTA. Scientia Agraria, [S.l.], p. 103-110, mar. 2009. ISSN 1983-2443. Disponível em: <http://revistas.ufpr.br/agraria/article/view/13575>. Acesso em: 05 jun. 2016. http://dx.doi.org/10.5380/rsa.v10i2.13575.

MACHADO, S. A.; CONCEIÇÃO, M. B.; FIGUEIREDO D. J.de. Modelagem do volume individual para diferentes idades e regimes de desbaste em plantações de *Pinus oocarpa*. **Ciências Exatas e Naturais**. Curitiba, v. 4, n 2, p. 185-196, 2002.

MAESTRI, R; ARCE, E. J. Modelagem do crescimento de povoamentos de *Eucalyptus grandis* através de processos de difusão. **Floresta.**33 (2). 2003.

MALTAMO, M.; PUUMALAINEN, J.; PÄIVINEN, R. Comparison of Beta and Weibull Functions for Modelling Basal Area Diameter Distribution in Stands of *Pinus sylvestris* and *Pica abies*. **Scand. J. For. Res**., v.10, p.284-295, 1995.

MARTINS, F.B. **Modelagem do crescimento em nível de árvore individual para plantios comerciais de Eucaliptos**. 2011. 159 p. Tese (Doutorado, apresentada ao Programa de Pós-Graduação da Universidade Federal de Viçosa, Minas Gerais). 2011.

MASSEY, F. J. Jr. (1951). The Kolmogorov-Smirnov test of goodness of fit. *Journal of the American Statistical Association*, Vol. 46. The table of critical values of D is found on p. 70.

MATNEY, T. G.; SULLIVAN, A. D. Compatible stand and stock tables for thinned and unthinned loblolly pine stands. **Forest Science**, v. 28, n. 1, p. 161-171, 1982.

MEDEIROS, J. D.; SAVI, M.; BRITO, B.F.A. Seleção de áreas para criação de Unidades de Conservação na Floresta Ombrófila Mista. **Biotemas**, Santa Catarina, v. 18, p.33-50, 2005.

MELLO, J. M.; BATISTA, J. L. F. **Seleção de modelos volumétricos: técnicas de** 

**validação**. Reunião Anual da Região Brasileira da Sociedade Internacional de Biometria; Rio Claro; BRASIL. 2002.

MENDES, B. R.; CALEGARIO, N.; VOLPATO, C. E. S.; MELLO, A. A. de. Desenvolvimento de modelos de crescimento de árvores individuais fundamentado em equações diferenciais. **Cerne**, Lavras, v. 12, n. 3, p. 254-263, 2006.

MENDONÇA, A. R.; et al. Modelos hipsométricos tradicionais e genéricos para *Pinus caribaea* var. *hondurensis*. **Pesq. Flor. Bras**. Colombo, v. 35, n. 81, p. 47-54, jan./mar. 2015

MEYER, H. A. **A correction for systematic errors occurring in the application of the logarithmic volume equation.** Philadelphia, Pennsylvania Forest School Research, 1941, 3 p. (Paper, 7).

MIGUEL, E. P. **Desenvolvimento de equações hipsométricas e volumétrica para estimar o volume total e comercial de** *Eucalyptus urophylla* **na região norte do estado de Goiás**. 2009. 165 p. Dissertação (Mestrado em Engenharia Florestal) - Setor de Ciências Agrárias, Universidade Federal do Paraná, Curitiba. 2009.

MIGUEL, E.P.; ENCINAS, J. I.; REZENDE.A. V.; FERREIRA, J. C. S.; AGUIAR, G. P. Classificação de sítio para plantios de *Eucalyptus urophylla* em Niquelãndia, estado de Goiás. **Enciclopédia Biosfera**, Centro Científico Conhecer - Goiânia, vol.7, N.12; 2011.

MIRANDA, R. O. V. **Modelagem de árvores individuais para povoamentos não desbastados de** *Pinus taeda* **L.** 2016. 169 p. Tese (Doutorado em Engenharia Florestal) - Setor de Ciências Agrárias, Universidade Federal do Paraná, Curitiba. 2016.

NOGUEIRA, G. S. **Modelagem do crescimento e da produção de povoamentos de**  *Eucalyptus sp* **e de** *Tectona grandis, s***ubmetidos a desbaste**. 2003. 145f. Tese (Doutorado em Ciências Florestais) - Universidade Federal de Viçosa, Viçosa, MG, 2003.

OLIVEIRA, E. B.; MACHADO, S. A.; FIGUEIREDO FILHO, A. Sistema para simulação do crescimento e da produção de *Pinus taeda* L. e avaliação econômica de regimes de manejo. **Árvore**, Viçosa-MG, v.22, n.1, p.99-111, 1998.

OLIVEIRA, M. L. R. **Mensuração e modelagem do crescimento e da produção de povoamentos não-desbastados de clones de eucalipto.** 2007. 103p. Tese (Doutorado em Ciência Florestal) – Universidade Federal de Viçosa, Viçosa, MG. 2007.

OLIVEIRA, M. L. R.; LEITE, H. G.; NOGUEIRA, G. S.; CAMPOS, J. C. C. Modelagem e prognose em povoamentos não desbastados de clones de eucalipto. **Árvore**, Viçosa, v.33, n. 5, Oct. 2009.

PAULA NETO, F. **Construction of standard volume table for** *Eucalyptus saligna* **in the Iron Region of Brazil.** West Lafayette: Purdue University, 1975. 101p. Thesis (Ph.D.) – Purdue University, 1975.

PEREIRA, J.C.D.; STURION, J.A.; HIGA, A.R.; HIGA, R.C.V.; SHIMIZU, J.Y. **Características da madeira de algumas espécies de eucalipto plantadas no Brasil**. 2000. 113p. Embrapa Florestas. Documentos, 38.

PARRESOL, B.R. **Recovering parameter of Johnson's SB distribution.**Res. Pap. SRS-31. Asheville, NC: U.S. Department of Agriculture, Forest Service, Southern Research Station. 9p. 2003.

POUDEL, K.P**. Evaluation of methods to predict Weibull parameters for charcterizing diameter distributions**. Electronic Thesis & Dissertation Collection. Lousiana State University. 2011.

PORTÉ, A.; BARTELINK, H. H. Modeling mixed forest growth: a review of models for forest management. **Ecological Modelling**, Amsterdam, v. 150, p. 141–188, 2002.

PRADO, C.; FUENTES, J.E.; PRADO, C.D.; DONOSO, P. Caracterización de la estructura crecimiento y respuesta a raleos de renovales de roble (*Nothofagus obliqua*), rauli (*N. alpinia*) e coihue (*N. dombeyi*) mediante modelos estadísticos estructurales. **Investigación y Desarrolo Florestal**, 1995. 72 p. (Proyecto CONAF/PNUD/CHI/89/003. Contrato 22/92. Informe Final).

PRODAN, M. PETERS, R. COX, F. **Mensura florestal**. San José, Costa Rica: II CA, 1997. 586p

QUEIROZ, D.; MACHADO S. A, FIGUEIREDO FILHO A.; ARCE J.E.; KOEHLER, H. S. Identidade de modelos em funções de afilamento para *Mimosa scabrella* Bentham em povoamentos nativos da região metropolitana de Curitiba/PR. **Floresta** 2008;38(2): 339-349.

REITZ, R.; KLEIN, R. M. Flora ilustrada catarinense: Araucariáceas. Itajaí: **Herbário Barbosa Rodrigues**, 1966. 63 p.

RETSLAFF, F. A. S. **Modelagem do crescimento e produção em classes de diâmetro para plantios de** *Eucalyptus grandis*. 2010, 188p. (Dissertação de Mestrado, Programa de Pós-Graduação em Engenharia Florestal, Universidade Estadual do Centro-oeste). 2010.

RETSLAFF, F. A. S. **Simulador para prognose da produção de** *Pinus taeda* **L. com diagrama de manejo da densidade associado à modelagem em classes de diâmetro**. 2014, 167p. Tese (Doutorado em Engenharia Florestal) - Setor de Ciências Agrárias, Universidade Federal do Paraná, Curitiba. 2014.

ROSAS, M. P. **Alternativas de determinação da idade técnica de corte de** *Eucalyptus urophylla***.** 1994. 85p. Dissertação (Mestrado em Ciência Florestal) - Universidade Federal de Viçosa, Viçosa, MG, 1994.

ROSENBROCK, H. H. An automatic method for finding the greatest or least value of a function. **The Computer Journal**, v.3, n.3, p.175-184, 1960. http://dx.doi.org/10.1093/comjnl/3.3.175

SALLES, T. T. **Modelagem de crescimento e produção de clones de eucalipto em um sistema agroflorestal**. 2010. 99 p. Dissertação (Mestrado em Ciência Florestal) - Universidade Federal de Viçosa, Viçosa, MG. 2010.

SANTANA, C. J. de O. **Simulação do crescimento e da produção em plantações desbastadas de** *Eucalyptus grandis* **com diferentes procedimentos de obtenção dos parâmetros da distribuição Weibull.** 2008. 100 p. Dissertação (Mestrado em Engenharia Florestal) - Setor de Ciências Agrárias, Universidade Federal do Paraná, Curitiba. 2008.

SANTOS, A. T. Modelos biomatemáticos e modelos implícitos de produção e crescimento. **Anais da reunião técnica: Biometria florestal** – Modelos de crescimento e produção. 2013.

SCHNEIDER, P.R. **Introdução ao Manejo Florestal**. Santa Maria, UFSM/CEPEF-FATEC, 1993. 348 p.

SCHNEIDER, P. R.; FINGER, C. A. G.; BERNETT, L. G.; SCHNEIDER, S. P.; FLEIG, F. D. Estimativa dos parâmetros da função de densidade probabilística Weibull por regressão aninhada em povoamento desbastado de *Pinus taeda* L. **Ciência Florestal**, Santa Maria, v. 18, n. 3, p. 375 - 385, 2008.

SCHUMACHER, M. V.*et al.* **Apostila Silvicultura Aplicada**. Universidade Federal de Santa Maria, Santa Maria, RS, 2005, 120.

SCHOEPFER, W. **Automatisierung dês Massen, Sorten und Wertberechung stender Waldbestande Schriftenreihe Bad.** [S.I.]: Wurtt-Forstl., 1966. Não paginado.

SCOLFORO, J. R. S. **Biometria florestal**: modelos de crescimento e produção florestal. Lavras: UFLA/FAEPE, 2006. 393 P. (Textos Acadêmicos).

SCOLFORO, J. R. S. **Biometria Florestal: Parte I: modelos de regressão linear e não linear; Parte II: modelos para relação hipsométrica, volume, afilamento e peso de matéria seca.** Lavras: UFLA/ FAEPE. 2005. 352p

SCOLFORO, J. R. S. **Mensuração florestal 4**: classificação de sítios florestais. Lavras: ESAL/FAEPE, 1993. 138p.

SCOLFORO, J.R.S. **Modelos para expressar o crescimento e a produção florestal, parte 1**. Lavras: ESAL, FAEPE, 1994. 188p.

SCOLFORO, J. R. S. **Modelagem do crescimento e da produção de florestas plantadas e nativas.** Lavras: UFLA/FAEPE, 1998.

SCOLFORO, J. R. S. **Sistema integrado para predição e análise presente e futura do crescimento e produção, com otimização de remuneração de capitais, para** *Pinus caribaea* **var***. hondurensis***.** 1990. 308 p. Tese (Doutorado em Engenharia Florestal) - Setor de Ciências Agrárias, Universidade Federal do Paraná, Curitiba. 1990.

SCOLFORO, J. R. S. THIERSCH, C. R. **Biometria florestal: medição, volumetria e gravimetria.** Lavras: UFLA/FAEPE, 2004. 285 p

SHIMIZU, J. Y. **Pínus na silvicultura brasileira**. Colombo: Embrapa Florestas, 2008.

SILVA, A. A. L. **Emprego de modelos de crescimento e produção em análise econômica de decisões de manejo florestal**. 2001. 79 p. Tese (Doutorado em Ciência Florestal) – Universidade Federal de Viçosa, Viçosa, MG. 2001.

SILVA, G. F.; XAVIER, A. C.; RODRIGUES, F. L.; PETERNELLI, L. A. Análise da influência de diferentes tamanhos e composições de amostras no ajuste de uma relação hipsométrica para *Eucalyptus grandis.* **Árvore**, Viçosa, v. 31, n. 4, p. 685-694, 2007.

SILVA, J. N. M. **The behavior of the Tropical rain forest of the brazilian amazon after logging**. Thesis (PhD). Oxford Forestry Institute. Oxford University. Michaelmas Term, 1989. 304p.

SILVA, V. S. M**. Produção de** *Eucalyptus camaldulensis* **Delnh. no estado de Mato Grosso**. 1999, 178 p. Tese (Doutorado em Engenharia Florestal) - Setor de Ciências Agrárias, Universidade Federal do Paraná, Curitiba. 1999.

SILVEIRA, F. G. **Classificação multivariada de modelos de crescimento para grupos genéticos de ovinos de corte.** 2010. 55 p. Dissertação (Mestrado em Estatística aplicada a Biometria) -Universidade Federal de Viçosa, Viçosa, MG. 2010.

SKOVSGAARD, J. P.; VANCLAY, J. K. Forest site productivity: a review of the evolution of dendrometric concepts for even-aged stands. **Forestry**, Oxford, v.81, n.1, p.13-31, Oct. 2008.

SOARES, C. P. B. **Um modelo para o gerenciamento da produção de madeira em plantios comerciais de eucalipto.** 1998. 72 p. Tese (Doutorado em Ciência Florestal) - Universidade Federal de Viçosa, Viçosa, MG, 1998.

SOARES, C. P. B.; PAULA NETO, F.; SOUZA, A. L. **Dendrometria e inventário florestal**. Viçosa: Ed. UFV, 2009. 276p.

SOARES, T. S. S. **Avaliação de modelos de distribuição diamétrica em povoamentos de eucalipto não desbastados.** 2006. 63 f. Tese (Doutorado em Ciência Florestal) – Universidade Federal de Viçosa, Viçosa, MG, 2006.

SOARES, T. S.; LEITE, H. G.; SOARES, C. P. B.; VALE, B. do V. Comparação de diferentes abordagens na modelagem da distribuição diamétrica. **Floresta,** Curitiba, v. 40, n. 4, p. 731-738, 2010.

SOARES, T. S., SCOLFORO, J. R. S., FERREIRA, S. O.; MELLO, J. M. de. Uso de diferentes alternativas para viabilizar a relação hipsométrica no povoamento florestal. **Árvore**, Viçosa, MG, v.28, n.6, p.845-854, 2004.

SOARES, T. S. **Otimização do uso da madeira em povoamentos de eucalipto.** 2002. 49 f. Dissertação (Mestrado em Ciência Florestal). Universidade Federal de Viçosa, Viçosa, MG. 2002.

SOUZA, C. A. M. **Avaliação de modelos de Taper não-segmentados e segmentados na estimação de altura e volume comercial de fustes de** *Eucalyptus sp***.** 2007. 94 p.

Dissertação (Mestrado em Engenharia Florestal) –Universidade Federal do Espírito Santo – Espírito Santo. 2007.

SOUZA, C. A. M. et al. Modelos de afilamento para o sortimento do fuste de *Pinus taeda* L. **Ciência Rural**, Santa Maria, v.38, n.9, p.2506-2511, dez, 2008.

SIIPILEHTO, J. Improving the accuracy of predicted basal area diameter distribution in advanced stands by determining stem number. **Silva Fenn.** 33: 281-301, 1999.

SIIPILEHTO, J. Modelling stand structure in young Scots pine dominated stands. Forest **Ecology and Management**, 257, p. 223–232, 2009.

SMALLEY, G.W., and R.L. BAILEY. 1974. Yield tables and stand structure for loblolly pine plantations in Tennessee, Alabama, and Georgia highlands. **USDA For. Serv. Res. Pap.** So - 96, 81p.

SPATHELF, P.; NUTTO, L. **Modelagem aplicada ao crescimento e produção florestal.**  Santa Maria: Universidade Federal de Santa Maria. 71p. 2000.

STERNADT, G. H. **Cubagem de toras de mogno:** comparação do processo do IBAMA e o adotado por madeireiras. Brasília: IBAMA, 2001. 65 p.

STRUB, M. R.; FEDUCCIA, D. P.; BALDWIN JUNIOR, V. C.A diameter distribution method useful in compatible growth and yield modeling of thinned stands. In: BIENNIAL SOUTH. SILVICUTURE RESEARCH CONFERENCE, 1, 1980, Atlanta. **Proceedings...**  Atlanta: USDA, 1981. p.115-126 (General Technical Report, SO-34).

THIERSCH, C. R.; SCOLFORO, J. R.; OLIVEIRA, A. D.; MAESTRI, R.; DEHON, G.Acurácia dos Métodos para Estimativa do Volume Comercial de Clones de *Eucalyptus sp.* **Cerne**, Lavras, v.12, n.2, p.167-181, abr/jun. 2006.

THOMAS, C.; ANDRADE, C.M.; SCHNEIDER, P.R.; FINGER C.A. G. Comparação de equações volumétricas ajustadas com dados de cubagem e análise de tronco. **Ciência Florestal**, Santa Maria, RS, v 16, n 3, p 319-327, 2006.

TREVISOL JUNIOR, T. L. **Análise de um modelo compatível de crescimento e produção em plantações de** *Eucalyptus grandis* **W. Hill ex Maiden.** 1985. 88 p. Dissertação (Mestrado em Ciência Florestal) - Universidade Federal de Viçosa, Viçosa, MG, 1985.

VANCLAY, J. K. **Modeling forest growth and yield: applications to mixed tropical forests**. CAB International, Wallingford, U.K., 199, 312 p.

VANCLAY, J. K. Modelling Forest Growth and Yield - Applications to Mixed Tropical Forests. CABI Publishing, Oxon, UK, 1999. 312 p.

VEIGA, R. A. A. O uso de equações de volume em levantamentos florestais. In: SIMPÓSIO SOBRE INVENTÁRIO FLORESTAL, 2, Piracicaba, 1984. **Anais**. Piracicaba, ESALQ/IPEF, 1984. p.93-102.

WEBER, K. S. **Manejo da bracatinga (***Mimosa scabrella* **Benth.) Baseado no crescimento diamétrico de árvores individuais**. 2007. 141p. Dissertação (Mestrado em Engenharia Florestal) - Setor de Ciências Agrárias, Universidade Federal do Paraná, Curitiba. 2007.

WENDLING, W. T. **Sistema computacional e modelagem para simulação dinâmica da produção florestal.** 2007. 191p. Tese (Doutorado em Ciências Florestais) - Setor de Ciências Agrárias, Universidade Federal do Paraná, Curitiba, 2007.

Zeide, B. Analysis of Growth Equations. **Forest Science,** 39 (3), p 594-616, 1993.